Документ подписан простой подпись подпись под электронной подпись под электронной подпись под электронной подпись Информа**ОБРАЗОВАТЕЛЬНОЕ УЧРЕЖДЕНИЕ ВЫСШЕГО** ФИО: Позябин Сергей Владимирови**ОБРАЗОВАНИЯ** <sup>Должно</sup>СМ**ОСКОВСКАЯ ГОСУДАРСТВЕННАЯ АКАДЕМИЯ** <sup>Дата</sup>ВЕТЕРИНАРНОЙ МЕДИЦИНЫ и БИОТЕХНОЛОГИИ -**МВА имени К.И. СКРЯБИНА» \_\_\_\_\_\_\_\_\_\_\_\_\_\_\_\_\_\_\_\_\_\_\_\_\_\_\_\_\_\_\_\_\_\_\_\_\_\_\_\_\_\_\_\_\_\_\_\_\_\_\_\_\_** Уникальный программны<mark>й ключ:</mark> 7e7751705ad67ae2d6295985e6e9170fe0ad024c

### **Левченкова Т.В., Кишкинова О.А.**

# **МАТЕМАТИКА**

### **Учебно - практическое пособие**

### **В двух частях**

## **Часть 1**

**Москва - 2021**

УДК 51(075.3)

Левченкова, Т.В. Математика: учебнопрактическое пособие: в 2 ч. – Ч. 2. / Т.В. Левченкова, О.А Кишкинова – М.: ФГБОУ ВО МГАВМиБ – МВА имени К.И. Скрябина, 2021. – 95 с.

Учебное пособие в двух частях адресовано студентам кинологического колледжа по направлению подготовки – 36.02.01 Ветеринария; 35.02.15 «Кинология» очной, заочной и очно-заочной (вечерней) формы обучения.

Учебное пособие содержит систематизированный краткий теоретический материал по математике с разобранными примерами по темам, а также набор заданий различного уровня сложности для практических занятий и самостоятельной работы студентов.

Рецензенты:

Рудаковская Е.Г. – зав. кафедрой высшей математики ФГБОУ ВО РХТУ имени Д.И. Менделеева, к. т. н., профессор;

Лисицына А.А. – доцент кафедры химии имени профессоров С.И. Афонского, А.Г. Малахова ФГБОУ ВО МГАВМиБ – МВА имени К.И.Скрябина, к. б. н.

Утверждено на заседании учебно-методической комиссии ветеринарно-биологического факультета ФГБОУ ВО МГАВМиБ – МВА имени К.И.Скрябина (протокол № 1 от 28.06.2021 г.).

## СОДЕРЖАНИЕ

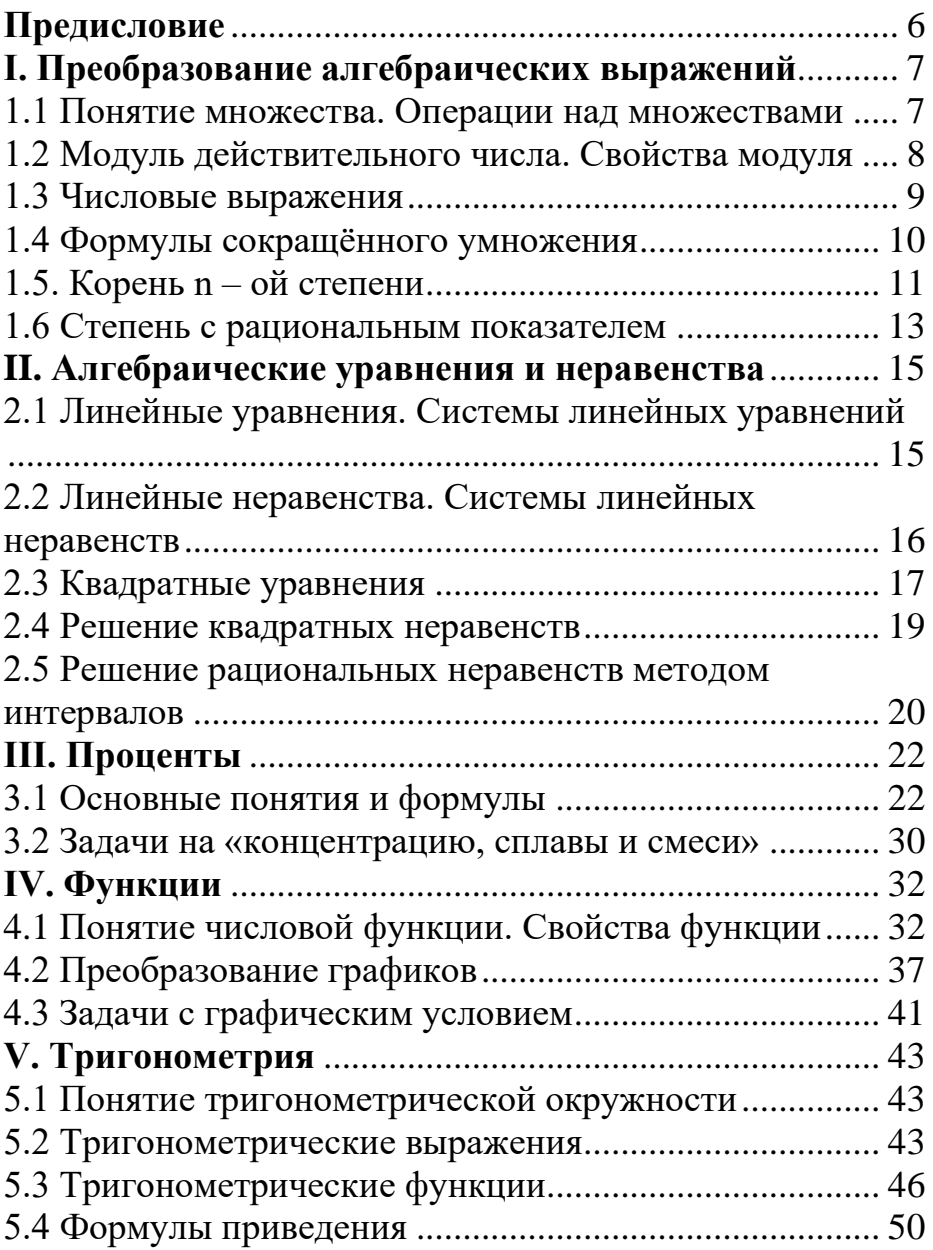

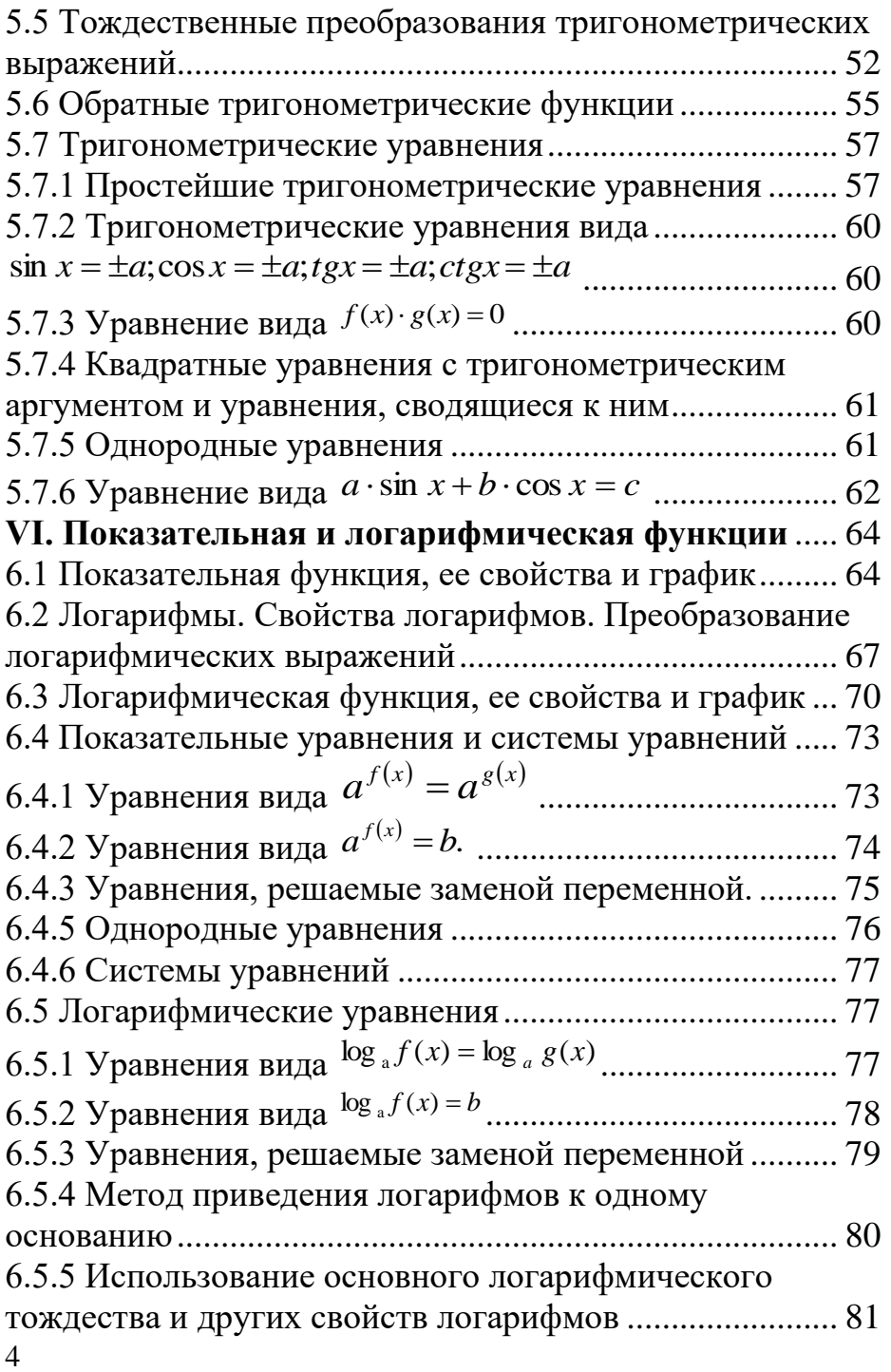

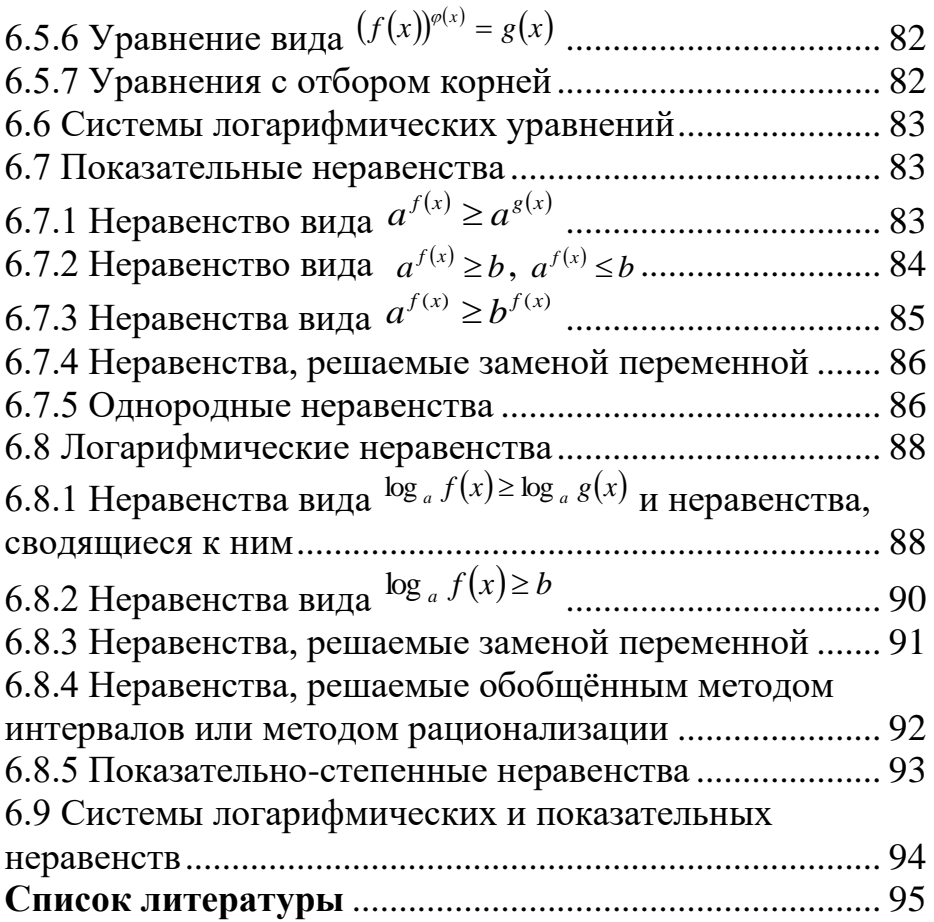

<span id="page-5-0"></span>Успешная сдача экзамена по математике предполагает комплексные знания по шести разделам школьного курса: «Алгебра»; «Уравнения и неравенства»; «Функции»; «Начала математического анализа»; «Геометрия»; «Элементы комбинаторики, статистики и теории вероятностей».

При этом выпускники кинологического колледжа должны показать умения выполнять вычисления и преобразования, решать уравнения и неравенства; выполнять действия с функциями, с геометрическими фигурами, координатами и векторами; строить и исследовать простейшие математические модели, а главное – использовать приобретенные знания и умения в практической и профессиональной деятельности и повседневной жизни.

Предлагаемое учебное пособие состоит из двух частей, охватывающих все вышеперечисленные разделы школьного курса математики, и предназначено для аудиторной и самостоятельной работы студентов кинологического колледжа.

По каждой теме приведен справочный материал теоретического характера и описаны методы решения заданий разной сложности, что помогает студентам осваивать темы занятий как в рамках учебного процесса, так и закреплять и повторять их вне занятий. По каждой теме предлагаются задачи.

### <span id="page-6-0"></span>І. Преобразование алгебраических выражений

### <span id="page-6-1"></span>1.1 Понятие множества. Операции над множествами

При изложении теоретического материала  $\overline{R}$ данном учебном пособии, мы будем пользоваться общепринятыми следующими математическими обозначениями.

N - множество всех натуральных чисел.

N<sub>0</sub> - множество всех неотрицательных целых чисел.

Z - множество всех целых чисел.

Q - множество всех рациональных чисел.

R - множество всех действительных (вещественных) чисел.

R<sup>+</sup> - множество всех положительных действительных чисел.

⇒ - следует.

⇔ - равносильно; эквивалентно; тогда и только тогда.  $def$ 

= - по определению равно.

 $D(f)$  - область определения функции  $y = f(x)$ .

 $E(f)$  - множество (область) значений функции  $y = f(x)$ . const - постоянная величина.

∈ - принадлежит, содержится; например:

 $x \in R$  - х принадлежит множеству действительных чисел, то есть х является действительным числом.

 $n$ : *m* (для n,m  $\in$  Z) — число *n* делится нацело на число *m*.

**1.** Найдите  $A \cup B$ ,  $A \cap B$ ,  $A \setminus B$ ,  $B \setminus A$ , если: a)  $A = \{1, 2, 4, 5\}$ ,  $B = \{1, 4, 7, 8\}$ ; <br> 6)  $A = [-3, 4)$ ,  $B = (0, 6)$ ; **B**)  $A = (-1, 3]$ ,  $B = (3, 4)$ .

- 2. Переведите обыкновенную дробь в десятичную:
	- 6)  $\frac{3}{8}$ ; B)  $\frac{6}{5}$ ; r)  $1\frac{3}{4}$ ;  $\qquad \qquad \Delta \frac{2}{5}$ ; a)  $\frac{5}{4}$ ; e) $\frac{24}{5}$ ;  $(X) \frac{9}{2};$  3)  $\frac{258}{10}.$

3. Найдите количество целых чисел, принадлежащих множествам:

**a)** 
$$
[-5;3);
$$
 **6)**  $\left(-3,2;\frac{7}{3}\right];$  **B)**  $[-\pi;0)\cup\left\{\frac{4}{3}\right\}\cup\{3\}\cup[5;6).$ 

- 4. Найдите длину промежутка:
	- a)  $[-4;3]$ ; 6)  $\left[-\frac{1}{2};\frac{7}{3}\right)$ ; B)  $(-\pi;2\pi)$ .

### <span id="page-7-0"></span>1.2 Модуль действительного числа. Свойства модуля

Основные понятия и формулы

$$
|a| = \begin{cases} a, & \text{ecnu} \ a \ge 0 \\ -a, & \text{ecnu} \ a < 0 \end{cases}
$$

геометрической  $\mathcal{C}_{\mathcal{C}}$ точки зрения МОДУЛЬ действительного числа *а* равен расстоянию от начала отсчёта до точки с координатой а на числовой прямой.

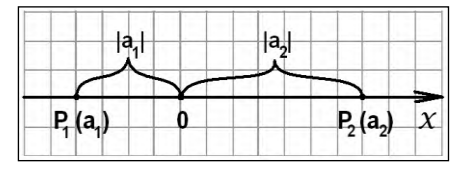

 $|a| \ge 0$  при всех  $a \in R$ ;  $|a| > 0$  При  $a \in (-\infty, 0) \cup (0, +\infty)$ .

**Расстояние между двумя** точками  $P_1(a_1)$  и  $P_2(a_2)$ на числовой прямой вычисляется по формуле  $|a_2 - a_1|$ .

Основные свойства модуля:

1)  $|a| \ge 0$ ,  $a \in R$ ; 2)  $|a| \ge a, a \in R$ ; 3)  $|a|=0 \Leftrightarrow a=0$ ; 4)  $|a| = |-a|, a \in R$ ;

5) 
$$
|a \cdot b| = |a| \cdot |b|
$$
,  $a, b \in R$ ;  
\n6)  $|a^2| = |a|^2 = a^2$ ,  $a \in R$ ;  
\n7)  $\left| \frac{a}{b} \right| = \frac{|a|}{|b|}$ ,  $a, b \in R, b \ne 0$ ;  
\n8)  $|a + b| \le |a| + |b|$ ,  $a, b \in R$ ;  
\n9)  $|a + b| = |a| + |b| \Leftrightarrow a \cdot b \ge 0$ ;  
\n10)  $|a - b| \ge |a| - |b|$ ,  $a, b \in R$ ;  
\n11)  $b|a| = \begin{cases} |ba|, e\alpha u & b \ge 0, \\ -|ba|, e\alpha u & b < 0. \end{cases}$ 

- оси  $A\left(\frac{39}{40}\right)$ точек числовой 5. Какая **ИЗ** ИЛИ  $B\left(\frac{40}{20}\right)$ расположена ближе к точке  $C(1)$ ?
- 6. Раскройте знак модуля: 6)  $[-3,5]$ ; B)  $|7-\sqrt{48}|$ ; a)  $|4|$ ; r)  $|8-\sqrt{65}|$ ;  $\qquad \qquad$   $|1|x+3|$ ;  $\qquad \qquad$  e)  $|||x-1|+5|-3|-2|$ . 7. Вычислите:
	- 6)  $|5-3\sqrt{3}| |4-3\sqrt{3}|$ . a)  $|2-\sqrt{5}| - |\sqrt{5}+3|$ ;

8. На числовой прямой укажите множество всех точек с координатой х, удовлетворяющих условиям:

a) 
$$
|x| = 2
$$
;   
\n5)  $|x-2| = 0$ ;   
\n8)  $|x-2| = 3$ ;   
\n9)  $|x| \le 4$ ;   
\n10)  $|x| \le 4$ ;   
\n21)  $|x| > 2$ ;   
\n3)  $|x+2| > 0$ ;   
\n42)  $|x+2| \le 0$ ;   
\n53)  $|x+2| > 0$ ;   
\n64)  $|x+2| \le 0$ ;   
\n75)  $|x-4| \le 1$ ;   
\n76)  $|3x+9| > 6$ ;   
\n87)  $|3x+9| \le -2$ .

#### 1.3 Числовые выражения

<span id="page-8-0"></span>9. Вычислите. Ответ запишите в десятичном виде:

a)  $\frac{3}{8}$ -0,2<br>
b)  $3,4+\frac{7}{4}$ <br>
b)  $0,8-\frac{9}{12}$ <br>
c)  $2\frac{3}{10}-3\frac{1}{4}$  $\frac{1^{\frac{3}{4}} \cdot 1^{\frac{3}{5}}}{\pi}$ ,  $\frac{15 \cdot 2^{\frac{4}{5}}}{\pi}$ ,  $\frac{5}{7} : 1^{\frac{3}{7}}$ ,  $\frac{1^{\frac{3}{8}} : 1,1}{\pi}$ 

$$
\frac{(1,09-0,29) \cdot 1\frac{1}{4}}{27}
$$
\n
$$
(1,09-0,29) \cdot 1\frac{1}{4}
$$
\n
$$
\frac{5}{9} \cdot \frac{2}{27}; \quad \frac{5}{11} \cdot 6,72 \cdot \frac{3}{5} + 1\frac{1}{8} \cdot 0,8
$$
\n
$$
\frac{1}{11} \cdot \frac{1}{11} \cdot \frac{1}{1
$$

<span id="page-9-0"></span>1.4 Формулы сокращённого умножения

Пусть  $a, b \in R$ . Тогда:

$$
(a \pm b)^2 = a^2 \pm 2ab + b^2;
$$
  
\n
$$
(a \pm b)^3 = a^3 \pm 3a^2b + 3ab^2 \pm b^3;
$$
  
\n
$$
a^2 - b^2 = (a - b)(a + b);
$$
  
\n
$$
a^3 - b^3 = (a - b)(a^2 + ab + b^2)
$$
  
\n
$$
a^3 + b^3 = (a + b)(a^2 - ab + b^2)
$$

#### $10<sub>l</sub>$ Выполните действия:

a) 
$$
\frac{x}{3} - \frac{x-4}{5}
$$
;   
\n(b)  $\frac{3y-2}{6} + \frac{y+1}{4}$ ;   
\nb)  $\frac{b^2}{2b-10} + \frac{25}{10-2b}$ ;   
\n(c)  $\frac{3x-5}{x} - \frac{3y-2}{y}$ ;   
\n(d)  $\frac{3a+1}{7a} - \frac{7a+b}{14ab} - \frac{b-1}{2b}$ ;   
\n(e)  $\frac{p}{p^2-9} - \frac{p+3}{p^2-3p}$ ;   
\n(f)  $\frac{2}{y^2-4} - \frac{1}{y^2+2y}$ ;   
\n(g)  $\frac{3}{x^2-2x} \cdot \frac{2x-4}{x}$ ;   
\n(h)  $\frac{c^2+4c+4}{2c-6} \cdot \frac{c^2-9}{5c+10}$ .

11. Разложите на множители:

a)  $4x-x^3$ ; <br> 6)  $9x^3-x$ ; <br> B)  $11ay-8(x+y)+11ax$ ;  $\Gamma$ )  $ab^2 + b^2 - 9 - 9a$ ;  $\Box$ )  $2 - 2b^2 - a + ab^2$ ; e)  $1 - 3x + 3xy - y$ ; 3)  $x^5y^{15}z^{25} + 7x^{15}y^{25}z^{5}$ **(K)**  $15x^7y^{11}z^{15} - x^{11}y^{15}z^7$ ;  $H(x^4-8x;$  K)  $x^4-27x$ .

12. Найдите значение выражения:

a) 
$$
\frac{c^5 + c^6}{c^3 - c^5}
$$
  $\text{IPM } c = 0, 2$ ;   
5)  $\frac{a^8 + a^9}{a^6 - a^8}$   $\text{IPM } a = 0, 6$ .

13. Упростите выражение:

a) 
$$
\frac{x^2 - 16y^2}{4y + x}
$$
;   
5)  $\frac{a^2 - 9}{a^2 + 6a + 9}$  (a+3);

B) 
$$
(3p-5q)^2 + (3p+5q)^2
$$
;  $\Gamma$ )  $\frac{16a^2 - 9b^2}{(3b-4a)^2}$ ;   
\n
$$
\pi
$$
)  $\frac{x^2 - 2xy + y^2}{x^2 - y^2}$ ;  $(x-y)$ ;  $\mathbf{e}$ )  $\left(\frac{1}{b^2} - \frac{1}{a^2}\right) \frac{ab}{a+b}$ ;  $\pi$ )  $\frac{a^3 - 1}{a^2 - 1} \cdot \frac{1}{a+1}$ 

#### 1.5. Корень n - ой степени

<span id="page-10-0"></span>Основные формулы  $\sqrt[2n]{a} = b \Leftrightarrow b^{2n} = a$ ,  $\Gamma \mathbb{R}e^n \in N, a \ge 0, b \ge 0$ ;  $\sqrt{a} = b \Leftrightarrow \begin{cases} b \ge 0, \\ a = b^2. \end{cases}$  $e^{2n+\sqrt{n}}a = b \Leftrightarrow b^{2n+1} = a$ ,  $\Box \text{Re } n \in N, a \in R, b \in R$ .

2)

\n(a) 
$$
\sqrt[2n]{ab} = \sqrt[2n]{|a|} \cdot \sqrt[2n]{|b|}, a \cdot b \ge 0;
$$

\n(b)  $\sqrt[n]{a} = \sqrt[2n]{|a|} \cdot \sqrt[n]{|b|}, a \cdot b \ge 0;$ 

\n(c)  $\sqrt[n]{\frac{a}{b}} = \frac{2\sqrt[n]{|a|}}{2\sqrt[n]{b}}$ 

\n(d)  $\sqrt[n]{\frac{a}{b}} = \frac{2}{2}$ 

\n(e)  $\sqrt[n]{\frac{a}{b}} = \frac{2\sqrt[n]{|a|}}{2}$ 

\n(f)  $\sqrt[n]{\frac{a}{b}} = \frac{2}{2}$ 

\n(g)  $\sqrt[n]{\frac{n}{b}} = \frac{n}{2}$ 

\n(h)  $\sqrt[n]{\frac{n}{b}} = \frac{n}{2}$ 

3)  $(\sqrt[n]{a}) = \sqrt[n]{a^{\kappa}}$ , если  $n$  – четное,  $a \ge 0$ ; если  $n$  – нечетное,  $a \in R$ .

5) 
$$
^{\frac{nk}{4a^n}} = \sqrt[k]{|a|}
$$
, ecl*ин n* –  
четное;

<sup>*⊭*{
$$
a^n = \sqrt[k]{a}
$$
, если *n* –  
нечетное;</sup>

2)  
\na) 
$$
2\sqrt[n]{\frac{a}{b}} = \frac{2\sqrt[n]{|a|}}{2\sqrt[n]{|b|}}, a \cdot b \ge 0; b \ne 0;
$$
\n6)  
\n6) 
$$
2n + \sqrt{\frac{a}{b}} = \frac{2n + \sqrt{a}}{2n + \sqrt{b}}, a \in R, b \in R \setminus \{0\}.
$$
\n4) 
$$
\sqrt[n]{\sqrt[k]{a}} = \sqrt[n]{a},
$$
\necJHk HJIH n – TETH0e,  
\n $a \ge 0;$   
\necJHk H n – HeyerHBHe,  
\n $a \in R.$   
\n6) a) 
$$
\left(\frac{2\sqrt[n]{a}}{a}\right)^{2n} = a, a \ge 0;
$$
\n5) 
$$
\left(\frac{2n + \sqrt[n]{a}}{a}\right)^{2n + 1} = a, a \in R.
$$

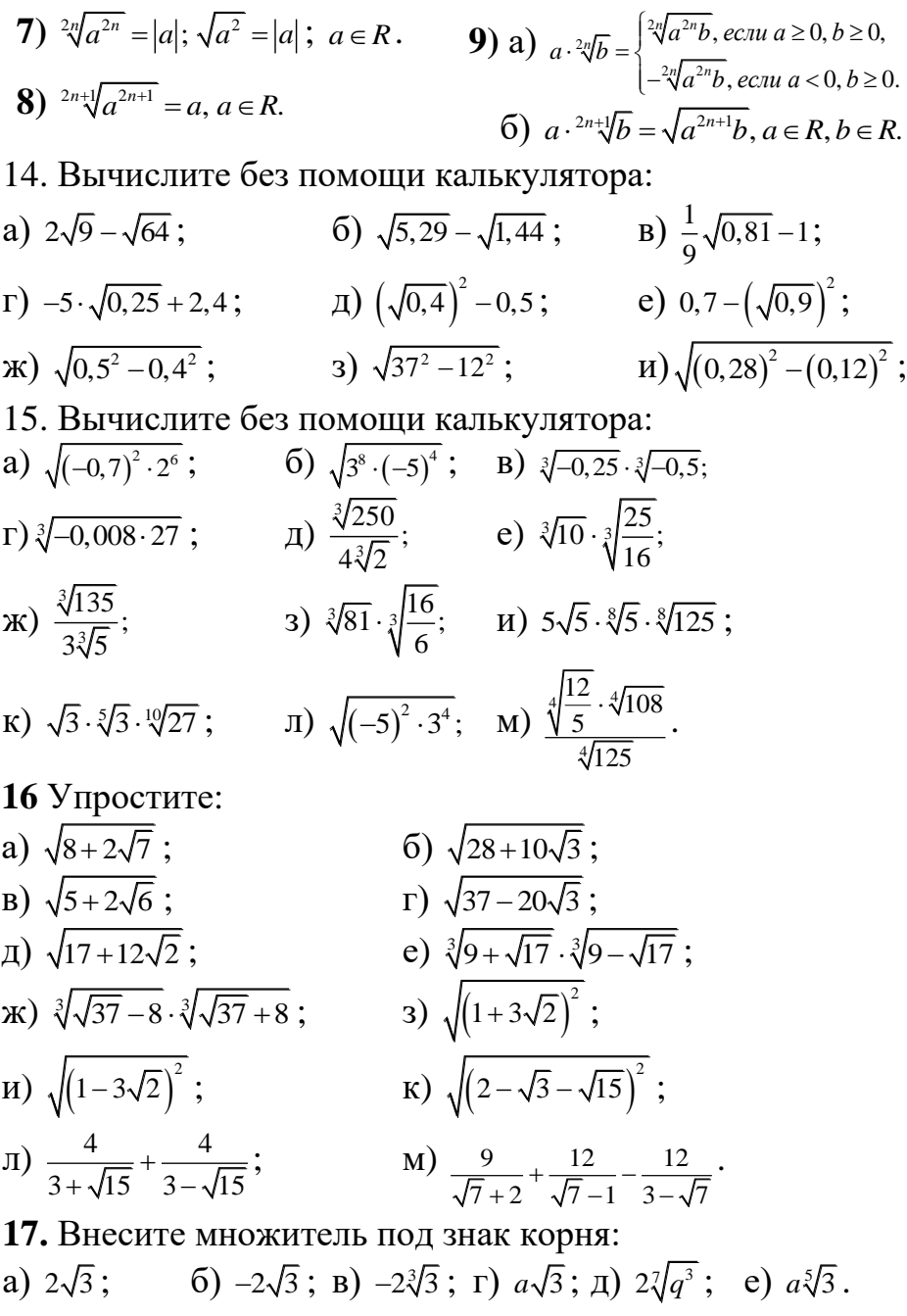

18. Вынесите множитель из-под знака корня:

a) 
$$
\sqrt{\frac{75}{81}}
$$
;   
5)  $\sqrt[4]{\frac{16a^4}{(-b)^8}}$ ;   
b)  $\sqrt[4]{\frac{16a^4}{(-b)^8}}$ , eCJI*H*  $a < 0$  *H*  $b < 0$ ;   
c)  $\sqrt[5]{\frac{a^{15}}{b^{10}}}$ , eCJI*H*  $a < 0$  *H*  $b < 0$ ;   
d)  $\sqrt{\frac{4a^2 - 4a + 1}{a^6}}$ , eCJI*H*  $0 < a \le \frac{1}{2}$ .

#### 1.6 Степень с рациональным показателем

<span id="page-12-0"></span>Основные формулы  $a^{\frac{m}{n}} = \sqrt[n]{a^m}$ ,  $\Gamma \mathbb{R}e$   $a > 0$ ,  $m \in \mathbb{Z}$ ,  $n \in \mathbb{N}$ Основные свойства для любых  $a > 0$  и  $b > 0$ : 1)  $a^0 = 1$ ;<br>
2)  $a^x \cdot a^y = a^{x+y}$ ;<br>
3)  $\frac{a^x}{a^x} = a^{x-y}$ ;<br>
4)  $(a^x)^y = a^{xy}$ ;<br>
5)  $(ab)^x = a^x \cdot b^x$ ;<br>
6)  $\left(\frac{a}{b}\right)^x = \frac{a^x}{b^x}$ ;<br>
7)  $a^{-x} = \frac{1}{a^x}$ .

- 19. Упростите выражение:
- a)  $\frac{a^4 \cdot a^7}{a^6}$ ; 6)  $\frac{b^8}{b^3 \cdot b^4}$ ; B)  $\frac{a^3 \cdot a^4}{a^5}$ ; r)  $(-x^3)^2 \cdot (-2x^{-2}y)^3$ ;  $\pi$ )  $0, 2x^{-5}$ ;  $y^{-4}(-2x^3y)^4$ ; <br> e)  $-3x^2y^5:\left(\frac{1}{2}xy^5\right)$ .

20. Вычислите:

a)  $\frac{28^6}{7^5 \cdot 4^5}$ ; 6)  $\frac{2^9 (7^3)^3}{14^7}$ ; B)  $\frac{2^5 \cdot (2^2)^2}{4^7}$ ; r)  $\frac{2^8 \cdot 3^6}{5}$ ;  $\mu$ )  $\frac{2^{-1} \cdot 5}{10^{-2}}$ ; <br> e)  $\frac{18^{8}}{2^{6} 0^{6}}$ ; <br>  $\mu$ )  $\frac{2^{-1} \cdot 7^{3}}{2^{-6} 14^{2}}$ .

21. Вычислите:

- **a**)  $81^{\frac{1}{4}} \cdot 32^{\frac{2}{5}}$ ; **6**)  $(27 \cdot 64)^{\frac{1}{3}}$ ; **B**)  $4 \cdot \left(\frac{8}{27}\right)^{-\frac{1}{3}}$ ; **r**)  $64 \cdot \left(\frac{16}{25}\right)^{-\frac{1}{2}}$ ;
- (A)  $\frac{2^{2,4}}{5 \cdot 2^{0,4}}$ ; (e)  $\frac{9}{(81)^{\frac{1}{4}}}$ ; (K)  $\frac{3^{1,7}}{2 \cdot 3^{-0,3}}$ ; (3)  $7 + 7^{\frac{1}{3}} \cdot \sqrt[3]{49}$ ; **H)**  $5^{\frac{2}{5}} \cdot \sqrt[5]{125} - 8$ ;<br>**K)**  $3 - 6^{0.75} \cdot \sqrt[4]{6}$ ;<br>**II)**  $4 \cdot 81^{\frac{1}{4}} - (0.5)^{\circ}$ .

22. Представьте в виде степени выражение:

a) 
$$
\frac{7^{2.7}}{7^{0.9}}
$$
;   
\n5)  $\frac{7^{\frac{2}{5}} \cdot 7^{\frac{3}{5}}}{7^2}$ ;   
\nb)  $\left(\frac{1}{25}\right)^{\frac{3}{4}} \cdot 125^{\frac{1}{2}}$ ;   
\n7)  $\frac{\left(d^{\frac{1}{2}}\right)^{\frac{4}{5}}}{\sqrt[3]{d^5}}$ ;   
\n8)  $\left(\frac{1}{25}\right)^{\frac{3}{4}} \cdot 125^{\frac{1}{2}}$ ;   
\n9)  $\left(\sqrt[6]{x^{13}}\right)^3 \cdot \sqrt[4]{x^3}$ ;   
\n10)  $\left(\frac{15}{5^4}\right)^{0.8} + 19\right)^{0.5}$ .   
\n23. Y**TDOCT**ATE:

a) 
$$
m^{5,4} \cdot 6m^{\frac{1}{5}}
$$
; 6)  $5z^{\frac{2}{5}} + 3(z^{0,2})^3$ ; B)  $4a^{-3,8} \cdot (-a^{1,2})$ ;  
\nF)  $-a^{0,8} \cdot 2a^{-4,2}$ ; A)  $-43\sqrt[8]{c^5} + 3\left(c^{\frac{1}{8}}\right)^5$ .

**24.**Bluuc*int*re: a) 
$$
\sqrt[6]{5^{10} \cdot 3^7} \cdot \sqrt[3]{3^{2.5} \cdot 5}
$$
; 6)  $\sqrt[4]{2^5 \cdot 7^3} \cdot \sqrt{2^{1.5} \cdot 7^{0.5}}$ .  
\n**25.>**Y*прост*ure: a)  $\frac{a^{\frac{1}{2}}b^{\frac{1}{2}} - a^{\frac{1}{2}}b}{b^{\frac{1}{2}} - b}$ ; 6)  $\frac{1 + p^{0.5}}{p + p^{0.5} + 1} \cdot \frac{1}{p^{1.5} - 1}$ .

#### <span id="page-14-0"></span>II. Алгебраические уравнения и неравенства

### <span id="page-14-1"></span>2.1 Линейные уравнения. Системы линейных уравнений

1. Решите уравнение: 6)  $5-(2x+3)=4(x-1)$ ; a)  $3x-5=1-2x$ ; **B**)  $3x+2(11-x)=7-2(x-3)$ ;  $\Gamma\left(\frac{2}{x-3}\right)=\frac{7}{x+1}$ ; e)  $\frac{6}{1} = \frac{5}{1}$ ;  $\pi$ )  $\frac{2}{\pi}$  = 7;  $3) \frac{-3x}{4} = 1 - 2x;$ **(x)** 3+2x =  $\frac{7x}{5}$ ;  $H) \frac{2x-3}{7-x} = \frac{1}{5};$ K)  $\frac{x}{2} = \frac{3}{2}$ ; л)  $4 = \frac{5}{\pi \cdot 4}$ ; M)  $\frac{x-4}{2} + \frac{x}{2} = 5$ ; H)  $3 + \frac{4x-9}{5} = \frac{5x+9}{6}$ ; <br> o)  $\frac{1}{2}(x-8) + \frac{3}{10} = -0.2$ ; 2. Решите систему уравнений.

Приведите геометрическую интерпретацию полученного результата:

- a)  $\begin{cases} 7x-14y=21, \\ 2x-2y=3; \end{cases}$  6)  $\begin{cases} 3x+2y=8, \\ 4x-y=7; \end{cases}$  B)  $\begin{cases} x+4y=11, \\ 2x+y=1; \end{cases}$ <br>r)  $\begin{cases} 3x+y=-7, \\ 2x-5y=1; \end{cases}$  A)  $\begin{cases} -2x-3y=6, \\ x+2y=-5; \end{cases}$  e)  $\begin{cases} 7x-14y=21, \\ x-2y=3; \end{cases}$ **(X)**  $\begin{cases} 7x-14y=21, \\ x-2y=7. \end{cases}$
- 3. Найдите координаты точки пересечения прямых  $3x+5y-1=0$  H  $5x-4y+3=0$ .

### <span id="page-15-0"></span>2.2 Линейные неравенства. Системы линейных неравенств

1. Решите неравенство:

a) 2x>6; (6) -10x<9; (b) 5x-7 \le 3x+9;  
\nr) 4(7x-3)-8(4x-7) \ge 0; (d) 
$$
\frac{3x+1}{5}<1
$$
; (e)  $\frac{1-6x}{7} \le 1$ ;  
\n
$$
x) \frac{2x-1}{5}-3x > \frac{10x+1}{5};
$$
\n
$$
x) \frac{3x-1}{4}-\frac{3(x-2)}{8}-1 \le \frac{3x}{8};
$$
\n
$$
x) \frac{1-x}{15}>0,1-\frac{1}{3}(x-7);
$$
\n
$$
x) \frac{1+x}{3}>2x+1;
$$
\n
$$
x) \frac{3}{5}(3x-1) > \frac{1}{8}(4-x);
$$
\n
$$
x) \frac{7}{5} < \frac{5}{4}(x-7);
$$
\n
$$
x) \frac{3}{5}(3x-1) > \frac{1}{8}(4-x);
$$
\n
$$
x) \frac{1}{5}(4-x);
$$
\n
$$
x) \frac{1}{5}(4-x);
$$
\n
$$
x) \frac{1}{5}(4-x);
$$
\n
$$
x) \frac{1}{5}(4-x);
$$
\n
$$
x) \frac{1}{5}(4-x);
$$
\n
$$
x) \frac{1}{5}(4-x);
$$
\n
$$
x) \frac{1}{5}(4-x);
$$
\n
$$
x) \frac{1}{5}(4-x);
$$
\n
$$
x) \frac{1}{5}(4-x);
$$
\n
$$
x) \frac{1}{5}(4-x);
$$
\n
$$
x) \frac{1}{5}(4-x);
$$
\n
$$
x) \frac{1}{5}(4-x);
$$
\n
$$
x) \frac{1}{5}(4-x);
$$
\n
$$
x) \frac{1}{5}(4-x);
$$
\n
$$
x) \frac{1}{5}(4-x);
$$
\n
$$
x) \frac{1}{5}(4-x);
$$
\n
$$
x) \frac{1}{5}(4-x);
$$
\n
$$
x) \frac{1}{5}(4-x);
$$
\n
$$
x) \frac{1}{5}(4-x);
$$
\n<math display="</p>

2. Найдите множество значений х, удовлетворяющих условиям:

a) 
$$
\begin{cases} x \ge 2, & 5 \ 2, & 6 \end{cases}
$$
  
\nb) 
$$
\begin{cases} x+1>0, & x+1>0, \\ 2x+1 \le 5; & 2x+1 \le 5; \end{cases}
$$
  
\nc) 
$$
\begin{cases} x-1>0, & 5 \ -2x \ge 0; & -2x \ge 0; \\ x>5; & 5 \end{cases}
$$
  
\nd) 
$$
\begin{cases} x=5, & 5 \ x>5; & 6 \end{cases}
$$
  
\n
$$
\begin{cases} x=7, & 5 \ x \in \mathbb{R}; & 3 \end{cases}
$$
  
\n
$$
\begin{cases} x=7, & 5 \ x \in \mathbb{R}; & 5 \end{cases}
$$
  
\n
$$
\begin{cases} x=7, & 5 \ x \in \mathbb{R}; & 3 \end{cases}
$$
  
\n
$$
\begin{cases} 2-3(x+1) > -7, & 3 \end{cases}
$$
  
\n
$$
\begin{cases} 3+2(x-4) < -7, & 5 \end{cases}
$$
  
\n
$$
\begin{cases} 3(x+1) > -9-x; & 6 \end{cases}
$$
  
\n
$$
\begin{cases} 2(3-4x) + 5 > 6-7x, & 6 \end{cases}
$$

$$
\pi \left\{ \begin{aligned} &\frac{2x+1}{5} - \frac{2-x}{3} > 1, \\ &\frac{5x}{4} - \frac{6x-1}{4} \le \frac{4x+1}{12} - \frac{1}{6}; \\ &\text{H} \left\{ 1 - \frac{1-x}{2} < 4 - \frac{5+4x}{3}, \\ &2 - \frac{x+8}{4} > 0; \end{aligned} \right. \right. \quad \text{M} \left\{ \begin{aligned} &2 - \frac{3+2x}{3} > 1 - \frac{x+6}{2}, \\ &3 + \frac{x}{4} < x; \\ &4 \frac{10}{10} - \frac{5}{5}, \\ &2x \ge \frac{14x+17}{2}. \end{aligned} \right.
$$

#### 2.3 Квадратные уравнения

#### Основные понятия и формулы

<span id="page-16-0"></span>Квадратным уравнением называется уравнение вида  $ax^2 + bx + c = 0$ ,  $a ≠ 0$ . Если  $D = b^2 - 4ac ≥ 0$ , то его корни  $x_{1,2} = \frac{-b \pm \sqrt{D}}{2}$ . Если  $\boldsymbol{b}$  – чётное, удобно пользоваться формулой  $x_{1,2} = \frac{-\frac{b}{2} \pm \sqrt{\frac{D}{4}}}{2}$ , где  $\frac{D}{4} = \left(\frac{b}{2}\right)^2 - ac \ge 0$ . 1. Решите уравнение: 6)  $4x^2-8=0$ ;<br>B)  $x^2=1,21$ ; a)  $x^2 = 25$ ; (x+5)^2 = 0 (x+5)^2 = 0;  $\Gamma\big)\frac{x^2}{2} + 8 = 0$ ; **(x**-1,5)<sup>2</sup> = 2,25; <br>3)  $(x+0.5)^2 = 6,25$ ; <br>3)  $(x+0.5)^2 = 6,25$ ; <br>3)  $2x^2 + 5x = 0$ ;  $\pi$ )  $3x^2 - 2x = 0$ ;  $M$ )  $x = 5x^2$ ;  $K)$   $x^2 = 3x$ ; K)  $x^2 = 3x$ ;<br>
H)  $(x+3)(x-4) = 0$ ;<br>
D)  $2(x-0.5)(x+3) = 0$ ;<br>
D)  $2(x-0.5)(x+3) = 0$ ;<br>
D)  $x = 5x^2$ ; p)  $9x^2 - 24x + 16 = 0$ ; c)  $x^2 - x - 2 = 0$ ; T)  $2x^2 + 3x - 5 = 0$ ; (b)  $4x^2 - x - 3 = 0$ ; x)  $2x^2 + x - 3 = 0$ . v)  $x^2 + 3x + 7 = 0$ ; 2. Решите уравнение:  $\Omega$  $\epsilon$   $\epsilon$  $28$  $a)$  $\frac{3}{2}$ :

a) 
$$
\frac{20}{x-1} + 4 = x
$$
;   
\n5)  $3x+5 = \frac{60}{x-1}$ ;   
\n6)  $3x+5 = \frac{60}{x-1}$ ;   
\n7)  $\frac{2}{x-1} + \frac{3}{x+1} = 1$ ;   
\n8)  $\frac{0}{x} + \frac{9}{x} + 2 = 3$ 

3. Камень брошен вниз с высоты 84 м. Высота *h*, на которой находится камень во время падения, зависит от *t*: *h*(*t*)=84−16*t*−5*t*<sup>2</sup>. Сколько секунд будет падать камень?

4. Камень брошен вниз с высоты 36 м. Пока камень не упал, высота, на которой он находится, описывается формулой  $h(t) = 36 - 3t - 5t^2$  ( $h$  – высота в метрах,  $t$  – время в секундах, прошедшее с момента броска). Сколько секунд камень будет падать?

5. В боковой стенке бака вблизи дна закреплен кран. После его открытия вода начинает вытекать из бака, при этом  $h(t) = 2.8 - 1.68t + 0.14t^2$  ( $h$  – высота в метрах,  $t$  – время в минутах). В течение какого времени вода будет вытекать из бака?

6. Мяч ударился о стенку на высоте 3 метра, после этого мяч упал на землю по такой траектории, что расстояние до земли как функция расстояния до стенки выражалась формулой  $h(d) = 3 - 0,48d^2$  (все величины указаны в метрах). На каком расстоянии от стенки мяч коснулся земли? Ответ укажите в метрах.

7. В боковой стенке высокого цилиндрического бака у самого дна закреплен кран. После его открытия вода начинает вытекать из бака, при этом высота столба воды в нем, выраженная в метрах, меняется по закону  $H(t) = H_0 - \sqrt{2gH_0}kt + \frac{g}{2}k^2t^2$ ,

где *<sup>t</sup>* - время в секундах, прошедшее с момента открытия крана,  $H_0 = 20$ м — начальная высота столба воды,  $k = \frac{1}{2}$  $k = \frac{1}{50}$  – отношение площадей поперечных сечений крана и бака, а *<sup>g</sup>* ускорение свободного падения (считайте  $g = 10 \text{ m/c}^2$ ). Через сколько секунд после открытия крана в баке останется четверть первоначального объема воды?

#### **2.4 Решение квадратных неравенств**

#### <span id="page-18-0"></span>**Разложение квадратного трёхчлена на множители**

Квадратный трёхчлен  $y = ax^2 + bx + c$   $(a \neq 0)$ раскладывается на множители следующим образом:  $ax^2 + bx + c = a(x - x_1)(x - x_2)$ , где  $x_1$ ;  $x_2$  – корни квадратного трёхчлена.

1. Разложите на множители:

 $a) \ x^2 - 5x - 6;$  **6**)  $3x^2 - 4x - 7;$  **8**)  $-2x^2 + x + 6;$  $\Gamma$ )  $6x^2 - 13x + 6$ ;  $\qquad \pi$ )  $4x^2 + 4x + 1$ ;  $\qquad$   $e$ )  $9x^2 - 30x + 25$ .

#### **Графический метод решения квадратного уравнения**

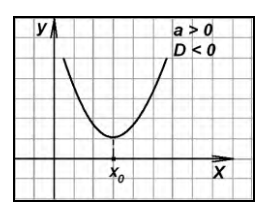

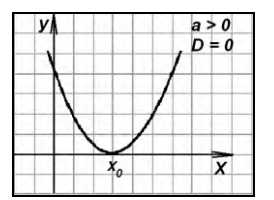

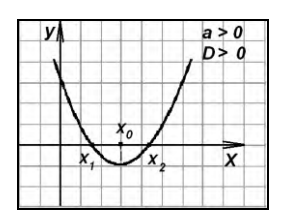

 $ax^2 + bx + c > 0$ 

 $\Leftrightarrow$   $x \in R$ .

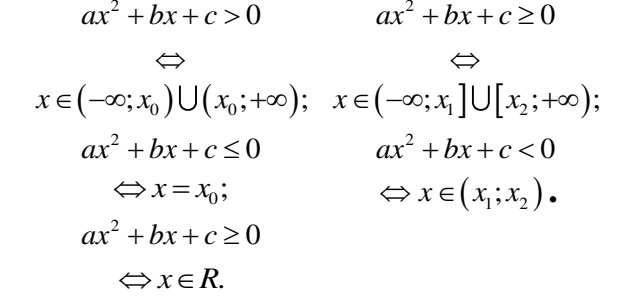

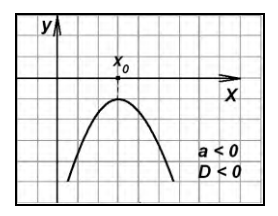

 $ax^2 + bx + c < 0$  $\Leftrightarrow x \in R$ .

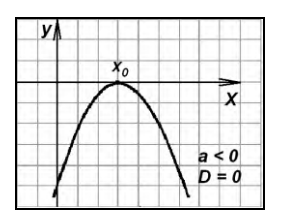

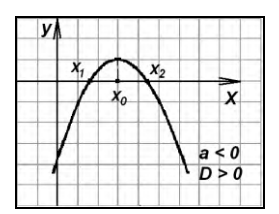

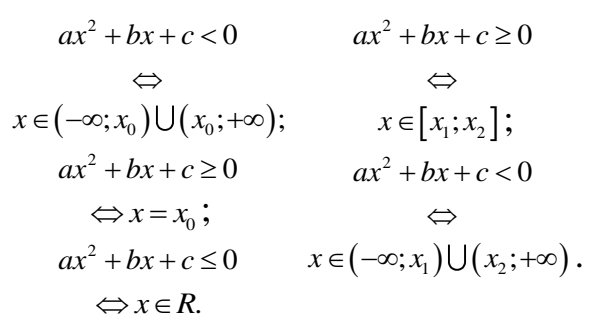

- 2. Решите неравенства:
- a)  $x^2 + 9 > 0$ ; 6)  $x^2-9>0$ ; B)  $16 \le x^2$ ;  $\pi$ )  $-2x^2 + 8 \le 0$ ; e)  $3x^2 - 7 \le 0$ ;  $\Gamma$ )  $x^2$  < 25;  $x(x+3)^2 > 4;$  $9-(x-3)^2 \ge 0$ ;  $H(x+4)(x-3) > 0;$ K)  $3x^2 - 5x > 0$ ;  $\Box$   $x^2 \le 5x$ ; H)  $2x^2-5x+2\ge 0$ ; o)  $2x^2-x-3<0$ ; **M**)  $4x^2 \ge x$ :  $\pi$ )  $x^2 - x < 12$ ; p)  $x^2 + x \le 6$ ; c)  $2x - 3x^2 + 1 \ge 0$ ; T)  $x^2 + 10x + 25 > 0$ ; y)  $x^2 + 10x + 25 \le 0$ ;  $\phi$ )  $3x^2 + 6x + 3 \le 0$ ;  $x(x)$   $x^2 + 10x + 30 \ge 0$ ;<br> $y(x)$   $4x^2 + x - 5 < 0$ ;<br> $y(x)$   $x^2 - 4x + 4 > 0$ ; III)  $x^2 - x + 1 > 0$ :  $\text{III}$ )  $x^2 + 2x + 8 < 0$ ;  $\Rightarrow$   $(4x-7)^2$  >  $(7x-4)^2$ ; <br> IO  $(7x+3)(3x+4) \ge (7x+3)(5x-4)$ .

### <span id="page-19-0"></span>2.5 Решение рациональных неравенств методом интервалов

Для решения неравенств вида  $f(x) \le 0$  применяется метод интервалов, который реализуется по следующему алгоритму:

1) найдите область определения функции  $f(x)$ :  $(D(f))$ ;

2) найдите нули функции  $f(x)$ :  $f(x)=0$ ;

3) найденные область определения и нули функции нанесите на числовую прямую;

4) определите знак  $f(x)$  на каждом из полученных интервалов;

5) сделайте вывод.

1. Равносильны ли неравенства:

a) 
$$
(x-1)(x-3) \ge 0
$$
   
  $\frac{x-1}{x-3} \ge 0$ ;   
 6)  $\frac{2-3x}{x+3} \le 0$    
   
   
   
   
   
   
 7.   
   
   
   
   
   
 9

2. Решите неравенство:

a) 
$$
\frac{x-2}{x+1} \le 0;
$$
  
\n(b)  $\frac{3-x}{x+2} \le 0;$   
\n(c)  $\frac{1}{x+2} \le 0;$   
\n(d)  $\frac{4x^2 + 4x + 1}{x} \ge 0;$   
\n(e)  $(8-x)(1+x)^2(10-x)^3 \le 0;$   
\n(f)  $\frac{(x+2)(3-x)}{x+9} \ge 0;$   
\n(g)  $(8-x)(1+x)^2(10-x)^3 \le 0;$   
\n(h)  $(27-x^3)(x^2-9) \ge 0;$   
\n(i)  $(2x+1)(4x^2-1)^2(4x^2+4x+1) > 0$ 

3. Решите неравенство:

a) 
$$
\frac{-(x+4)^4}{x^2(x-4)^6} \ge 0
$$
;   
\n(b)  $x \le 3 - \frac{1}{x-1}$ ;  
\nb)  $\frac{5x+4}{3+x} - \frac{2+x}{1-x} \le 0$ ;   
\n(c)  $\frac{3}{x+5} - 2 \le 0$ ;   
\n(d)  $\frac{5}{1-2x} < 3$ ;   
\n(e)  $\frac{x+1}{x} \le 2$ ;  
\n(f)  $\frac{6}{5-2x} \ge 3$ ;  
\n(g)  $\frac{1-2x-3x^2}{3x-x^2-5} > 0$ ;  
\n(h)  $x^2(12+3x^2) \le 16(12+3x^2)$ ;   
\n(i)  $x^2(12-3x^2) \le 16(12-3x^2)$ .

4. Решите систему неравенств:

a) 
$$
\begin{cases} (x-3x+2)^2 \le 0, \\ x^3-x^2 > 3; \end{cases}
$$
 6) 
$$
\begin{cases} 2(x-1)-3(x-4) > x+5, \\ \frac{3x-4}{x^2+4x+4} \ge 0. \end{cases}
$$

### **III.** Проценты

### 3.1 Основные понятия и формулы

<span id="page-21-1"></span><span id="page-21-0"></span>1) Процент величины - одна сотая часть этой величины;

2) за 100 % принимают то число, с которым сравнивают;

3) **p** % от числа **a** равны  $a \cdot \frac{p}{100} = p \cdot \frac{a}{100}$ ;

4) если число *a* составляет *p* % от числа *b*, то  $b = \frac{a \cdot 100}{n}$ ;

- необходимо узнать, сколько процентов 5) если составляет число  $\boldsymbol{a}$ от числа **b**, то  $p = \frac{a}{b} \cdot 100$  %;
- 6) если число  $\boldsymbol{a}$  увеличено на  $\boldsymbol{p}$  %, то оно увеличивается в  $\left(1+\frac{p}{100}\right)$  раз, а если уменьшено на  $q\%$ , где 0≤q ≤100, то оно уменьшается в  $\left(1-\frac{q}{100}\right)$  раз. При этом соответственно получаются числа  $a\left(1+\frac{p}{100}\right)$  $\overline{M}$

$$
a\left(1-\frac{q}{100}\right);
$$

7) если число **a** увеличено на  $p$  % n-раз, то получается число  $a\left(1+\frac{p}{100}\right)^n$ ;

8) если число *a* больше числа *b* на *p* %, то  $p = \frac{a-b}{b} \cdot 100\%$ или  $b \cdot \left(1 + \frac{p}{100}\right) = a$ ;

9) если число  $\bm{b}$  меньше числа  $\bm{a}$  на  $\bm{p}$  %, то  $p = \frac{a-b}{a} \cdot 100\%$ 

*a*

или  $a \vert 1$ 100  $a\left(1-\frac{p}{100}\right) = b$ .

- 1. Найдите 6 % от числа 130.
- 2. Найдите 15 % от наибольшего общего делителя двух чисел 18 и 42.
- 3. Найдите число, 5 % от которого равно 2.
- 4. Найдите число, 20 % от которого равны наименьшему общему кратному чисел 18 и 42.
- 5. Увеличьте число 80 на 20 %.
- 6. Вкладчик положил в сбербанк 1000 руб. из расчета 3 % годовых. Каким будет его вклад через один год?
- 7. В классе 30 учеников, среди них 18 мальчиков. Сколько процентов от числа учеников составляют мальчики?
- 8. Призерами олимпиады по математике стало 48 учеников,

что составило 12 % от числа участников. Сколько человек участвовало в олимпиаде?

9. Цена на товар:

**а)** была повышена на 24 % и составила 372 руб. Сколько стоил товар до повышения цены?

**б)** была снижена на 17 % и составила 249 руб. Сколько стоил товар до снижения цены?

- 10.В июне 1 кг помидоров стоил 80 руб. В июле помидоры подешевели на 15 %. Сколько рублей стоил 1 кг помидоров после снижения цены в июле?
- 11.Стоимость покупки с учетом трёхпроцентной скидки по дисконтной карте составила 1940 руб. Сколько бы пришлось заплатить за покупку при отсутствии дисконтной карты?
- 12.Железнодорожный билет для взрослого стоит 470 руб. Стоимость билета для школьника составляет 50 % от стоимости билета для взрослого. Группа состоит из 20 школьников и 4 взрослых. Сколько рублей стоят билеты на всю группу?
- 13.Цена на товар была повышена на 16 % и составила 348 руб. Сколько рублей стоил товар до повышения цены?
- 14.Цена на товар была повышена на 10 % и составила 462 руб. Сколько рублей стоил товар до повышения цены?
- 15.Цена на товар была снижена на 10 % и составила 2700 руб. Сколько рублей стоил товар до снижения цены?
- 16.Первоначально товар стоил:
	- **а)** 400 руб., а после снижения цен стал стоить 352 руб. На сколько процентов была снижена цена товара?

**б)** 600 руб., а после повышения цен стал стоить 678 руб. На сколько процентов была повышена цена товара?

- 17.Рубашка стоила 800 руб. После снижения цены она стала стоить 680 руб. На сколько процентов была снижена цена на рубашку?
- 18.Кроссовки стоили 750 руб. После повышения цены они стали стоить 900 руб. На сколько процентов была повышена цена на кроссовки?
- 19.В сентябре упаковка персиков весом в один килограмм стоит 120 руб. Сколько килограммов персиков сможет купить Олег на 1000 руб., если персики подорожают на 30 %?
- 20.Оптовая цена учебника 220 руб. Розничная цена на 20 % выше оптовой цены. Какое наибольшее число

таких учебников можно купить по розничной цене на 9000 руб.?

- 21.Пара носков стоит 20 руб. Какое наибольшее число таких пар носков можно будет купить на 150 руб. во время распродажи, когда скидка составляет 20 %?
- 22.Магазин закупает пачки бумаги по оптовой цене 80 руб. за штуку и продает с наценкой 30 %. Какое наибольшее число пачек бумаги можно купить в этом магазине на 500 руб.?
- 23.Ручка стоит 40 руб. Какое наибольшее число таких ручек можно будет купить на 300 руб. после повышения цены на ручки на 10 %?
- 24.Банка краски стоит 160 руб. Какое наибольшее число таких банок можно купить на 1000 руб. во время распродажи, когда скидка составляет 25 %?
- 25.Шариковая ручка стоит 7 руб. При покупке более 50 ручек на всю покупку начинает действовать скидка 20 %. Сколько рублей нужно заплатить при покупке 120 ручек?
- 26.Тетрадь стоит 4 руб. Если покупатель покупает более 100 тетрадей, то магазин делает скидку 10 % от стоимости всей покупки. Представитель школы купил 400 тетрадей. Сколько рублей он заплатил за покупку?
- 27.Хозяин овощной лавки купил оптом на рынке 100 кг помидоров и заплатил 4000 руб. После продажи помидоров оказалось, что за время хранения в лавке 10 % помидоров испортилось, и хозяин не смог их продать. Остальные помидоры он продал по цене 50 руб. за килограмм. Какую прибыль он получил?
- 28.Налог на доходы составляет 13 % от заработной платы. После удержания налога на доходы Мария Гавриловна

получила 11 745 руб. Сколько рублей составляет заработная плата Марии Гавриловны?

- 29.Налог на доходы составляет 13 % от заработной платы. Заработная плата Петра Ивановича равна 21 000 руб. Сколько рублей он получит после удержания налога на доходы?
- 30.Среди 12 000 жителей 70 % не интересуется футболом. Среди футбольных болельщиков 85 % смотрело по телевизору финал Лиги чемпионов. Сколько жителей города смотрело этот матч?
- 31.Клиент взял в банке кредит на сумму 24 000 руб. с годовой процентной ставкой 15 %. Он должен погашать кредит, внося в банк ежемесячно одинаковую сумму денег, чтобы через год выплатить всю сумму, взятую в кредит, вместе с процентами. Сколько рублей он должен вносить в банк ежемесячно?
- 32.Студент получил свой первый гонорар в размере 700 руб. за выполненный перевод. Он решил на все полученные деньги купить букет тюльпанов для своей учительницы английского языка. Какое наибольшее количество тюльпанов сможет купить студент, если удержанный у него налог на доходы составляет 13 % гонорара, тюльпаны стоят 60 руб. штука и букет должен состоять из нечетного числа цветов?
- 33.Себестоимость продукции:
	- **а)** выросла на 50 %. Во сколько раз она выросла?
- **б)** снизилась на 50 %. Во сколько раз она снизилась? 34.Выпуск продукции:
	- **а)** вырос в 4 раза. На сколько процентов он увеличился?

**б)** снизился в 4 раза. На сколько процентов он снизился?

- 35.В первый день со склада было отпущено 20 % имевшихся яблок. Во второй день – 180 % от того количества яблок, которое было отпущено в первый день. В третий день – оставшиеся 88 кг яблок. Сколько килограммов яблок было на складе первоначально?
- 36.В октябре 1 кг мандаринов стоил 80 руб., в ноябре мандарины подешевели на 25 %, а в декабре ещё на 10 %. Сколько рублей стоит 1 кг мандаринов после снижения цены в декабре?
- 37.Партия товара была продана за 864000 руб. Прибыль составила 8%. Какова себестоимость товара?
- 38.Коммерческое предприятие, продав товара на 5100 руб., понесло 15% убытка. Какова себестоимость этого товара?
- 39.Магазин продал книгу со скидкой в 10 % по сравнению с первоначально названной ценой и получил при этом 8 % прибыли. Сколько процентов прибыли предполагал получить магазин первоначально?
- 40.Приобретя пакет акций, банк рассчитывал получить после их продажи некоторый процент прибыли. Но, так как при установленной банком цене покупателей не нашлось, банк снизил цену на 10 %, и поэтому прибыль, полученная банком, составила 17 %. Какой процент прибыли рассчитывал получить банк?
- 41.Дневная норма ученика составляет 80 % от дневной нормы мастера. На сколько процентов дневная норма мастера больше дневной нормы ученика?
- 42.Футболка дешевле пальто на 90 %. На сколько процентов пальто дороже футболки?
- 43.Брюки дороже галстука на 32 % и дороже рубашки на 20 %. На сколько процентов рубашка дороже галстука?
- 44.Четыре рубашки дешевле куртки на 20 %. На сколько процентов шесть рубашек дороже куртки?
- 45.Василий Петрович собирается взять ссуду в коммерческом банке. Определите максимальную величину суммы (в руб.), которую Василий Петрович может взять у банка под 20 % годовых, если он хочет полностью расплатиться с банком в течение двух лет, выплачивая в конце каждого года не более чем 90000 руб.
- 46.Цена на товар была понижена на 10 %. На сколько процентов теперь её надо поднять, чтобы получить первоначальную?
- 47. Цена товара сначала увеличилась на  $10\%$ , а затем уменьшилась на 25 % по сравнению с увеличенной ценой. В результате товар подешевел на 7 руб. по сравнению с его первоначальной ценой. Сколько стоил товар первоначально?
- 48.Цена некоторого товара была сначала повышена на 20 %, затем снижена на 400 руб. и, наконец, снова повышена еще на 30 % по отношению к предыдущему значению. Какова была первоначальная цена товара, если в результате повышение составило 4 %?
- 49.Некоторая сумма была помещена в банк. После первого года хранения проценты, начисленные на вклад, составили 150 руб. Владелец вклада снял со счёта 350 руб. После второго года хранения и начисления процентов, сумма на вкладе стала равной 920 руб. Сколько процентов начислялось по вкладу, если

процентная ставка банка для первого и второго годов хранения была одинакова?

- 50.В понедельник акции компании **А** подорожали на некоторое число процентов, а во вторник подешевели на то же число процентов. В результате они стали стоить на 36 % дешевле, чем при открытии торгов в понедельник. На какое число процентов подорожали акции компании **А** в понедельник?
- 51.Сберегательный банк в конце каждого года начисляет 5 % к сумме, находящейся на счету. На сколько процентов увеличится первоначальный вклад в 2000 руб. через 2 года?
- 52.Цена музыкального центра в магазине ежегодно уменьшается на одно и то же число процентов от предыдущей цены. Определите, на сколько процентов каждый год уменьшалась цена музыкального центра, если, выставленный на продажу за 10000 руб., он через два года был продан за 7225 руб.?
- 53.Найдите первоначальную сумму вклада (в руб.), если после истечения двух лет она выросла на 304,5 руб. при 3 % годовых.
- 54.Каков ежегодный процент по вкладу в банке, если вкладчик, положивший в банк 50000 руб., через четыре года получил на 23205 руб. больше?
- 55.Зимой цена на свеклу повысилась на 20 % по сравнению с осенью. На сколько процентов нужно уменьшить количество приобретаемой свеклы зимой, чтобы затраты на ее покупку увеличились на 2 % по сравнению с осенью?

#### <span id="page-29-0"></span>**3.2 Задачи на «концентрацию, сплавы и смеси»**

#### **Основные понятия и формулы**

Основные допущения состоят в следующем:

- 1) все получающиеся сплавы или смеси однородны;
- 2) при слиянии двух растворов, имеющих объёмы **V<sup>1</sup>** и **V2,** получается смесь, объём который равен **V1+ V2**;
- 3) если *а* кг некоторого вещества содержится в *b* кг смеси (сплава, раствора), то отношение *a*  $\frac{a}{b}$  называется

концентрацией  $\frac{a}{-}.100\%$  $\frac{a}{b}$ ·100 % называется

**процентной концентрацией** этого вещества в этой смеси.

- 56.Свежая клюква содержит 90 % влаги, а сушеная 12 %. Сколько килограммов сушеной клюквы получится из 10 кг свежей?
- 57.Виноград содержит 90 % влаги, а изюм 5 %. Сколько килограммов винограда требуется для получения 20 килограммов изюма?
- 58.Влажность сухой цементной смеси на складе составляет 18 %. Во время перевозки из-за дождей влажность смеси повысилась на 2 %. Найдите массу привезенной смеси, если со склада было отправлено 400 кг.
- 59.В бидон налили 4 литра молока трехпроцентной жирности и 6 литров молока шестипроцентной жирности. Сколько процентов составляет жирность молока в бидоне?
- 60.Какое количество воды нужно добавить в 1 литр 9 % ого раствора уксуса, чтобы получить 3%-ный раствор?
- 61.Кусок сплава меди и цинка массой 36 кг содержит 45 % меди. Какую массу меди следует добавить к

этому куску, чтобы получить сплав, содержащий 60% меди?

- 62. Найдите количество (в граммах) раствора соли четырехпроцентной концентрации, если известно, что после прибавления к нему 54 граммов раствора соли 9% концентрации получится 7% раствор соли.
- 63.Кусок первого сплава меди и олова весом 1 кг содержит 30 % меди. При сплавлении этого куска с некоторым количеством второго сплава меди и олова, содержащего 40 % олова, получился сплав, в котором содержание меди и олова относилось как 2:3. Сколько килограммов второго сплава было добавлено?
- 64.Смешав 30 %-ный и 60 %-ный растворы кислоты и добавив 10 кг чистой воды, получили 36 %-ный раствор кислоты. Если бы вместо 10 кг воды добавили 10 кг 50 % ого раствора той же кислоты, то получили бы 41 %-ный раствор кислоты. Сколько килограммов 30 %-ого раствора использовали для получения смеси?

### <span id="page-31-1"></span><span id="page-31-0"></span>4.1 Понятие числовой функции. Свойства функции

Пусть задано числовое множество Х. Правило, сопоставляющее каждому числу  $x$  из множества  $X$ елинственное действительное число  $\nu$ . называют числовой функцией, заданной на множестве Х.

х- независимая переменная (аргумент);

у - зависимая переменная (функция).

Символическая запись функции имеет вид y = f(x)

Множество Х называется областью определения **функции** у и обозначается  $D(y)$ .  $E(y)$  - **область** (множество) значений функции у - множество всех значений переменной у, которые она принимает при всех допустимых значениях х.

Функция у = f(x) называется четной, если для любого значения х. взятого из области определения функции, значение -х также принадлежит области определения и выполняется равенство  $f(x) = f(-x)$ .

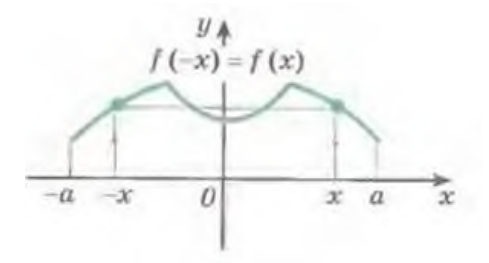

Рисунок 1 - График четной функции

Согласно определению, четная **функция** определена на множестве, симметричном относительно начала координат. График четной функции симметричен относительно оси ординат (рис. 1).

Функция  $y = f(x)$  называется нечетной, если для любого значения х, взятого из области определения функции, значение -х также принадлежит области определения и выполняется равенство  $f(x) = -f(x)$ .

График нечетной функции симметричен относительно начала координат (рис. 2).

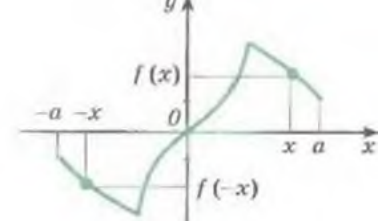

Рисунок 2 - График нечетной функции

При построении графиков четных и нечетных функций достаточно построить только правую ветвь графика — для положительных значений аргумента. Левая ветвь достраивается симметрично относительно оси оудля четной функции и кососимметрично (т. е. симметрично относительно начала координат) для нечетной

Функция  $y=f(x)$  называется периодической с **периодом**  $T \neq 0$ , если при всех значениях *х* из области её определения выполняются равенства  $f(x-T) = f(x) = f(x+T)$ .

Если  $T$  – период функции, то при любом  $n \in Z \setminus \{0\}$ число nT также является периодом функции.

Наименьший положительный период функции называется её основным периодом.

Сумма, разность, произведение и частное двух функций, имеющих период  $T$ , обладает тем же периодом.

Сумма *п* периодических функций с периодами

 $T_1, T_2, ..., T_n$  имеет период  $T = HOK(T_1, T_2, ..., T_n)$ . Если функция  $y = f(x)$  имеет период T, то функция  $y = Af(kx+b)$  имеет период  $\frac{T}{|k|}$ .

Нулем функции называется такое действительное значение х, при котором значение функции равно нулю.

Для того чтобы найти нули функции, следует решить уравнение  $f(x)=0$ . Действительные корни этого уравнения являются нулями функции  $y=f(x)$ , и обратно. Нули функции представляют собой абсциссы точек, в которых график этой функции либо пересекает ось абсцисс, либо касается ее. Например, функция  $y = x^3 - 3x$ имеет нули в точках  $x = 0$ ,  $x_2 = -\sqrt{3}$ ,  $x_3 = \sqrt{3}$ , а функция  $y = ln(x-1)$  имеет нуль в точке  $x = 2$ .

Функция может и не иметь нулей. Такова, например, функция  $y = a^x$ 

Область определения функции  $y = f(x)$  совпадает с ОДЗ (областью допустимых значений) правой части  $f(x)$ , т.е. с множеством всех значений х, при которых  $f(x)$  вычисляется.

Пример: Найти область определения функции  $y = \sqrt{1 - x^2}$ 

Решение: Первая часть вычисляется при всех значениях х, для которых подкоренное выражение неотрицательно. Поэтому область определения  $D(y)$ будет найдена из условия  $1-x^2 \ge 0$ . Решая ЭТО неравенство, получаем −1 ≤ x ≤1, т.е.  $D(y) = [-1,1]$ 

При анализе функции полезно проверить, обладает ли она свойством четности или нечетности. Наличие этих свойств позволяет упростить построение графика

 $34$ 

функции. Достаточно построить график функции для  $x \ge 0$ . Тогда для четной функции часть графика для  $x \le 0$ получается симметричным отображением построенного графика относительно оси Оу, а для нечетной относительно начала координат.

Пример. Выяснить, обладают ли данные функции свойством четности или нечетности:

a) 
$$
y = \sqrt[3]{(x+1)^2 + \sqrt[3]{(x-1)^2}}
$$
 6)  $y = |x+1| - |x-1|$ .

### Решение:

a)  $y(-x) = \sqrt[3]{(-x+1)^2} + \sqrt[3]{(-x-1)^2} = \sqrt[3]{(x-1)^2} + \sqrt[3]{(x+1)^2} = y(x)$ .

Итак,  $y(-x) = y(x)$ , следовательно, функция является четной.

6)

 $y(-x) = |-x+1|-|x-1| = |-(x-1)|-|x+1| = |x-1|-|x+1| = -(|x+1|-|x-1|) = -y(x)$ т.е.  $y(-x) = -y(x)$  и, следовательно, функция  $y(x)$  является нечетной Злесь использовано свойство молуля (абсолютной величины) числа:  $|-a|=|a|$ .

Монотонность функции. Переменную величину называют монотонной, если она изменяется только в одном направлении, т.е. либо только возрастает, либо только убывает. Очевидно, что движение точки х в абсцисс сторону положительного направления оси возрастающим, является монотонно a  $\overline{B}$ противоположную сторону - монотонно убывающим.

Функция  $\mathbf{v}$  $=$   $f(x)$ называется **МОНОТОННО возрастающей** на интервале (*a, b*), если для любых  $x_i$ , и  $x_2$ , принадлежащих этому интервалу, из неравенства  $x_2 > x_1$ , следует неравенство  $f(x_2) > f(x_1)$  (рис. 3a).

Функция  $y=f(x)$ называется **МОНОТОННО убывающей** на интервале (*a*, *b*), если для любых  $x_1$ и  $x_2$ , принадлежащих этому интервалу, из неравенства  $x_2 > x_1$ ,

35

следует неравенство  $f(x_2) \le f(x_1)$  (рис. 36).

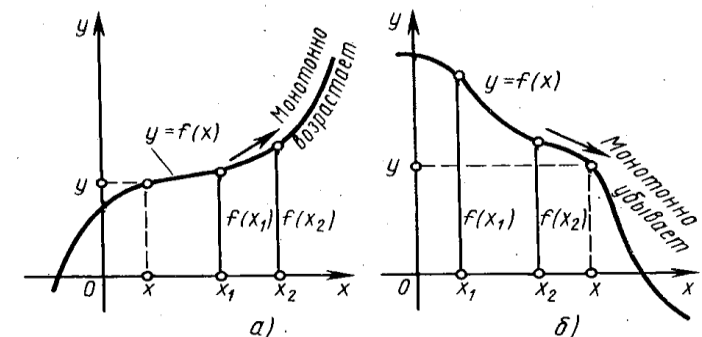

Рисунок 3 - Графики монотонно возрастающей и монотонно убывающей функций.

Естественно, что интервал (a, b) предполагается взятым из области определения функции.

**Выпуклость функции.** Говорят, что функция  $y =$  $f(x)$ **ВЫПУКЛА ВВЕРХ** В ТОЧКЕ  $x_0$ , если существует окрестность точки  $x_0$ такая, что для всех ее точек  $x$ касательная к графику функции в точке  $M_0(x_0, v_0)$  лежит выше графика (рис. 4a). Говорят, что функция  $v = f(x)$ **ВЫПУКЛА ВНИЗ** В ТОЧКЕ  $x_0$ , если существует окрестность точки хотакая, что для всех ее точек х касательная к графику функции в точке  $M_0(x_0; y_0)$  лежит ниже графика (рис. 4б).

Если некотором промежутке  $(a; b)$  все на касательные к графику функции  $y = f(x)$  лежат выше (соответственно ниже) самого графика, то на данном промежутке функция выпукла вверх (соответственно выпукла вниз).
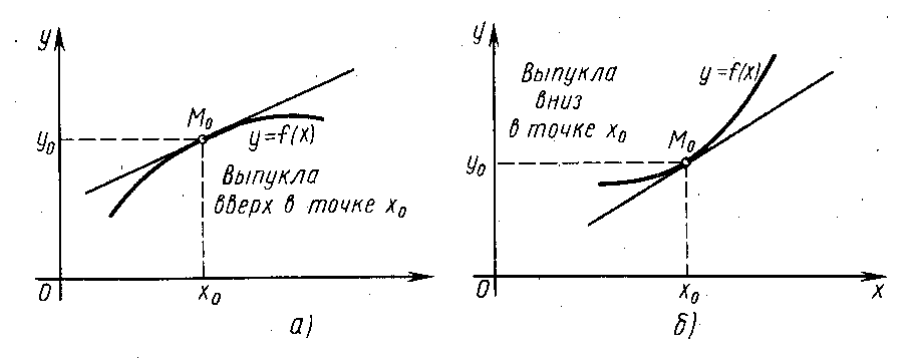

Рисунок 4 - Графики выпуклой функции

1. Докажите, что функции являются четными.  $f(x) = 3x^2 + x^4$ ;  $f(x) = 4x^6 - x^2$ 2. Докажите, что функции являются нечетными  $f(x) = x^2(2x - x^3)$  $f(x) = x(5 - x^2)$ 

# 4.2 Преобразование графиков

Пусть отображение плоскости ОХҮ в себя переводит точку с координатами  $(x, y)$  в точку  $(x', y')$ (координаты  $x'$ ,  $y'$  являются функциями от х и у ). Линия, заданная уравнением  $F(x,y) = 0$ , при таком отображении переходит в линию с уравнением  $F(x', y') =$ 0. В частности, график  $y = f(x)$  преобразуется в линию, заданную уравнением  $y' = f(x')$ .

Рассмотрим, как преобразуется график  $y = f(x)$  при некоторых простых отображениях плоскости ОХҮ в себя. В первом столбце приведенной ниже таблицы задано отображение плоскости ОХҮ, во втором столбце

дано новое уравнение графика  $y = f(x)$  и описано соответствующее преобразование этого графика.

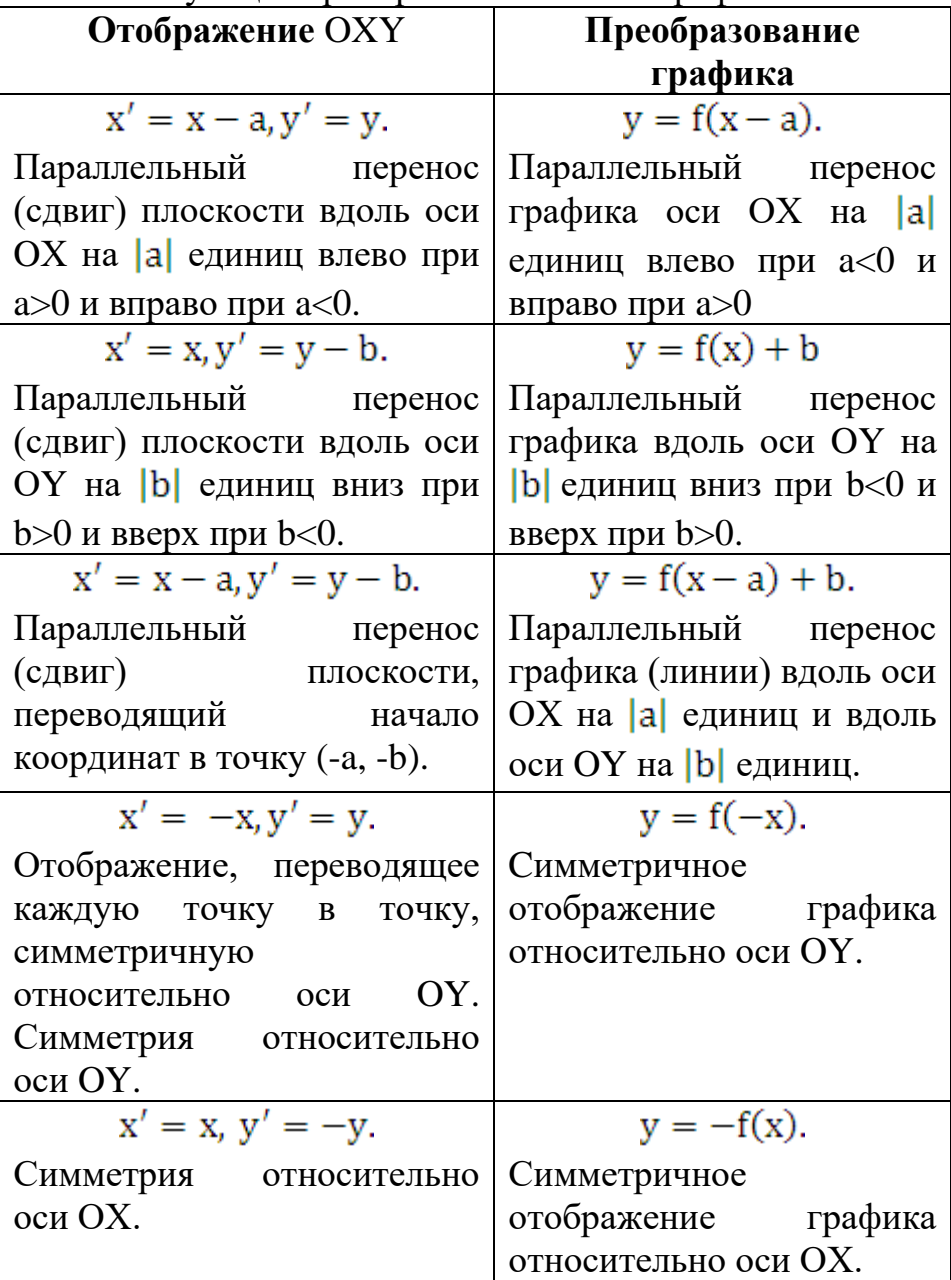

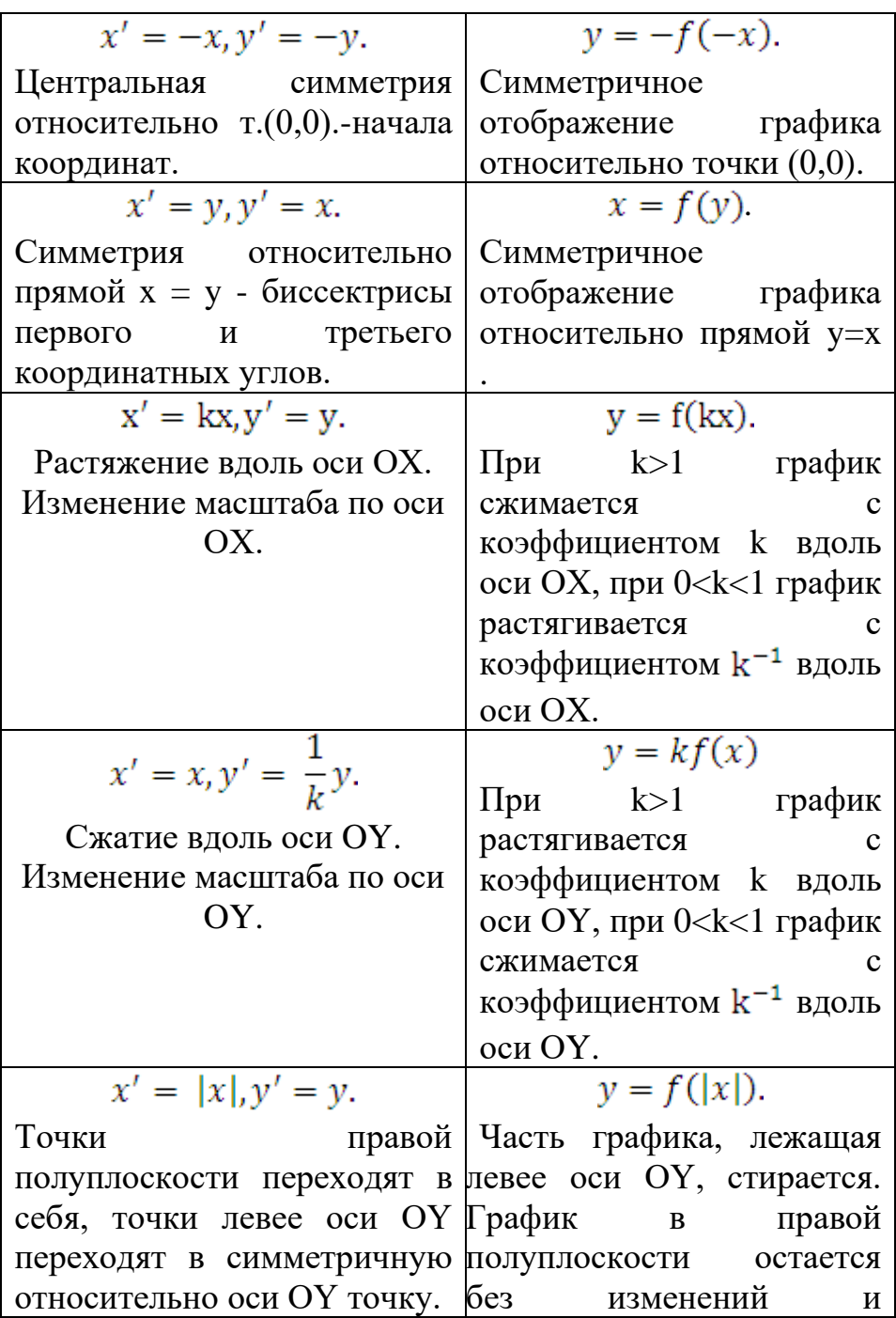

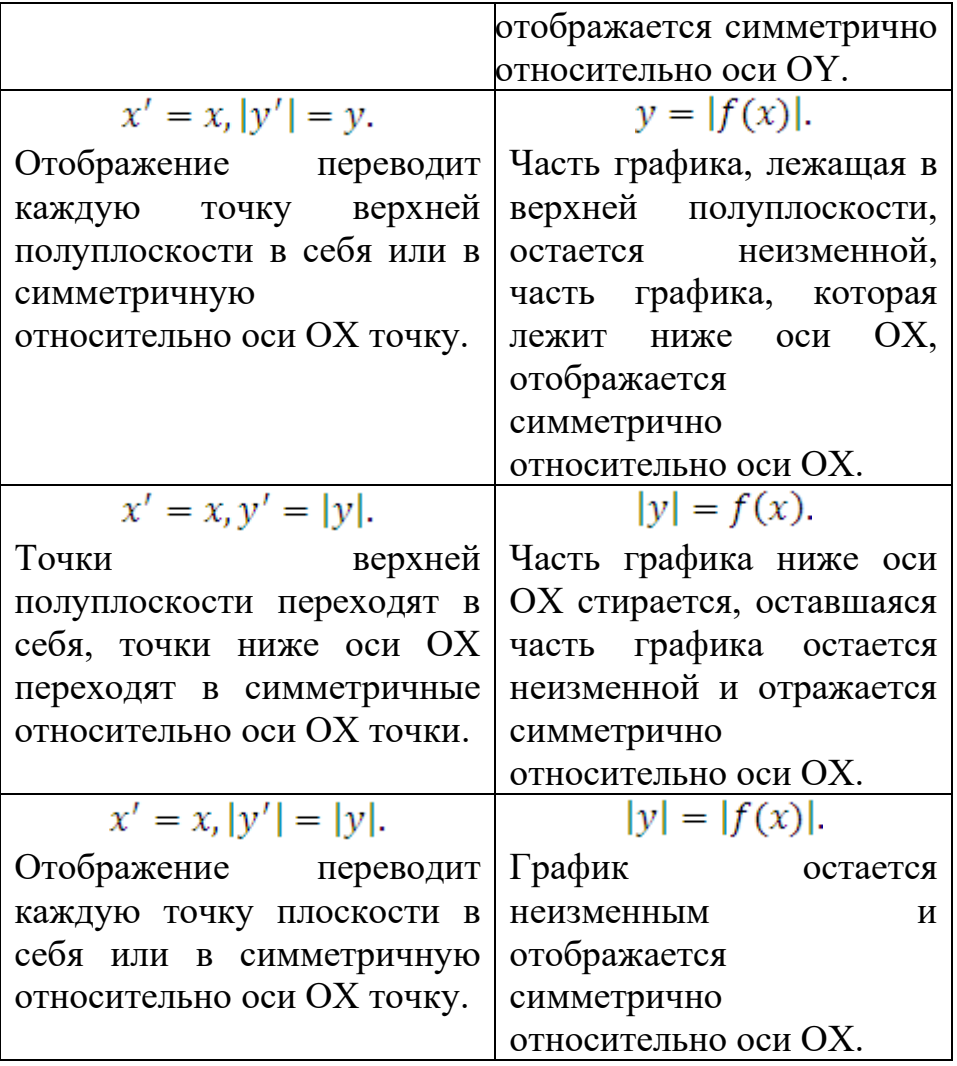

3. Функция  $y = f(x)$ задана графически на  $[-3, 4]$ . Для каждой из указанных функций постройте их графики и укажите D(y) и Е(у).

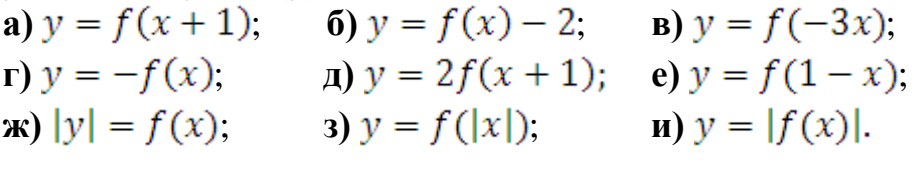

#### **4.3 Задачи с графическим условием**

4. На графике показано изменение температуры воздуха на протяжении трёх суток, начиная с 0 часов 13 августа. На оси абсцисс отмечается время суток в часах, на оси ординат – значение температуры в градусах. Определите по графику наибольшую температуру

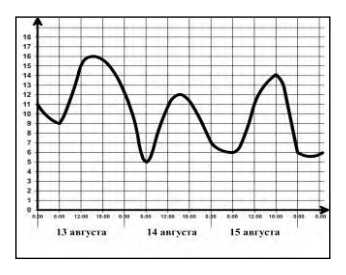

воздуха 15 августа. Ответ дайте с точностью до одного градуса.

5. На рисунке показан график изменения давления в паровой турбине. Сколько минут давление было больше 3 бар?

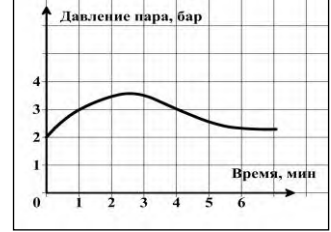

6. В торговом павильоне ярмарки установлен счетчик числа покупателей. Его показания поступают в блок автоматического управления вентиляцией. Автомат включает вентиляцию, когда число

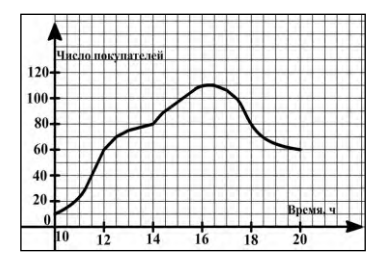

покупателей увеличивается до 80, и выключает ее, когда число покупателей уменьшится до 80. На рисунке показано изменение числа покупателей в течение одного рабочего дня. Определите, сколько часов в этот день вентиляция была включена.

7. Воду в чайнике вскипятили и оставили охлаждаться.

Изменение температуры воды через каждые 5 мин показано на графике. Через сколько минут температура понизилась на  $40°?$ 

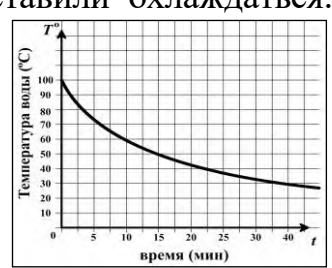

8. Турист собрался в поход. В походе он сделал два привала и после второго привала вернулся на турбазу. На рисунке изображён график движения туриста (по горизонтальной оси откладывается время *t* в часах, по вертикальной – расстояние *s* от турбазы в километрах). Используя график, ответьте на вопросы:

1) Сколько времени турист потратил на все привалы?

2) С какой скоростью (в км/ч) он шёл от первого до второго привала?

3) Какова средняя скорость туриста за всё время движения (время на привалы не учитывать)?

9. На рисунке показано изменение температуры воздуха на протяжении трех суток. По горизонтали указывается дата и время суток, по вертикали – значение температуры в градусах Цельсия.

Определите по рисунку разность между наибольшей и наименьшей температурами воздуха 8 августа. Ответ дайте в градусах Цельсия.

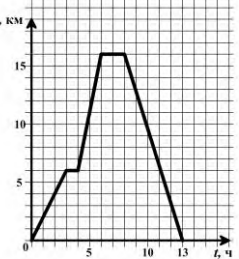

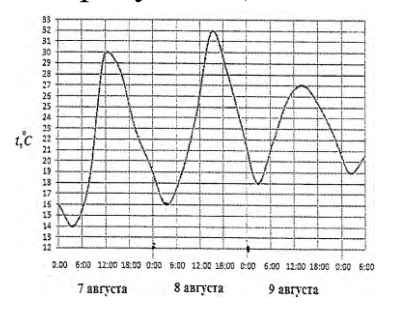

# **V. Тригонометрия**

# **5.1 Понятие тригонометрической окружности**

Тригонометрической (числовой) окружностью называется окружность с центром в точке *О* (0;0) и радиусом R=1, обладающая свойствами:

а) начало отчета совпадает с точкой с координатами  $(1:0)$ :

б) положительное направление – направление от точки (1;0) против часовой стрелки, отрицательное – по часовой стрелке;

в) единица измерения совпадает с выбранным масштабом на координатных осях.

Для изображения точки, соответствующей действительному числу *t* на тригонометрической окружности, следует отложить дугу длинной *t* от точки (1;0) против или по часовой стрелке в зависимости от знака *t*.

# **5.2 Тригонометрические выражения**

**Синусом угла** (действительного числа)  $\alpha$ называется ордината точки Р, соответствующей углу (числу) α на тригонометрической окружности  $(\sin \alpha = y_p; -1 \le y_p \le 1).$ 

**Косинусом угла** (действительного числа)  $\alpha$  называется абсцисса точки Р, соответствующей углу (числу)  $\alpha$  на тригонометрической окружности  $(\cos \alpha = x_p; -1 \le x_p \le 1)$ .

43

**Тангенсом угла** (действительного числа) называется отношение  $\sin \alpha$  к  $\cos \alpha$ ▎ J  $\left(\cos\alpha \neq 0, \alpha \neq \frac{\pi}{2} + \pi n, n \in \mathbb{Z}\right)$  $\setminus$  $\left(\cos\alpha \neq 0, \alpha \neq \frac{\pi}{2} + \pi n, n \in \mathbb{Z}\right).$ 

Числовая прямая  $x = 1$ , сонаправленная с осью ОҮ, является **осью тангенсов**  $(tg\alpha = y_{_{\text{M}}};-\infty < y_{_{\text{M}}} < +\infty)$ .

**Котангенсом угла** (действительного числа) называется отношение  $\cos \alpha$  к  $\sin \alpha$ I J  $\left(ctg\alpha = \frac{\cos\alpha}{\alpha}; \sin\alpha \neq 0, \alpha \neq \pi + \pi, n \in \mathbb{Z}\right)$ L ſ  $ctg\alpha = \frac{\cos \alpha}{\sin \alpha}$ ;  $\sin \alpha \neq 0, \alpha \neq \pi + \pi n, n \in \mathbb{Z}$  $\frac{\cos \alpha}{\cos \alpha}$ ; sin  $\alpha \neq 0$ ,  $\alpha \neq \pi + \pi$  $\alpha$  $\alpha = \frac{\cos \alpha}{\cos \alpha}; \sin \alpha \neq 0, \alpha \neq \pi + \pi n, n \in \mathbb{Z}$ .

Числовая прямая  $y = 1$ , сонаправленная с осью ОХ, является **осью котангенсов**  $(ctg\alpha = x_{\text{M}}; -\infty < x_{\text{M}} < +\infty)$ .

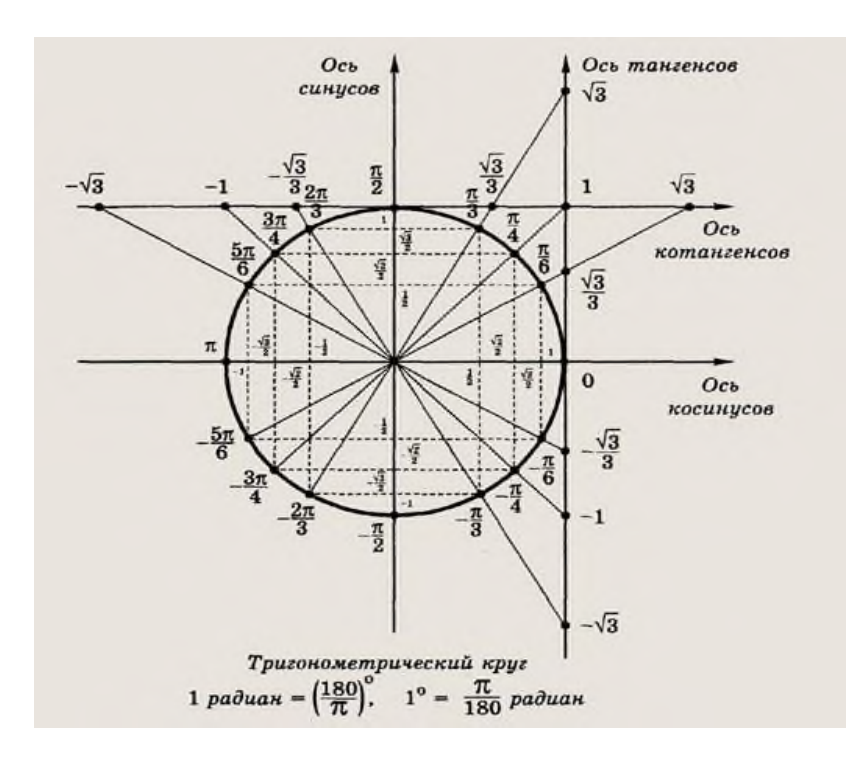

Рисунок 1 – Тригонометрическая окружность

# **Радианное измерение углов**

**Определение.** Один радиан равен центральному углу окружности, длина дуги которого равна радиусу этой окружности.

1 радиан =  $\frac{180^{\circ}}{\pi} \approx 57^{\circ}17'45''$ . 1<sup>0</sup> =  $\frac{\pi}{100}$ радиана  $\approx 0.017453$  радиана.

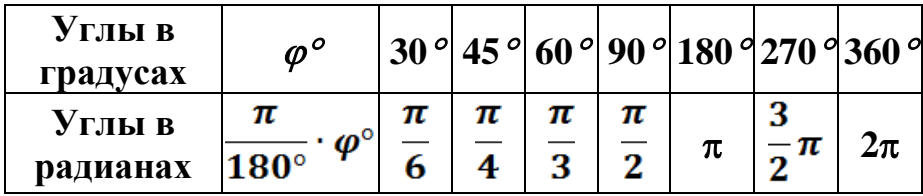

1. Выразите в радианной мере величины углов:  $36^{\rm o}$ ,  $120^{\rm o}$ ,  $310^{\rm o}$ <sub>,</sub>  $150^{\rm o}$ ,  $216^{\rm o}$ ,  $72^{\rm o}$ 

2. Выразите в градусной мере величины углов:

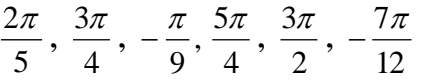

**Значения тригонометрических выражений для некоторых углов**

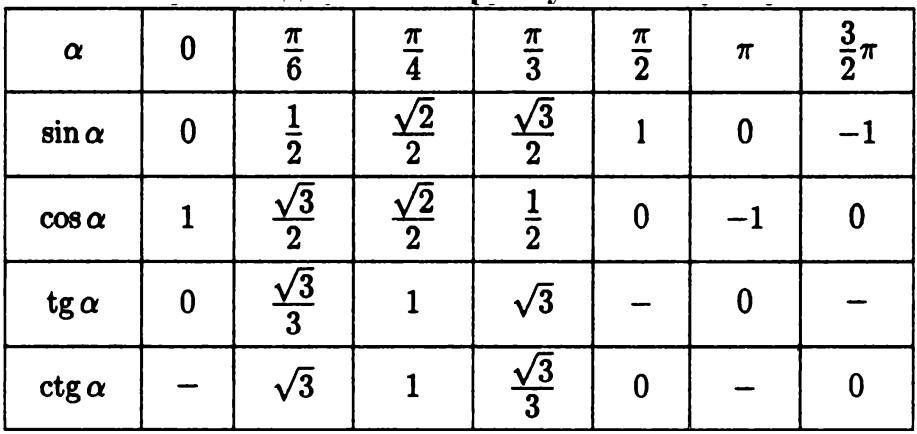

3. BhuncMTE:  
\na) 
$$
ctg(\frac{3\pi}{4}) - \cos{\frac{\pi}{3}}
$$
;  
\n6)  $36\sqrt{6} \cdot tg{\frac{\pi}{6} \cdot \sin{\frac{\pi}{4}}}$ ;  
\n  
\nB)  $2\cos{\frac{\pi}{6}} + \sin{\frac{\pi}{4}} - tg{\frac{\pi}{3}}$ ;  
\n  
\nC)  $24\sqrt{2}\cos{\left(-\frac{\pi}{4}\right)}\sin{\left(-\frac{\pi}{4}\right)}$ ;  
\nC)  $37\sqrt{2}\cos{\left(-\frac{\pi}{4}\right)}\sin{\left(-\frac{\pi}{6}\right)}$ ;  
\n  
\nD)  $37\sqrt{2}\cos{\left(-\frac{\pi}{4}\right)}\sin{\left(-\frac{\pi}{6}\right)}$ ;  
\n  
\nD)  $34\sqrt{3}\cos{\left(-\frac{\pi}{6}\right)}\sin{\left(-\frac{\pi}{2}\right)}$ ;  
\n  
\n3)  $2\sin(-\frac{\pi}{4}) \cdot \cos{\frac{2\pi}{3}} + tg{\frac{3\pi}{4}} \cdot \cos{\frac{3\pi}{4}}$   
\n  
\nE)  $\frac{\sqrt{\sqrt{2}}}{71}\cos{\frac{\pi}{6}} \cdot \cos{\frac{\pi}{4}} \cdot \cos{\frac{\pi}{3}} \cdot \cos{\frac{\pi}{2}}$ .

# 5.3 Тригонометрические функции

Определение: Числовые функции, заланные формулами  $v = \sin x$  $y = \cos x$ , Hassinghords  $\mathbf{M}$ соответственно синусом и косинусом.

Область определения этих функций - множество всех действительных чисел. Областью значений функций синус и косинус является отрезок [-1; 1], поскольку и ординаты, и абсциссы точек единичной окружности принимают значения  $-1$ ЛО  $\mathbf{1}$ . **RCC**  $\overline{O}$  $D(\sin) = D(\cos) = R$ ;  $E(\sin) = E(\cos) = [-1, 1]$ .

Для любого х справедливы равенства:

 $1)$  $\sin(-x) = -\sin x$ ,  $\cos(-x) = \cos x$ ;

 $(2)$  $\sin(x+2\pi n) = \sin x$ ,  $\cos(x+2\pi n) = \cos x$ 

(*п* - произвольное целое число).

Основной период функций  $y = \sin x$  и  $y = \cos x$  равен  $2\pi$ . Основной период функций  $y = A \cdot \sin(mx+n)$  и  $y = A \cdot cos(mx+n)$  находится по формуле  $T = \frac{2\pi}{|m|}$ .

График синуса называется синусоидой. Отрезок [-1; 1] оси ординат, с помощью которого мы находили значения синуса, иногда называют линией синусов (см. рис.  $2 - 3$ ).

Значение косинуса в произвольной точке  $x_0$  равно значению синуса в точке  $x_0 + \frac{\pi}{2}$ . Это означает, что график косинуса получается из графика синуса с помощью параллельного переноса на расстояние  $\frac{\pi}{2}$  в отрицательном направлении оси  $Ox$ . Поэтому график  $\phi$ ункции  $y = \cos x$  также является синусоидой.

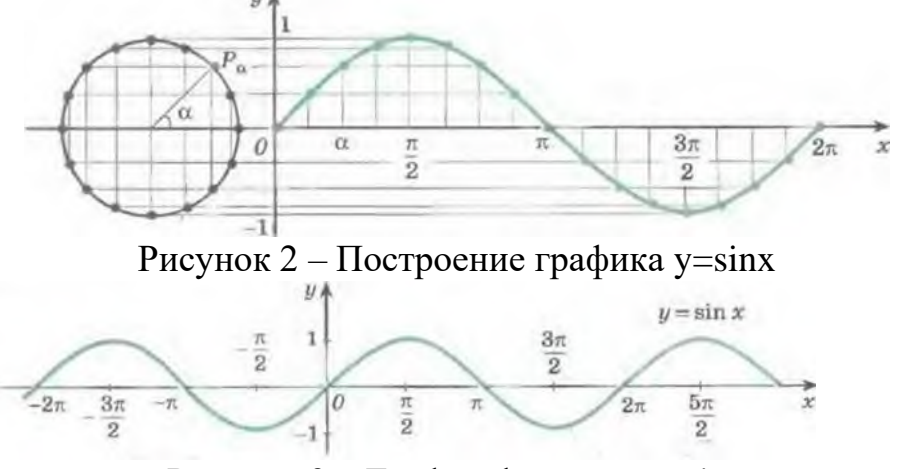

Рисунок  $3 - \Gamma$ рафик функции у=sinx

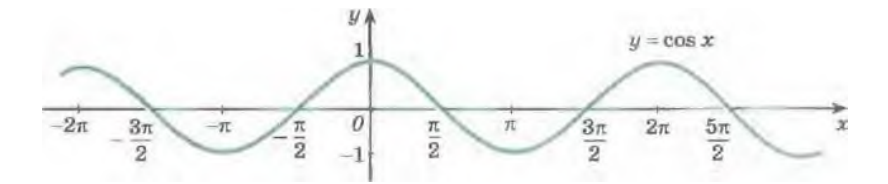

Рисунок 4 – График функции у=соsх

**Определение**: Числовые функции, заданные формулами *<sup>y</sup>* <sup>=</sup> *tgx* и *<sup>y</sup>* <sup>=</sup> *ctgx*, называют соответственно **тангенсом** и **котангенсом** (обозначают tg и ctg).

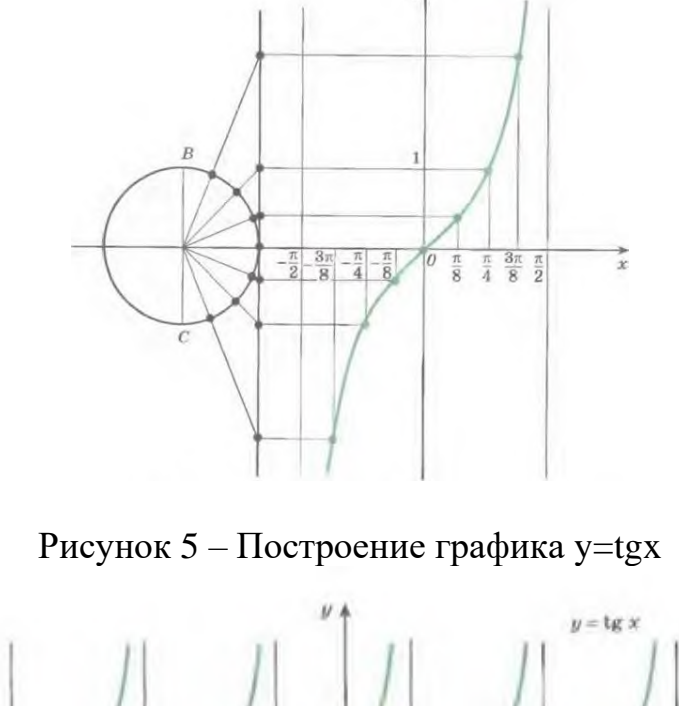

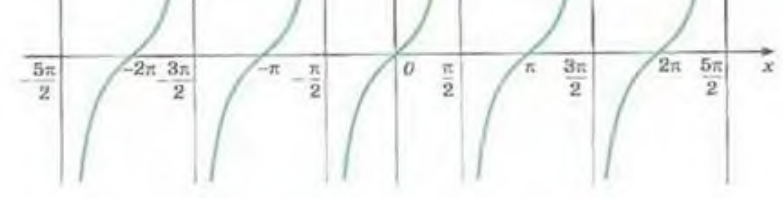

Рисунок 6 – График функции у=tgx

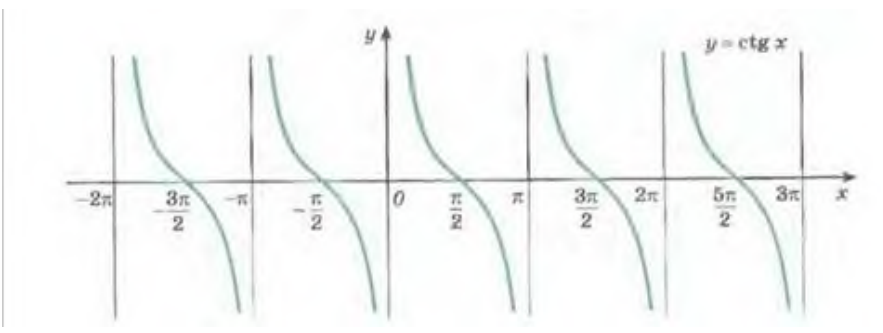

Рисунок 6 – График функции у=ctgx Основной период функций  $y = tgx$  и  $y = ctgx$  равен  $\pi$  . Основной период функций  $y = A \cdot tg(mx+n)$ и  $y = A \cdot ctg(mx+n)$  находится по формуле  $T = \frac{\pi}{|m|}$ . Если  $f(x) = f_1(x) + f_2(x) + ... + f_n(x)$ , где функция функция  $f_1(x), f_2(x),..., f_n(x)$  – периодические  $\overline{c}$ периодами,

соответственно равными  $T_1, T_2, ..., T_n$ , то функция  $f(x)$ является периодической с периодом  $T = HOK(T_1, T_2, ..., T_n)$ .

4. Найдите значение функции: a)  $y = 4\sin(x - \frac{\pi}{2}) - 1$  при  $x = \frac{\pi}{2}$ ; 6)  $y = 2\sin(x - \frac{\pi}{6}) + \cos x$   $\pi$ pu  $x = \frac{\pi}{3}$ ; **a**)  $y = 31 \cdot ctg(x - \frac{\pi}{3}) - 1$  **npu**  $x = \frac{5\pi}{6}$ ;  $\Gamma$ )  $y = 2tg(x + \frac{\pi}{6}) + 1$   $\pi$ pu  $x = \frac{5\pi}{6}$ . 5. Постройте график функции: 6)  $y = \sin(x + \frac{\pi}{4});$ a)  $y = cos(x - \frac{\pi}{2});$ 

B)  $y = -3\cos x + 1$ ;  $\Gamma$ )  $y = 2\cos(-x)$ :

49

\n (A) 
$$
y = \cos 4x
$$
; \n (B)  $y = t g(-x)$ ; \n (C)  $y = t g(-x)$ ; \n (D)  $y = \left| \cos x \right|$ ; \n (E)  $y = \left| \cos \frac{x}{2} \right|$ .\n

\n\n (A)  $y = \left| \cos^2 x - \sin^2 x \right|$ .\n

\n\n (B)  $y = \cos x$  \n If a or  $y = \cos x$  \n If a or  $y = \cos x$  \n If a or  $y = \cos x$  \n If a or  $y = \cos x$  \n If a or  $y = \cos x$  \n If a or  $y = \cos x$  \n If a or  $y = \cos x$  \n If a or  $y = \cos x$  \n If a or  $y = \cos x$  \n If a or  $y = \cos x$  \n If a or  $y = \cos x$  \n If a or  $y = \sin x$  \n If a or  $y = \sin x$  \n

# 5.4 Формулы приведения

Формулы приведения служат для преобразования тригонометрических функций с аргументами  $\frac{\partial u}{\partial x} \pm \alpha$ , n ∈ Z по следующему правилу:

1) название функции сохраняется, если  $n = 2k$ ,  $k \in Z$ 

(т.е., если n - чётное) и меняется на кофункцию

 $(\sin \leftrightarrow \cos, \tg \leftrightarrow \ctg)$ , если n = 2k+1, k∈Z (т.е., если n – нечетное);

2) знак пред приведённой функцией совпадает со знаком приводимой функции в предположении, что  $\alpha$ - острый угол.

50

При этом прибавление угла  $\alpha$  происходит против часовой стрелки, а вычитание - по часовой стрелке. Например:

$$
\cos(\pi - \alpha) = -\cos\alpha
$$

$$
\sin\left(\frac{3\pi}{2} + 10\alpha\right) = -\cos 10\alpha
$$

Если при решении задачи надо поменять название функции, удобнее пользоваться аргументом  $\left(\frac{\pi}{2} - \alpha\right)$ ,

то есть

$$
\sin \alpha = \cos \left( \frac{\pi}{2} - \alpha \right); \qquad \cos \alpha = \sin \left( \frac{\pi}{2} - \alpha \right);
$$
  

$$
tg \alpha = ctg \left( \frac{\pi}{2} - \alpha \right); \qquad ctg \alpha = tg \left( \frac{\pi}{2} - \alpha \right)
$$

11. Найдите значение выражения:

a) 
$$
5\sin(\pi + \alpha) + \cos\frac{\pi}{2}
$$
, eclu sin  $\alpha = 0.5$ ;

6) 
$$
\sqrt{6}tg\alpha \cdot \cos(\pi + \alpha)
$$
, eclu sin  $\alpha = \frac{\sqrt{6}}{4}$ ;

12. Вычислите:

a)  $\sin \frac{31\pi}{6}$ ; 6)  $\cos \frac{13\pi}{6}$ ; B)  $\sqrt{3} t g \frac{10\pi}{3}$ ; r) sin 330°;  $\qquad \text{(A)} \ \sqrt{2} \cos 225^\circ; \qquad \text{(B)} \sin \left( -\frac{777\pi}{2} \right);$  $f(x)$   $\cos\left(-\frac{335\pi}{2}\right)$ ;  $\frac{3}{\pi}\csc\left(\frac{147\pi}{2}\right)$ ;  $\frac{f(x)}{2}$   $\cos\left(\frac{976\pi}{2}\right)$ ;  $f(x) \sin\left(\frac{149\pi}{6}\right); \qquad \pi).tg\left(-\frac{345\pi}{3}\right); \qquad M)\cos\left(\frac{347\pi}{6}\right);$ H) 11.  $ctg\left(-\frac{199\pi}{6}\right)$ ; o)  $\cos\left(-\frac{1111\pi}{3}\right)$ .

# 5.5 Тождественные преобразования тригонометрических выражений

Основные тригонометрические тождества

$$
\sin^2 x + \cos^2 x = 1; \quad \text{tg } x \cdot \text{ctg } x = 1;
$$
  

$$
1 + \text{tg}^2 x = \frac{1}{\cos^2 x}; \quad 1 + \text{ctg}^2 x = \frac{1}{\sin^2 x}.
$$

Формулы суммы и разности аргументов

$$
\sin(x \pm y) = \sin x \cdot \cos y \pm \cos x \cdot \sin y; \\
\cos(x \pm y) = \cos x \cdot \cos y \mp \sin x \cdot \sin y; \\
\tg(x \pm y) = \frac{\tg x \pm \tg y}{1 \mp \tg x \cdot \tg y}.
$$

### Формулы двойного и тройного аргументов

$$
\cos 2x = \cos^2 x - \sin^2 x = 1 - 2\sin^2 x = 2\cos^2 x - 1;
$$
  
\n
$$
\sin 2x = 2\sin x \cdot \cos x;
$$
  
\n
$$
\sin^2 x = \frac{1 - \cos 2x}{2};
$$
  
\n
$$
\cos^2 x = \frac{1 + \cos 2x}{2};
$$
  
\n
$$
\sin 3x = 3\sin x - 4\sin^3 x;
$$
  
\n
$$
\cos 3x = 4\cos^3 x - 3\cos x;
$$
  
\n
$$
\tan 3x = \frac{2\tan x}{1 - \tan^2 x};
$$
  
\n
$$
\cos 3x = 4\cos^3 x - 3\cos x;
$$
  
\n
$$
\tan 3x = \frac{3\tan x - \tan^3 x}{1 - 3\tan^2 x}.
$$

### Выражение тригонометрических функций через тангенс половинного угла

$$
\text{ECHM } x \neq \pi + 2\pi k, k \in \mathbb{Z}, \text{ to}
$$
\n
$$
\sin x = \frac{2 \, \text{tg}_{\frac{x}{2}}^x}{1 + \text{tg}^2 \frac{x}{2}}, \qquad \cos x = \frac{1 - \text{tg}^2 \frac{x}{2}}{1 + \text{tg}^2 \frac{x}{2}}.
$$

#### Преобразование суммы и разности тригонометрических функций в произведение

$$
\sin x \pm \sin y = 2 \sin \frac{x \pm y}{2} \cos \frac{x \mp y}{2}
$$

$$
\cos x + \cos y = 2 \cos \frac{x + y}{2} \cos \frac{x - y}{2}
$$

$$
\cos x - \cos y = -2 \sin \frac{x + y}{2} \sin \frac{x - y}{2}
$$

$$
\tan \frac{x + y}{2} \sin \frac{x - y}{2}
$$

$$
\tan \frac{x \pm y}{2} = \frac{\sin(x \pm y)}{\cos x \cos y}
$$

# Преобразование произведения тригонометрических функций в сумму

$$
\sin x \cdot \sin y = \frac{1}{2}(\cos(x - y) - \cos(x + y));
$$
  
\n
$$
\cos x \cdot \cos y = \frac{1}{2}(\cos(x - y) + \cos(x + y));
$$
  
\n
$$
\sin x \cdot \cos y = \frac{1}{2}(\sin(x - y) + \sin(x + y)).
$$

13. Найдите  $\cos \alpha$ , если  $\sin \alpha = -\frac{\sqrt{3}}{2}u\alpha \in (\pi, \frac{3\pi}{2})$ . 14. Найдите  $\sin \alpha$ , если  $\cos \alpha = \frac{2\sqrt{6}}{5} u \alpha \in (0; \frac{\pi}{2}).$ 15. Найдите  $tg\alpha$ , если  $\cos\alpha = -\frac{1}{\sqrt{10}}u\alpha \in (\frac{\pi}{2}; \pi)$ . 16. Найдите *tg*  $\alpha$ , если sin  $\alpha = -\frac{1}{\sqrt{2\epsilon}} u \alpha \in (\frac{3\pi}{2}; 2\pi)$ . 17. Дано:  $\cos \beta = 0.8$  и  $\frac{3\pi}{2} < \beta < 2\pi$ . Найти:  $\sin \beta$ . 18. Дано:  $tg\beta = \frac{7}{24}$  и 180° <  $\beta$  < 270°. Найти:  $\cos \beta$ . 19. Дано:  $ctg\beta = -1\frac{1}{3}$  и  $\frac{3\pi}{2} < \beta < 2\pi$ . Найти:  $\cos 2\beta$ .

20. Дано:  $\cos \alpha = -0.6$ ,  $\frac{\pi}{2} < \alpha < \pi$ ,  $\sin \beta = -0.6$ ,  $\frac{3\pi}{2} < \beta < 2\pi$ . Найти:  $sin(\alpha - \beta)$ . 21. Найдите значение выражения: a)  $3\sin^2 \beta + 10 + 3\cos^2 \beta$ ; 6)  $16 - 6\sin^2 \beta - 6\cos^2 \beta$ . 22. Вычислите: 6)  $\cos^2 15^\circ - \sin^2 75^\circ$ ; a)  $\cos^2 15^\circ + \cos^2 75^\circ$ ; B)  $\frac{\sin 90 \cdot \cos 60 \cdot \sin 30 \cdot}{\cos 180 \cdot \sin 270 \cdot}$ ;  $\Gamma) \frac{ctg90 \circ \cos 50 \circ + \cos 60 \circ}{\cos 0 \circ \cdot tg 45 \circ};$ (a)  $\frac{\sin 35 \cdot \cos 175 \cdot \sin 180 \cdot}{\cos 15 \cdot \sin 40 \cdot}$ ; e)  $\frac{tg112 \circ ctg270 \circ tg160 \circ}{\cos 80 \circ \sin 27 \circ};$ 3)  $\sin 54^\circ \sin 18^\circ$  $x$ )16 $\cos 20^\circ \cos 40^\circ \cos 80^\circ$ : 23. Вычислите: a)  $\frac{36 \sin 102^\circ \cos 102^\circ}{\sin 204^\circ};$ 6)  $\frac{17(\sin^2 12^\circ - \cos^2 12^\circ)}{\cos 24^\circ};$ B)  $\frac{19 \sin 50^{\circ}}{\sin 25^{\circ} \cos 25^{\circ}}$ ;  $\Gamma) \frac{13 \sin 22^{\circ}}{\sin 11^{\circ} \sin 79^{\circ}}$ ;  $\pi$ )  $\frac{-12 \sin 148^\circ}{\cos 74^\circ \cos 16^\circ};$ e)  $\frac{-10 \sin 132^{\circ}}{\cos 66^{\circ} \cos 24^{\circ}}$ . 24. Найти значения выражений: 6)  $\cos^2 15^\circ - \sin^2 15^\circ$ : a)  $2\sin 22.5^{\circ} \cos 22.5^{\circ}$ ; B)  $2\sin^2 22.5^{\circ}$ ;  $\Gamma$ )  $2\cos^2 22.5^\circ$ .  $\text{(A)} \frac{2 \sin 41^\circ + \cos 49^\circ}{\sin 79^\circ - \sin 19^\circ};$ e)  $4(\sin 49^\circ \sin 11^\circ + \cos^2 71^\circ)$ .

25. Найдите значение выражения:

27 sin  $\alpha$  cos  $\alpha$ , ec.  $\alpha$  in  $\alpha$  - cos  $\alpha = \frac{1}{3}$ . 26. Найлите значение выражения:  $81(\sin^3 \alpha + \cos^3 \alpha)$ , ec.  $\sin \alpha + \cos \alpha = \frac{1}{2}$ . 27. Найдите значение выражения:  $\frac{44(6\sin \beta - 7\cos \beta + 1)}{8\sin \beta + 9\cos \beta - 1},$  ec. TH tg  $\frac{\beta}{2} = 4$ . 28 Найдите значение выражения (sin<sup>2</sup>  $\frac{x}{2} - \cos^2 \frac{x}{2} \cdot \sqrt{3}$ ,

при  $x = \frac{5\pi}{6}$ .

### 5.6 Обратные тригонометрические функции

**Арксинусом** числа  $x \in [-1,1]$  называется число (угол, дуга)  $y \in \left[-\frac{\pi}{2}; \frac{\pi}{2}\right]$ , синус которого равен **х.** Обозначается arcsinx = у и sin (arcsinx) = х при  $x \in [-1,1]$ .  $y \stackrel{\text{def}}{=} \arcsin x \Leftrightarrow x = \sin y$   $u - \frac{\pi}{2} \leq y \leq \frac{\pi}{2}$ ;

**Арккосинусом** числа  $x \in [-1,1]$  называется число (угол, дуга)  $y \in [0; \pi]$ , косинус которого равен  $\mathbf{x}$ . Обозначается arcos  $x = y$  и cos(arccosx) = x при  $x \in [-1,1]$ .

# $y \stackrel{\text{def}}{=} \arccos x \Leftrightarrow x = \cos y$   $\pi$   $0 \le y \le \pi$ ;

Арктангенсом числа  $x \in R$  называется число (угол, дуга)  $y \in \left[-\frac{\pi}{2}; \frac{\pi}{2}\right]$ , тангенс которого равен **х.** Обозначается  $\arctg x = y$  *u*  $tg(\arctg x) = x$  *npu*  $\text{sec} x \cdot x \in R$ .

# $y \stackrel{\text{def}}{=} \arctg x \Leftrightarrow x = \text{tg } y$   $u - \frac{\pi}{2} < y < \frac{\pi}{2}$ ;

Арккотангенсом числа  $x \in R$  называется число (угол, дуга)  $y \in [0; \pi]$ , котангенс которого равен **х.** Обозначается arcctg  $x = y$  и ctg(arcctgx) = x при все x  $x \in R$ .

$$
y \stackrel{\text{def}}{=} \arccq x \Leftrightarrow x = c \, \text{tg } y \, \text{ is } 0 < y < \pi.
$$

#### Свойства обратных тригонометрических функций

$$
D(\arcsin x) = [-1; 1]; E(\arcsin x) = \left[-\frac{\pi}{2}; \frac{\pi}{2}\right];
$$
  

$$
D(\arccos x) = [-1; 1]; E(\arccos x) = [0; \pi];
$$
  

$$
\arcsin(-x) = -\arcsin x; \arccos(-x) = \pi - \arccos x;
$$

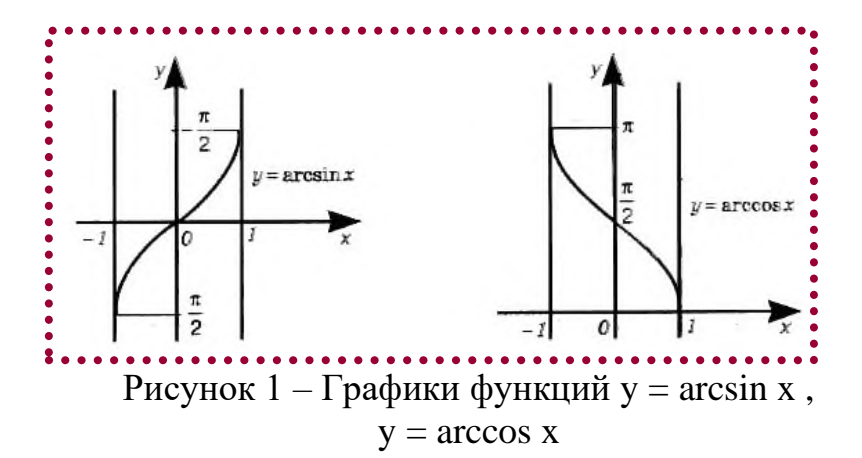

$$
D(\arctg x) = R; E(\arctg x) = \left(-\frac{\pi}{2}; \frac{\pi}{2}\right);
$$
  

$$
D(\arctg x) = R; E(\arctg x) = \left(0; \pi\right);
$$
  

$$
\arctg(-x) = -\arctg x; \arctg(-x) = \pi - \arctg x;
$$

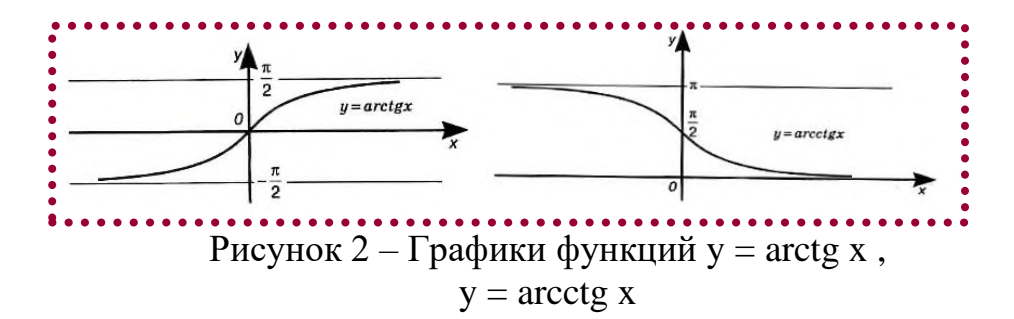

- 29.Вычислите: a)  $5 \arcsin(\cos \frac{\pi}{2})$ ; 6)  $\sqrt{3} \cos(\arcsin \frac{1}{2})$ 2  $\frac{1}{3}$  cos(arcsin  $\frac{1}{2}$ ); B)  $\sqrt{2} \sin(\arccos(-\frac{\sqrt{2}}{2}))$  $\overline{2} \sin(\arccos(-\frac{\sqrt{2}}{2}))$ ;  $\Gamma$ )  $\frac{8}{2} \arccos(\cos \pi)$  $\frac{\sigma}{\pi}$  *arcctg* (cos  $\pi$ ). 30. Найдите значение выражения: a)  $tg^2(\arccos(-\frac{1}{4}))$ <sup>2</sup> (arccos( $-\frac{1}{2}$ )  $tg^{2}(\arccos(-\frac{1}{\epsilon}))$ ; 6)  $(tg(\arcsin\frac{1}{\epsilon}))^{-2}$ 3  $(tg(\arcsin{\frac{1}{2}}))^{-2}$ . 31. Вычислите значение выражений: a)  $sin(arccos \frac{4}{5})$ 4  $\sin(\arccos \frac{4}{5});$  6)  $(tg(6\arccos(-\frac{\sqrt{3}}{2}) + \frac{25\pi}{3}))^2$  $)+\frac{23}{4}$ 2  $(tg(6\arccos(-\frac{\sqrt{3}}{2})+\frac{23\pi}{2}))^2;$
- 3 B)  $\frac{1}{\pi}$  arccos(cos  $\frac{7\pi}{5}$ )  $\frac{1}{\pi}$  arccos(cos  $\frac{7\pi}{5}$ );  $\Gamma$ )  $\frac{1}{\pi}$  arctg(ctg  $\frac{3\pi}{5}$ )  $\frac{1}{2}$  arctg(ctg  $\frac{3\pi}{4}$  $\frac{1}{\pi}$  arctg(ctg  $\frac{3\pi}{5}$ );
- д) arcsin(sin 6) +  $2\pi$ .

# **5.7 Тригонометрические уравнения 5.7.1 Простейшие тригонометрические уравнения**

$$
\sin x = a; \quad |a| \leq 1; x = (-1)^n \arcsin a + \pi n, \ n \in \mathbb{Z};
$$
  
\n
$$
\sin x = 0; \quad x = \pi k; k \in \mathbb{Z};
$$
  
\n
$$
\sin x = 1; \quad x = \frac{\pi}{2} + 2\pi k; k \in \mathbb{Z};
$$
  
\n
$$
\sin x = -1; x = -\frac{\pi}{2} + 2\pi k; k \in \mathbb{Z};
$$

$$
\cos x = a; \quad |a| \leq 1; \ x = \pm \arccos a + 2\pi n, \ n \in \mathbb{Z};
$$
  
\n
$$
\cos x = 0; \qquad x = \frac{\pi}{2} + \pi k; k \in \mathbb{Z};
$$
  
\n
$$
\cos x = 1; \qquad x = 2\pi k; k \in \mathbb{Z};
$$
  
\n
$$
\cos x = -1; \quad x = \pi + 2\pi k; k \in \mathbb{Z};
$$

 $tg x = a;$   $x = \arctg a + \pi n; n \in Z;$  $ctg x = a;$   $x = \arctg a + \pi n; n \in Z.$ 

- 32. Решите уравнение:
- 6) sin 3x = 1; B) 3cos  $\frac{x}{2}$  3 = 0; a)  $3\cos 4x = 0$ ; (a)  $2\sin x = -2$  <br> e)  $7ctg \frac{x}{2} = 0$ ;  $\Gamma$ ) 0,7 sin 5x = 0; 3)  $3\cos x - 5 = 0$ ;  $u) \sin x = \frac{\pi}{2}$ ;  $x)$  tg6x = 1;
- 33. Решите уравнение:
- 6)  $2\sin(x \pi) = 1$ ; a)  $2\cos(4x + \pi) = 0$ ; B)  $\sqrt{2} \sin \frac{x - \pi}{2} = 1$ ; r)  $7 \sin(5x - 2\pi) = 0;$
- $f(x)$  tg  $(\frac{\pi}{2} + x) = 0$ ; e)  $ctg(\pi + x) = \sqrt{3}$ ;
- 34. Решите систему: 6)  $\begin{cases} 2 \sin x = -\sqrt{3}; \\ tg x \le 0. \end{cases}$ a)  $\begin{cases} 2\cos x = 1; \\ \sin x \le 0. \end{cases}$ **B**)  $\begin{cases} 3 \cdot tg x = \sqrt{3} \\ \cos x > 0. \end{cases}$  $\Gamma) \begin{cases} \sqrt{3} \cdot ctgx = -1; \\ \sin x < 0. \end{cases}$ e)  $\begin{cases} \sqrt{2} \sin \frac{x - \pi}{3} = 1; \\ \cos x \le 0. \end{cases}$ (x)  $\begin{cases} 2\sin(x - \frac{\pi}{3}) = 1; \\ tg x > 0. \end{cases}$ 58
- 35. Укажите наибольший отрицательный корень уравнения  $2\sin x + 1 = 0$ .
- 36 Укажите положительный наименьший корень уравнения  $\sqrt{3}ctgx + 3 = 0$ .
- 37. Найдите наибольший отрицательный корень уравнения  $2\sqrt{3}tgx-6=0$ .
- 38. Найлите наименьший положительный корень уравнения  $cos 2x = 0.5$ .
- 39. Укажите число корней уравнения  $\cos x = -\frac{\sqrt{3}}{2}$ , которые лежат в промежутке  $[0;3\pi]$ .
- 40. Укажите число корней уравнения  $tgx = -\sqrt{3}$ , которые лежат в промежутке  $[-\pi;2\pi]$ .
- 41. Укажите число корней уравнения  $\sin x = \frac{1}{2}$  на промежутке  $[0; \pi]$ .

42. Решить уравнение  $cos(\pi x) = 1$ . В ответе укажите произведение корней уравнения, принадлежащих промежутку  $(1;6)$ .

43. Решите уравнение:

a)  $\frac{\sin x}{1-\cos x} = 0;$ 6)  $\frac{\sin x - 1}{\sin x} = 0$ ; B)  $\frac{2\sin x + \sqrt{3}}{1-2\cos x} = 0;$   $\Gamma$ )  $\frac{tgx-1}{\sqrt{2}-2\cos x} = 0;$ e)  $\frac{2\sin x - 1}{\sqrt{3} - 2\cos x} = 0$ .  $\pi$ )  $\frac{\sin 2x}{1+\cos 2x} = 0$ ;

#### 5.7.2 Тригонометрические уравнения вида  $\sin x = \pm a$ ;  $\cos x = \pm a$ ;  $tgx = \pm a$ ;  $ctgx = \pm a$

\n- 1) 
$$
\sin x = \pm a, |a| \leq 1, x = \pm \arcsin a + \pi n, n \in \mathbb{Z}
$$
.
\n- 2)  $\cos x = \pm a, |a| \leq 1, x = \pm \arccos a + \pi n, n \in \mathbb{Z}$ .
\n- 3)  $tgx = \pm a, a \in \mathbb{R}, x = \pm \arcctga + \pi n, n \in \mathbb{Z}$ .
\n- 4)  $ctgx = \pm a, a \in \mathbb{R}, x = \pm \arcctga + \pi n, n \in \mathbb{Z}$ .
\n

44. Решите уравнение:

6)  $\sin^2 3x = \frac{1}{2}$ ; a)  $\cos^2 4x = 1$ : **B**)  $\sin^4 x = 1$ ;  $\Gamma$ ) 4 sin<sup>2</sup> 5x = 3;  $\pi$ )  $ctg^2 2x = 3$ ; <br> e)  $4 \sin^2 3x - 1 = 0$ ; **(A)**  $4\cos^2\frac{x}{3} - 3 = 0$ ; <br>3)  $3tg^25x = 9$ .

5.7.3 Уравнение вида  $f(x) \cdot g(x) = 0$ 

$$
f(x) \cdot g(x) = 0 \Leftrightarrow \begin{cases} f(x) = 0 \\ g(x) = 0 \\ x \in D(f) \cap D(g) \end{cases}
$$

45. Решите уравнение: 6)  $(tgx+1)\sqrt{\cos x} = 0;$ a)  $(\cos x + 1)\sqrt{-\sin x} = 0;$ **B**)  $(\cos^2 x - \frac{1}{4})\sqrt{\cos x} = 0;$ r)  $(ctg^{2}x-1)\sqrt[4]{\sin x} = 0;$ 

#### 5.7.4 Квадратные уравнения с тригонометрическим аргументом и уравнения, сводящиеся к ним

**Пример:** Решите уравнение  $2 + \cos^2 x = 2\sin x$ . Решение:

 $2+\cos^2 x = 2\sin x \Leftrightarrow \cos^2 x - 2\sin x + 2 = 0 \Leftrightarrow (1-\sin^2 x) - 2\sin x + 2 = 0 \Leftrightarrow$ 

$$
\Leftrightarrow \sin^2 x + 2\sin x - 3 = 0 \Leftrightarrow \begin{cases} \sin x = t, t \in [-1; 1] \\ t^2 + 2t - 3 = 0 \end{cases} \Leftrightarrow \begin{cases} t \in [-1; 1] \\ \begin{bmatrix} t = -3 \\ t = 1 \end{bmatrix} \Leftrightarrow \sin x = 1 \Leftrightarrow x = \frac{\pi}{2} + 2\pi k, k \in \mathbb{Z}. \end{cases}
$$

46. Решите уравнение:

- a)  $10 \sin^2 x + 3 \sin x 1 = 0$ ; 6)  $2\cos^2 3x + 7\cos 3x - 4 = 0$ ;
- **B**)  $1 2cos^2 x sin x = 0$ ;  $\Gamma$ )  $2\sin^2 2x + \cos 2x - 1 = 0$ ;
- e)  $2\sin^2 x + 5\cos x 4 = 0$ ;  $\pi$ )  $6\cos^2 x - 5\sin x - 5 = 0$ ; **(x)**  $2tg^2x + ctg(\frac{3\pi}{2} - x) - 1 = 0;$  <br> (x)  $tgx = 5tg(\frac{\pi}{2} - x) - 4;$

#### 5.7.5 Однородные уравнения

Уравнение вида  $\alpha$ -sinx + b-cosx = 0, a  $\neq$  0. Разделив обе части уравнения на  $cosx \neq 0$ , получим уравнение относительно tg x, равносильное исходному. 47. Решите уравнение:

6)  $\sqrt{3} \sin x - \cos x = 0$ : a)  $\sin x = \cos x$ :  $\Gamma) \sqrt{3} \cos 2x = \sin 2x$ **B**)  $4\sin x - 5\cos x = 0$ ;  $\pi$ )  $(\sin x - 3\cos x)\sqrt{-\sin x} = 0;$ e)  $\cos 2x + \sin 2x = 0$ ;  $x + 3\cos x + 2\sin x = 0$ ; 3)  $2\cos(x/2) = \sin(x/2)$ 

# Уравнение вида  $\alpha$ ·sin<sup>2</sup>x+b·sinx·cosx +c·cos<sup>2</sup>x=0,  $a \neq 0$ .

Разделив обе части уравнения на  $\cos^2 x \neq 0$ , получим квадратное уравнение относительно tgx, равносильное исходному.

48. Решите уравнения:

a)  $\sin^2 3x = 3\cos^2 3x$ ; 6)  $\sin^2 x - \sin x \cos x - 2\cos^2 x = 0$ . B)  $4\cos^2 x - 7\sin x \cos x + 3\sin^2 x = 0$ ;  $\int \sin^2 x - 2\sin x \cdot \cos x = 3\cos^2 x$ 

# Уравнения вида  $\alpha \cdot \sin^2 x + b \cdot \sin x \cdot \cos x + m = 0$ ,  $\mathbf{a}\cdot\cos^2\mathbf{x} + \mathbf{b}\cdot\sin\mathbf{x}\cdot\cos\mathbf{x} + \mathbf{m} = 0$ ,  $\alpha$ ·sin<sup>2</sup>x + b·sinx·cosx + c·cos<sup>2</sup>x = m

Представив m как (m·sin<sup>2</sup>x + m·cos<sup>2</sup>x), либо сводим данное уравнение к виду предыдущего пункта, либо решаем его разложением на множители.

49. Решите уравнения:

- a)  $\cos^2 x 5\sin x \cos x + 2 = 0$ :
- 6)  $5\sin^2 x + 4\sin x \cos x 5\cos^2 x = 2$ .
- B)  $2\sin^2 x \sin x \cos x + 5\cos^2 x = 2$ .
- r)  $3\sin^2 x 2\sin 2x + \cos^2 x = 3$ .

# 5.7.6 Уравнение вида  $a \cdot \sin x + b \cdot \cos x = c$

Уравнения данного вида решаются методом введения вспомогательного угла, разделив обе части уравнения на  $\sqrt{a^2 + b^2} \neq 0$ , получим:

$$
\frac{a}{\sqrt{a^2 + b^2}} \cdot \sin x + \frac{b}{\sqrt{a^2 + b^2}} \cdot \cos x = \frac{c}{\sqrt{a^2 + b^2}}.
$$
  

$$
\cos \varphi \cdot \sin x + \sin \varphi \cdot \cos x = \frac{c}{\sqrt{a^2 + b^2}} \Leftrightarrow \sin(x + \varphi) = \frac{c}{\sqrt{a^2 + b^2}}
$$

или

$$
\sin \psi \cdot \sin x + \cos \psi \cdot \cos x = \frac{c}{\sqrt{a^2 + b^2}} \Leftrightarrow \cos(x - \psi) = \frac{c}{\sqrt{a^2 + b^2}}
$$

Уравнения  $\sin(x + \varphi) = \frac{c}{\sqrt{a^2 + b^2}}$  и  $\cos(x - \psi) = \frac{c}{\sqrt{a^2 + b^2}}$ 

являются простейшими и имеют решение только при  $\frac{|c|}{\sqrt{a^2+b^2}} \le 1$ , T.e.  $\pi$ pu  $|c| \le \sqrt{a^2+b^2}$ .

Уравнение  $a \cdot \sin x + b \cdot \cos x = c$  можно свести к однородному по формулам:

$$
\sin x = 2\sin\frac{x}{2}\cos\frac{x}{2}, \cos x = \cos^2\frac{x}{2} - \sin^2\frac{x}{2}, 1 = \sin^2\frac{x}{2} + \cos^2\frac{x}{2}.
$$
  
50. Peillure ypaBHEHHI:  
a)  $\sin x + \cos x = 1;$   
50. sin  $x - \cos x = \sqrt{\frac{3}{2}};$ 

B) 
$$
\sqrt{3} \cos x - \sin x = 1
$$
  
\nC)  $\cos x + \sqrt{3} \sin x = \sqrt{2}$ ;  
\nD)  $\cos \left( \frac{3\pi}{2} - x \right) - \sin \left( \frac{\pi}{2} - x \right) = \sqrt{2}$ ;  
\nE)  $\sqrt{3} \sin x - 3 \cos x = 3\sqrt{2}$ ;  
\nE)  $\sqrt{3} \sin x - 4 \cos x = 5$ ;  
\n3)  $2 \sin 17x + \sqrt{3} \cos 5x + \sin 5x = 0$ ;

# VI. Показательная и логарифмическая функции

# 6.1 Показательная функция, ее свойства и график

Определение. Функция, заданная формулой  $y = a^x$ , (где  $a > 0$ ,  $a \ne 1$ ), называется показательной функцией с основанием а.

Сформулируем основные свойства показательной функции.

 $1_{-}$ Область определения R множество  $\sim 100$ лействительных чисел.

Область значений - множество  $R_{+}$  всех  $\mathcal{D}$ положительных действительных чисел.

При  $a > 0$  функция возрастает на всей  $\mathfrak{Z}$ . числовой прямой; при  $0 < a < 1$  функция убывает на множестве R.

Графики показательной функции изображены на рисунках:

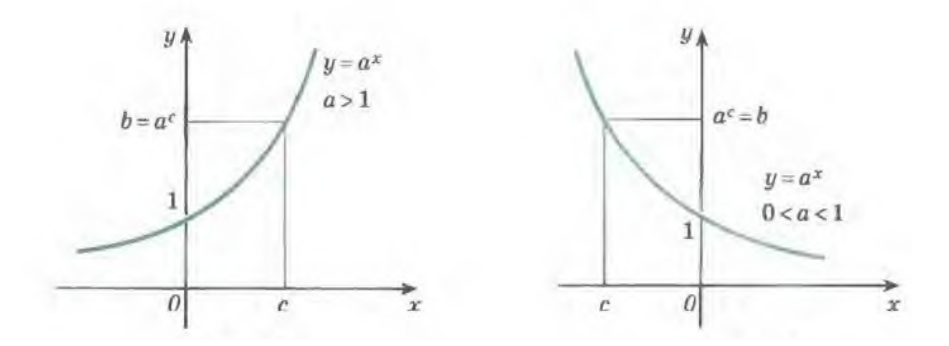

При любых действительных значениях х и у справедливы равенства:

$$
a^x a^y = a^{x+y}; \frac{a^x}{a^y} = a^{x-y}
$$

$$
(ab)^x = a^x b^x; \left(\frac{a}{b}\right)^x = \frac{a^x}{b^x};
$$

$$
(a^x)^y = a^{xy}.
$$

Эти формулы называют основными свойствами степеней.

Пример 1. Найдите наибольшее значение функции  $y = 5^{-x^2 + 2x - 3}$ 

**Pemerue.** Обозначим  $-x^2+2x-3=t$ . Так как основание показательной функции 5<sup>t</sup> равно 5, что больше 1, то функция монотонно возрастает. Следовательно, она достигает своего наибольшего значения при наибольшем показателя, т.е. в вершине х<sub>0</sub> параболы значении  $t = -x^2 + 2x - 3$ . Tak kak  $x_0 = -\frac{b}{2a} = -\frac{2}{3} = 1$ , **TO**  $y_{\text{max}}(x) = y(1) = 5^{-1+2-3} = 5^{-2} = 0.04$ .

# Ответ: 0.04.

Пример 2. Найдите наибольшее и наименьшее значения функции  $y = \left(\frac{1}{3}\right)^{x^2-4x+3}$ на отрезке [1;4].

Рассмотрим показатель степени Pemenne.  $t = x^2 - 4x + 3 = (x - 2)^2 - 1$ . Наименьшее значение данного квадратного трехчлена достигается в точке  $x = 2$  и равно минус одному. Чтобы найти его наибольшее значение, рассмотрим концы отрезка. Наибольшее значение достигается в точке  $x=4$  и равно 3. Так как функция

монотонно убывающей,  $y = \left(\frac{1}{2}\right)^2$ является **TO** ee наибольшее значение достигается при  $t = -1$  и равно 3, а наименьшее - при  $t = 3$  и равно  $\frac{1}{27}$ .

# **Omeem:**  $3; \frac{1}{27}$ .

- 1. Сравните числа:
- **6)**  $\left(\frac{1}{2}\right)^{-2.5}$   $\text{H} \left(\frac{1}{2}\right)^{-1.5}$ a)  $3^{0,5}$  H  $3^{-0,5}$ ; **B)**  $2^{83}$  *H*  $4^{41}$ ;  $\Gamma$ ) 3<sup>93</sup>  $\mu$  9<sup>46</sup>.
- 2. Постройте график функции: **B**)  $y = 2^{x-3} + 2$ ; 6)  $y = 2^x - 3$ : a)  $y = 2^x$ ; **r**)  $y = 3^x$ ; **Al**  $y = \left(\frac{1}{3}\right)^x$ ; **e**)  $y = 3^{|x|}$ ; **(A)**  $y = \left(\frac{1}{2}\right)^{|x|}$ ; <br>**3)**  $y = 3^x + 1$ ; <br>**1)**  $y = 3^x + 1$ ; **K**)  $y = -4^4$ ;  $\mathbf{J}$   $\mathbf{V} = -4^{x} - 2$ .
- 3. Найдите наибольшее и наименьшее значения функции  $f(x)$  на указанном отрезке:
- **6)**  $f(x) = 4^{-1-x}, x \in [-1,1];$ a)  $f(x) = 5^{2x+1}$ ,  $x \in [0:1]$ ; **B)**  $f(x) = (0,3)^{x+2}$ ,  $x \in [-1,0]$ ; <br>**r)**  $f(x) = 5^{(x+1)^2}$ ,  $x \in [-2,2]$ .

# 6.2 Логарифмы. Свойства логарифмов. Преобразование логарифмических выражений

Логарифмом данного числа х по основанию а называется показатель степени v. в которую нужно возвести основание а, чтобы получить данное число х.  $y = \log_a x \Longleftrightarrow a^y = x$ .

#### Свойства логарифмов

Пусть  $a > 0$ ,  $a \neq 0$ . 1  $a^{\log_a x} = x \text{ and } x > 0$ 2.  $\log_a a = 1$ ; 3.  $\log_e 1 = 0$ ; 4.  $\log_a(xy) = \log_a|x| + \log_a|y|, xy > 0$ ; 5.  $\log_a\left(\frac{x}{y}\right) = \log_a|x| - \log_a|y|, xy > 0;$ 6.  $\log_a(xy) = \log_a x + \log_a y, x > 0, y > 0$ ; 7.  $\log_a x^k = \kappa \log_a |x|$ , k - четное число; 8.  $\log_a x = \frac{\log_b x}{\log_a a}$ ,  $b > 0, b \neq 0, x > 0$ ; 9.  $\log_{a^p} b = \frac{1}{n} \log_a b, p \neq 0, b > 0, a \neq 0, a \neq 1;$ 10.  $a^{\log_b c} = c^{\log_b a}$ .

При решении задач полезна следующая теорема. Если числа а и b на числовой оси расположены по одну сторону от единицы, то  $\log_a b > 0$ , а если по разные, то  $\log_a b < 0$ .

Пример 1. Найдите значение выражения  $\log_{1} \sqrt{8}$ 

Решение: Здесь мы используем свойства логарифмических функций. Представим заданное выражение в виде  $\log_{2^{-2}} 2^{1.5}$  и приведем к виду  $\frac{1.5}{2}$  log<sub>2</sub> 2=-0.75

Ответ: -0.75.

Пример 2. Найдите значение выражения  $(7^{\log_5 75})^{\log_7 5}$ 

**Решение:** Поскольку $(a^b)^c = (a^c)^b$ , данное выражение можно преобразовать так:

$$
\left(7^{\log_5 75}\right)^{\log_7 5} = \left(7^{\log_7 5}\right)^{\log_5 75} = 5^{\log_5 75} = 75
$$

**Ответ: 75** 

Пример 3. Найлите значение выражения  $\log_5 135 - \log_5 5, 4.$ 

#### Решение:

 $\log_5 135 - \log_5 5,4 = \log_5 \frac{135}{5.4} = \log_5 \frac{1350}{5.4} = \log_5 \frac{150}{5.4} = \log_5 25 = 2$ 

#### Ответ: 2.

Пример 4. Найдите значение выражения  $16^{\log_4 11}$ **Peщение:**  $16^{\log_4 11} = 4^{2\log_4 11} = 4^{\log_4 11^2} = 11^2 = 121$ Ответ: 121.

Пример 5. Найдите значение выражения  $5^{\log_5 2} + 36^{\log_6 \sqrt{19}}$ 

# Pettreuve:

$$
5^{\log_5 2} + 36^{\log_6 \sqrt{19}} = 2 + 6^{2\log_6 \sqrt{19}} = 2 + 6^{\log_6 (\sqrt{19})^2} = 2 + (\sqrt{19})^2 = 2 + 19 = 21
$$
 **Orber:** 21.

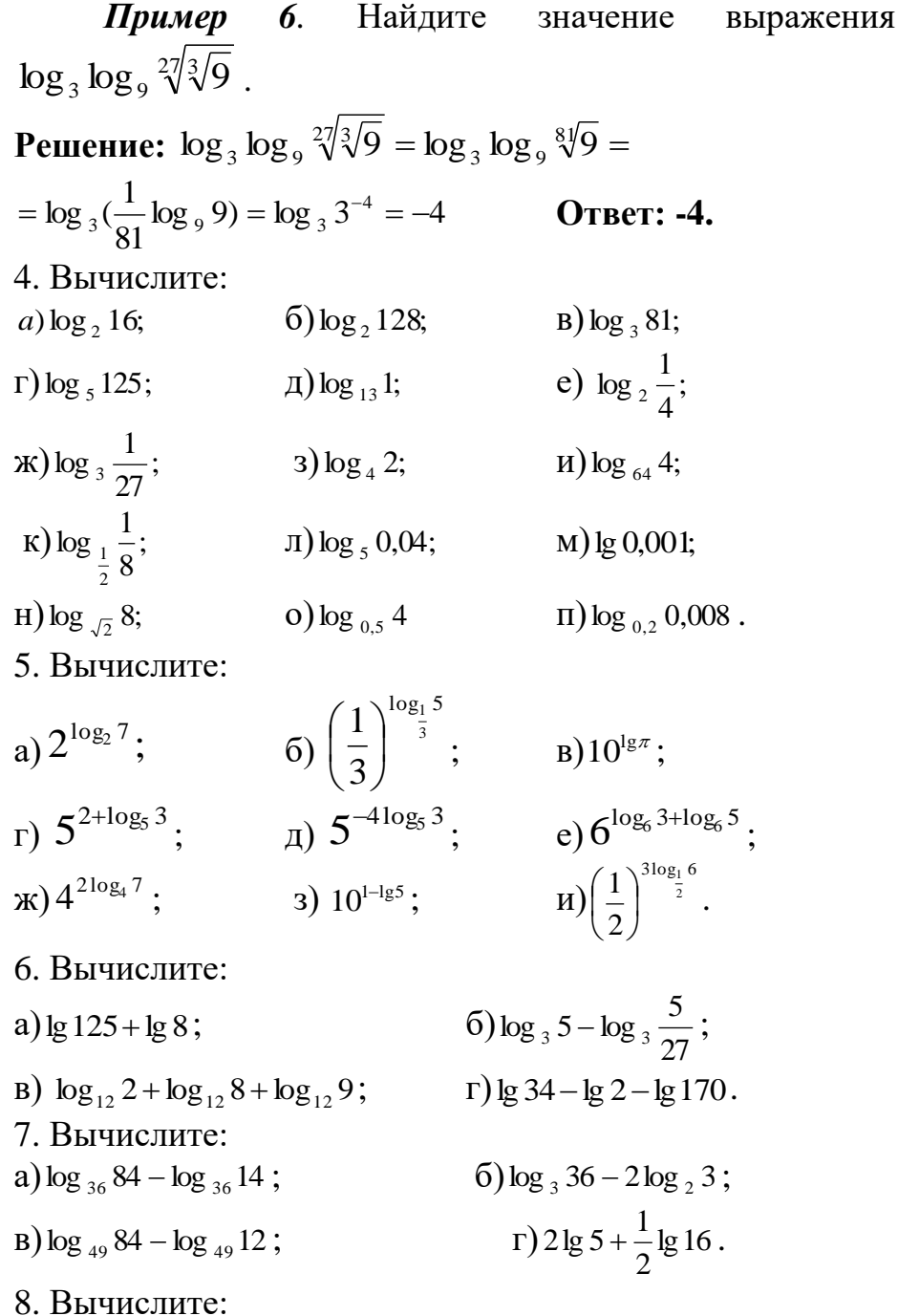

a) 
$$
\frac{\lg 8 + \lg 18}{2 \lg 2 + \lg 3}
$$
;   
\nb)  $\frac{\lg 2 + 2 \lg 3}{\lg 27 + \lg 12}$ ;   
\nc)  $\frac{\log_{3} 64}{\log_{3} 4}$ ;   
\nd)  $\frac{\log_{3} 5}{\log_{1} 5}$ 

9. Найдите х, если выполнено равенство: a)  $\log_5 x = 2 \log_5 3 + \frac{1}{2} \log_5 49 - \frac{1}{3} \log_5 27$ ; 6)  $\log_7 x = 3 \log_7 2 + \frac{1}{2} \log_7 125 - 4 \log_7 3$ . 10. Вычислите: a)  $\log_{10} 12 - \log_2 9$ ; 6)  $\log_{2.7} 128$ ;  $_{\Gamma}$ ) log <sub>254/5</sub> (125 $\sqrt[3]{5}$ ). **B**)  $\log_{5} \sqrt{18} - \log_{3} 2$ ;

#### 6.3 Логарифмическая функция, ее свойства и график

Определение. Функцию, заданную формулой  $y = \log_a x$ , называют логарифмической функцией  $\mathbf{c}$ основанием а.

Основные свойства логарифмической функции.

- 1. Область определения логарифмической функции множество всех положительных чисел  $R_{+}$ , т.е.  $D(\log_a x) = R_a$ .
- 2. Область значений логарифмической функции множество всех действительных чисел.
- 3. Логарифмическая функция на всей области определения возрастает (при  $a > 1$ , рис.1(а)) или убывает (при  $0 < a < 1$ , рис.1(б)).

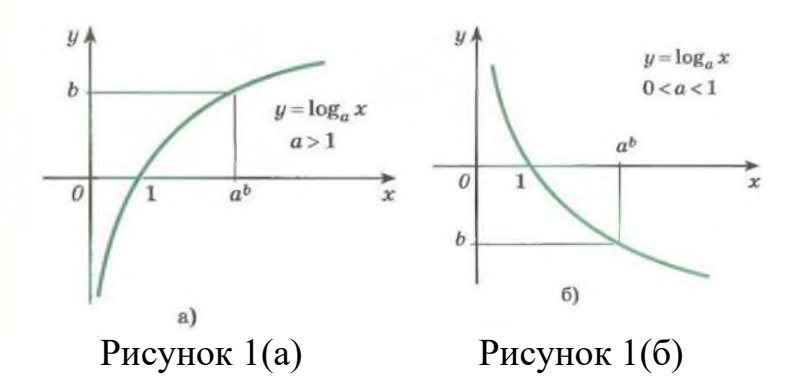

Справедливо следующее утверждение:

**Графики показательной и логарифмической функции, имеющие одинаковое основание, симметричны относительно прямой** *y=x* **(**см. рис. 2(а),  $2(6)$ ).

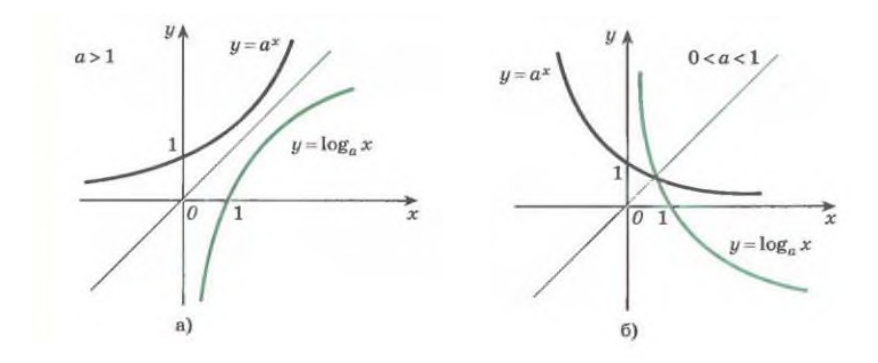

Рисунок 2 (а) Рисунок 2 (б)

Рассмотрим примеры применения свойств логарифмической функции.

*Пример 1*. Найдем область определения функции  $f(x) = \log_2(x^2 - 3x - 4).$ 

**Решение:** Область определения логарифмической функции – множество  $R_{+}$ . Решая квадратное неравенство,

 $x^2-3x-4>0$  получаем, что  $D(f)$  – объединение интервалов  $(-\infty,-1)$ и  $(4,+\infty)$ .

Пример 2. Найдем область определения функции  $f(x) = \log_7 \frac{2x + 3}{5 - 7x}$ .

Решение: Область определения логарифмической функции - множество R<sub>+</sub>

Решая методом интервалов неравенство  $\frac{2x+3}{5-7x} > 0$ ,

$$
\begin{array}{c|c}\n- & + & - \\
\hline\n- & \circ & \bullet \\
\hline\n- & \circ & \bullet \\
\hline\n- & \circ & \bullet \\
\hline\n\end{array}
$$

находим, что D  $(f) = \left(-\frac{3}{2}, \frac{5}{7}\right)$ .

- 11. Найдите область определения функции:
- $\sqrt{6}$ )  $\log_2(x-4)$ ; a)  $\log_{\pi}(10-5x)$ ;  $\sqrt{6}$ )  $\log_5(9-x^2)$ ;  $\Gamma$ )  $\log_{0.3}(x^2-16)$ .

12. Построить график функции:

6)  $y = 2 + \log_2(x + 2)$ ; a)  $y = \log_2 x$ ; **B**)  $y = 3 - \log_2 x$ ;  $(\Gamma)$   $y = -1 + 2 \log_2 x$ ;  $f(x)$   $y = log_{\frac{1}{2}} x;$ e)  $y = 3 + log_1(x-1)$ ; 3)  $y = 3\log_{\frac{1}{2}} x$ . **(x)**  $y = 3 - \log_{1} x$ ;
#### 6.4 Показательные уравнения и системы уравнений

6.4.1 Уравнения вида 
$$
a^{f(x)} = a^{g(x)}
$$

$$
a^{f(x)} = a^{g(x)} \Leftrightarrow f(x) = g(x), a > 0, a \neq 1.
$$

$$
a^{\log_a b} = b
$$

Пример. Найдите больший корень уравнения  $\left(\frac{1}{2}\right)^{x^2} \cdot \left(\frac{1}{3}\right)^{x^2} = 36^{2x+1.5}$ .

Решение: Приведя левую и правую части уравнения к степеням числа 6, получим уравнение  $6^{-x^2} = 6^{4x+3}$ , откуда  $-x^2 = 4x + 3$ . Решая квадратное уравнение, получим корни  $x = -3$  и  $x = -1$ . Больший корень  $x = -1$ . Ответ: -1.

13. Решите уравнения:

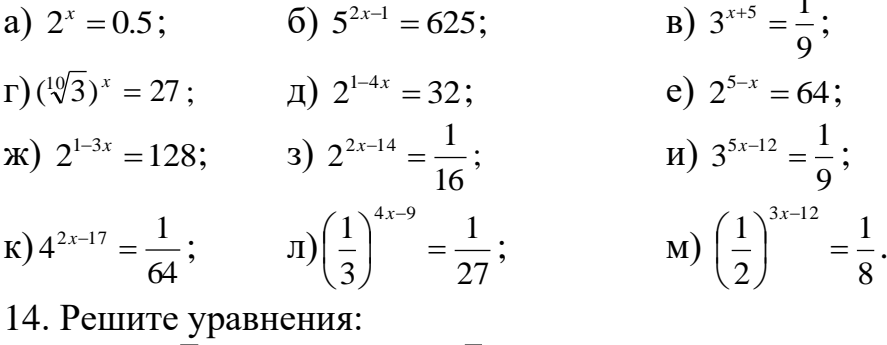

a)  $3^x = 27 \cdot \sqrt[4]{9}$ ; 6)  $2^x = 16 \cdot \sqrt[5]{8}$ .

15. Решите уравнения:

a) 
$$
\left(\frac{2}{3}\right)^x \cdot \left(\frac{9}{8}\right)^x = \frac{27}{64}
$$
;  
\nb)  $\sqrt{2^x} \cdot \sqrt{3^x} = 36$ ;  
\n16. Peuure vpaBHEHHX:

a) 
$$
7^{x+2} + 4 \cdot 7^{x+2} = 539
$$
;  
\nB)  $4^{x+1} + 4^x = 320$ ;  
\n17. Peunure уравнения:

$$
6) 2 \cdot 3^{x+1} - 3^x = 15;
$$
  
\n
$$
\Gamma) 3 \cdot 5^{x+3} + 2 \cdot 5^{x+1} = 77.
$$

6)  $\left(\frac{1}{3}\right)^{x-1} = \left(\frac{1}{4}\right)^{1-x}$ ; B)  $7^{x-2} = 4^{x-2}$ . a)  $5^{x+1} = 8^{x+1}$ ;

6.4.2 Уравнения вида  $a^{f(x)} = b$ .

При *b* ≤ 0 уравнение  $a^{f(x)} = b$  (*a* > 0,*a* ≠ 1) корней не имеет.

При b > 0, прологарифмировав обе части уравнения по основанию а, получим:

 $a^{f(x)} = b \Leftrightarrow f(x) = \log_a b \quad (a > 0, a \neq 1).$ 

*Пример*. Решите уравнение  $(0,5)^{x+1} = 3$ .

Решение: Прологарифмировав уравнение по основанию 0,5, получим:

$$
\log_{0.5}(0.5)^{x+1} = \log_{0.5} 3 \Leftrightarrow x+1 = \log_{0.5} 3 \Leftrightarrow x = -1 + \log_{0.5} 3.
$$

Используя свойства логарифмов, ответ можно записать как  $x = -1 - \log_2 3$ . **Ответ:**  $-1 - \log_2 3$ .

18. Решите уравнение:

**a)** 
$$
2^{x} = 3
$$
; **6)**  $5^{x} + 10 = 0$ ; **b)**  $7^{x+3} = 5$ ; **c)**  $(0,25)^{x-2} = 5$ ; **d)**  $4^{2-x} = 5$ ; **e)**  $(0,1)^{x-2} = 5$ ; **74**

#### 6.4.3 Уравнения, решаемые заменой переменной.

 $A \cdot a^{2f(x)} + B \cdot a^{f(x)} + C = 0.$ Уравнения вила  $(a > 0, a ≠ 1)$  с помощью замены  $t = a^{f(x)}$  сводится к квадратному уравнению  $At^2 + Bt + C = 0$ .

**Пример.** Решите уравнение  $4^{3x^2+x} = 14 + 8 \cdot 4^{1-x-3x^2}$ .  $4^{3x^2+x} = 14 + 8 \cdot 4^{1-x-3x^2} \Leftrightarrow 4^{3x^2+x} = 14 + \frac{32}{4^{3x^2+x}}.$ Решение:

Обозначив  $4^{3x^2+x} = t$ , где  $t > 0$ , получим уравнение  $t = 14 + \frac{32}{4} \Leftrightarrow t^2 - 14t - 32 = 0$ .

Из корней квадратного уравнения  $(t = 16; t = -2)$  условию  $t > 0$ удовлетворяет только корень  $t = 16$ . Тогда, сделав обратную замену, получим  $4^{3x^2+x} = 16 \Leftrightarrow 4^{3x^2+x} = 4^2$ . откуда  $3x^2 + x = 2$ . Решая уравнение  $3x^2 + x - 2 = 0$ , найдем его корни:  $x = \frac{2}{3}$  и  $x = -1$ .

**OTBeT:**  $\frac{2}{2}$ ;-1. 19. Решите уравнение: a)  $3^{2x} - 6 \cdot 3^x - 27 = 0$ ; f **B)**  $(0.25)^{x} + 1.5 \cdot (0.5)^{x} - 1 = 0$ ;  $\pi$ )  $5^{2x+1}$  - 26 ·  $5^x$  + 5 = 0; **(x)**  $12^{x} - 6^{x+1} + 8 \cdot 3^{x} = 0$ ;  $H) 9^x - 8 \cdot 3^x - 9 = 0$ ;

 $\pi$ ) 36<sup>x</sup> -4.6<sup>x</sup> -12=0;

6) 
$$
2 \cdot 4^x - 5 \cdot 2^x + 2 = 0
$$
;  
\n**r**)  $2 \cdot \left(\frac{4}{9}\right)^x + 7 \cdot \left(\frac{2}{3}\right)^x - 6 = 0$ ;  
\n**e**)  $\left(\frac{1}{3}\right)^{2x} + \left(\frac{1}{3}\right)^{x-2} - 162 = 0$ ;  
\n**a**)  $18^x - 8 \cdot 6^x - 9 \cdot 2^x = 0$ ;  
\n**k**)  $100^x - 11 \cdot 10^x + 10 = 0$ ;  
\n**m**)  $49^x - 8 \cdot 7^x + 7 = 0$ 

#### 6.4.5 Однородные уравнения

# Уравнения вида  $\delta \cdot a^{f(x)} = \beta \cdot b^{f(x)}$

Разделив обе части уравнения на  $\delta \cdot b^{f(x)} \neq 0$ , получим:

 $\delta \cdot a^{f(x)} = \beta \cdot b^{f(x)} \Leftrightarrow \left(\frac{a}{b}\right)^{f(x)} = \frac{\beta}{\delta},$  $(a > 0, a \neq 1, b > 0, b \neq 1, \delta \neq 0, \beta \neq 0).$ 

*Пример*. Решите уравнение  $5^{2x-1} = 9^{x-\frac{1}{2}}$ . **Peшeние:**  $5^{2x-1} = (3^2)^{x-\frac{1}{2}} \Leftrightarrow 5^{2x-1} = 3^{2x-1}$ .

Разделив обе части уравнения на  $3^{2x-1}$  ( $3^{2x-1} > 0$  при  $x \in R$ ), получим:

$$
\frac{5^{2x-1}}{3^{2x-1}} = 1 \Leftrightarrow \left(\frac{5}{3}\right)^{2x-1} = \left(\frac{5}{3}\right)^0 \Leftrightarrow 2x - 1 = 0 \Leftrightarrow x = 0.5.
$$
\nChapter: 0.5

UТВЕГ:  $0,3.$ 

20. Решите уравнение:

**a)** 
$$
5^x = 3^x
$$
; **6)**  $5^{2x-1} = 4^{x-\frac{1}{2}}$ ;  
\n**b)**  $\frac{7^{x+2}}{5} = \frac{5^{x+2}}{7}$ ; **c**  $3^{x+2} = \frac{1}{3}4^{x+3}$ ; **d**  $3^x + 3^{x+1} = 2^{x+2}$ ;  
\n**e)**  $4^x + 4^{x-1} + 4^{x-2} = 5^{x-2} + 4 \cdot 5^{x-1}$ ;  
\n**27. a**  $3^{x^2-2} - 2^{x^{2-1}} = 2^{x^2-1} - 3^{x^2}$ .

## 6.4.6 Системы уравнений

21. Решите систему уравнений:

a) 
$$
\begin{cases} x - y = 1 \\ 4^x \cdot 5^y = 0,2 \end{cases}
$$
  
\nb) 
$$
\begin{cases} x - y = 2 \\ 4^x + 12 \cdot 2^y = 4 \end{cases}
$$
  
\nb) 
$$
\begin{cases} 7^x - y = 4 \\ y(7^x - 1) = 18 \end{cases}
$$
  
\nc) 
$$
\begin{cases} 4^x + 2^x y = 10 \\ y^2 + 2^x y = 15 \end{cases}
$$
  
\nd) 
$$
\begin{cases} 3 \cdot 5^x - 3^y = 6 \\ 5^x + 2 \cdot 3^y = 23 \end{cases}
$$
  
\ne) 
$$
\begin{cases} 3^x \cdot 2^y = 108 \\ 3^x - 2^y = 23 \end{cases}
$$

### 6.5 Логарифмические уравнения

**6.5.1 Y равнения вида** 
$$
\log_{a} f(x) = \log_{a} g(x)
$$

$$
\log_{a} f(x) = \log_{a} g(x) \Leftrightarrow \begin{cases} a > 0 \\ a \neq 1 \\ f(x) > 0 \\ g(x) > 0 \end{cases}
$$

$$
\log_{a} f(x) = \log_{a} g(x) \Leftrightarrow \begin{cases} a > 0 \\ g(x) > 0 \\ f(x) = g(x) \end{cases}
$$

Замечание: в общем случае  $a = a(x)$ . *Пример*. Решите уравнение  $\log_7(x^2 - 3x - 1) = \log_7(2 - x)$ . Penieune:

$$
\log_7(x^2 - 3x - 1) = \log_7(2 - x) \Leftrightarrow \begin{cases} 2 - x > 0, \\ x^2 - 3x - 1 = 2 - x \end{cases} \Leftrightarrow
$$

$$
\Leftrightarrow \begin{cases} x < 2, \\ x^2 - 2x - 3 = 0 \end{cases} \Leftrightarrow \begin{cases} x < 2 \\ x = -1, \Leftrightarrow x = -1. \\ x = 3 \end{cases}
$$

 $Omega: -1$ 

22. Решите уравнение: a)  $\log_2(3x-6) = \log_2(2x-3)$ ;

6) 
$$
\log_{0.3}(7x-9) = \log_{0.3} x
$$
;  
\nB)  $\log_2(3x+8) = \log_2(3-x)+1$ ;  
\nC)  $\log_3(18-x) = 4\log_3 2$ ;  
\nD)  $\log_3(x^2-6) = \log_3(5x)$ ;  
\nE)  $\log_{0.8}(9x-4x^2) = \log_{0.8}(x^3+4x^2)$ ;  
\nE)  $\log_2(3x-1) + \log_2(3x+1) = \log_2 8$ ;  
\n3)  $\lg(x^2-6) = \lg(8+5x)$ ;  
\nM)  $\log_{0.3}(-x^2+5x+7) = \log_{0.3}(10x-7)$ ;  
\nK)  $\frac{\lg(x^2-8)}{\lg(2-9x)} = 1$ ;

6.5.2 Уравнения вида  $\log_{a} f(x) = b$ 

$$
\log_{a} f(x) = b \Leftrightarrow \begin{cases} a > 0 \\ a \neq 1 \\ f(x) = a \end{cases}
$$

*Пример*. Решите уравнение  $\log_{0.5}(x^2 - 4x - 1) = -2$ . В ответ запишите меньший корень.

#### Решение:

 $\log_{0.5}(x^2 - 4x - 1) = -2 \Leftrightarrow x^2 - 4x - 1 = (0.5)^{-2} \Leftrightarrow$  $x^{2}-4x-1=4 \Leftrightarrow x^{2}-4x-5=0$ Корни квадратного уравнения:  $x_1 = -1; x_2 = 5$ . Меньший из них  $x = -1$ .  $O$ TRet:-1.

23. Решите уравнение: a)  $\log_2 x = 3$ ; <br> 6)  $\log_{10} x = -2$ ; <br> B)  $\log_{25} x = 0.5$ ;  $\Gamma$ )  $\log_{10} x = -0.25$ ;  $\pi$ )  $\log_{10} (x-3) = 1$ ; e)  $\log_{10} (1-x) = 2$ ;  $\mathbb{E}(\mathbf{x}) \log_2(x+2) = -1; 3 \log_{0.5}(x-4) = -4; \mathbb{E}(\mathbf{x}) \log_{0.5}(2x+3) = -1;$ K)  $\log_2(x^2-11x+27)=2$  $\pi$ )  $\log_{0.2}(x^2+4x-20)=0$ ; 24. Решите уравнение: a)  $\log_{x} 8 = 3$ ; <br> 6)  $\log_{x} 25 = 2$  <br> B)  $\log_{x} 2 = 0.5$ ;  $\Gamma$ ) log  $3 = -0.5$ ; <br>  $\Box$  log  $(2x^2 - 3x - 4) = 2$ .

## 6.5.3 Уравнения, решаемые заменой переменной

Пример. Решите уравнение. В ответ запишите меньший корень:  $log_3^2(1-x) - log_3(x-1)^2 - 8 = 0$ **Решение:** Так как по ОДЗ  $1-x>0$ , то  $log_3(1-x)^2 = 2log_3|x-1| = 2log(1-x)$ . Уравнение преобразуется  $\mathbf{K}$ ВИДУ:  $log_3^2(1-x) - 2log_3(1-x) - 8 = 0$ . Обозначив  $log_3(1-x) = t$ , получим  $t^2-2t-8=0$ , корни которого  $t_1 = -2$ ;  $t_2 = 4$ . Сделаем обратную замену:  $log_3(1-x) = -2$ ИЛИ  $log_2(1-x) = 4$ .  $1-x=3^{-2} \Leftrightarrow x=1-\frac{1}{0}=\frac{1}{8}$   $\text{with } 1-x=3^{4} \Leftrightarrow 1-x=81 \Leftrightarrow x=-80$ Меньший корень:  $x = -80$ . Ответ:  $-80$ . 25. Решите уравнение: 6)  $\log_2^2 x + 2\log_2 \sqrt{x} = 2$ . a)  $7\log_{5}^{2}(2x) - 20\log_{5}(2x) - 3 = 0$ ; B)  $\log^2 x - 3\log x = \log x^2 - 4$ .  $\Gamma$ ) 2*lg*  $x^2 - l$ g<sup>2</sup>(-x) = 4;  $\pi$ )  $\log_2^2 x^4 - 16 \log_2 x^2 = 48$ ; e)  $lg(100x)$  ·  $lg x = -1$ .  $f(x) \log_3^2 x + 3\log_3 x + 9 = \frac{37}{\log_3 \frac{x}{27}};$ 3)  $\log_x 2 - \log_4 x = \frac{7}{6};$ 

H) 
$$
log_{\frac{1}{2}}^{2}(4x) + log_{2}\left(\frac{x^{2}}{8}\right) + 7 = 0;
$$
 \t\t\t R)  $lg^{2} x - lg x + 1 = \frac{9}{lg(10x)}$ 

#### 6.5.4 Метод приведения логарифмов к одному основанию

**Пример.** Решите уравнение  $log_3 x + log_9 x + log_{27} x = \frac{11}{2}$ . Решение: Перепишем уравнение B виде:  $log_3 x + log_3 x + log_3 x = \frac{11}{3}$ .

Используя свойства логарифмов, получим:

$$
\log_3 x + \frac{1}{2} \log_3 x + \frac{1}{3} \log_3 x = \frac{11}{3} \Leftrightarrow \log_3 x \cdot \left(1 + \frac{1}{2} + \frac{1}{3}\right) = \frac{11}{3}
$$

$$
\Leftrightarrow \log_3 x \cdot \frac{11}{6} = \frac{11}{3} \Leftrightarrow \log_3 x = 2; \Leftrightarrow x = 3^2 = 9.
$$

26. Решите уравнение: a)  $3(log_2 x + log_4 x + log_8 x + log_{16} x) = 25$ ; 6)  $2log_{1}(4-x)=4-log_{2}(-x-1)$ : **B**)  $\log_{\frac{1}{2}}(x-1) + \log_{\frac{1}{2}}(x+1) - \log_{\frac{1}{2}}(7-x) = 1$ ; 27. Решите уравнение: a)  $\log_{x+1}(1-3x) = \log_{\sqrt{1-x}}(1-2x-3x^2)-1;$ 6)  $2\log_{\frac{1}{4}}\log_{\frac{1}{\sqrt{5}}}(2+x)+\log_{2}\log_{\frac{1}{2}}(2x+\frac{31}{9});$ **B**)  $\log_{1-x} (6x^2 - 5x + 1) - \log_{1-x} (1 - 4x + 4x^2) = 2$ .

## 6.5.5 Использование основного логарифмического тождества и других свойств логарифмов

*Пример*. Решите уравнение  $7^{log_7(-x)} + x^2 = 2x + 10$ . **Решение:** Выпишем ОДЗ:  $-x > 0 \Leftrightarrow x \prec 0$ .

основное логарифмическое торжество, Используя получим:

$$
\begin{cases} x \prec 0 \\ x^2 - 3x - 10 = 0 \end{cases} \Longleftrightarrow \begin{cases} x \prec 0 \\ x = -2 \Leftrightarrow x = -2 \\ x = 5 \end{cases}
$$

**Ответ: -2** 

28. Peunre yapавнение:  
\na) 
$$
5^{\log_5 x} + x^2 = 12
$$
;  
\nb)  $3^{1+\log_3 x} + x^{\frac{1}{\log_3 x}} = x^2 + 5$ ;  
\n $\pi$ )  $8 + 6^{1+\log_6 x} = 2^{1+\log_2 x}$ ;  
\n $\pi$ )  $\log_2(-x) = 5^{\frac{1}{\log_2 5}}$ ;  
\ne)  $10^{\log_3(x-3)} = \log_2(9-2^x)$ ;  
\n29. Peunure yравhente:  
\na)  $\log_3(x-2) + \log_3(x+2) = \log_3(2x-1)$ ;  
\n6)  $\log_{0.4}(x+2) + \log_{0.4}(x-3) = \log_{0.4}(2x-1)$ ;  
\n $\log_2 2 \sin^2 x + 2^{\log_2 \sin x} - 1 = 0$ ;  
\n $\Gamma$ )  $\frac{1}{3} \log(x^2 - 16x + 20) - \frac{1}{3} \log(8-x) = \log \sqrt[3]{7}$ ;  
\n $\pi$ )  $\log_2 \log_2(5x-4) = 1 + \log_2 \log_2 x$ ;  
\n $\pi$ )  $2 \log_2 \frac{x-7}{x-1} + \log_2 \frac{x-1}{x+1} = 1$ ;  
\n $\pi$ )  $\log_3(3^x - 8) = 2 - x$ ;  
\n3)  $x(1 - \log 5) = \log(2^x + x - 1)$ .

# 6.5.6 Уравнение вида  $(f(x))^{(\rho(x))} = g(x)$

Уравнения  $(f(x))^{\varphi(x)} = g(x)$  решаются методом логарифмирования:

$$
[f(x)]^{\varphi(x)} = g(x) \leftrightarrow \begin{cases} \varphi(x) \log_a f(x) = \log_a g(x) \\ f(x) > 0 \\ g(x) > 0 \\ a > 0, a \neq 1 \end{cases}
$$

30. Решите уравнение:

6)  $x^{1+\lg x} = 10x$ ; a)  $x^{\log_3 x} = 81$ ; **B**)  $x^{\log_{0.5} x - 2} = 0.125$ ; **F**)  $x^{3+\log_2 x} = 16$ ;  $\text{(a)} x^{\lg^3 x - 5\lg x} = 0,0001;$  <br>  $\text{(b)} 3^{\log^2 x} + x^{\log_3 x} = 162;$  $\mathbf{X}$ )  $x^{\frac{1gx+7}{4}} = 10^{\log x+1}$ ;  $3) x^{\log_2 \frac{x}{98}} \cdot 14^{\log_2 7} = 1$ ;  $H)$   $(x+1)^{\log_{0.5}(x+1)} = \frac{1}{16}$ .

### 6.5.7 Уравнения с отбором корней

31. Решите уравнение и укажите его корни, принадлежащие заданному промежутку:

a) 
$$
\log_{\frac{1}{2}} \left( t g^2 x - \frac{5}{\cos x} + 11 \right) = -2, x \in \left[ -\frac{\pi}{2}; \pi \right];
$$
  
\n5)  $\log_5 t g x = (\log_5 4) \log_4 (3 \sin x), x \in \left( -\frac{\pi}{2}; \frac{\pi}{2} \right);$   
\n**B**)  $\log \left( 6 \cos \left( -\frac{3\pi}{2} - x \right) \right) + \log \left( \sin x + \frac{5}{6} \right) = \log_3 (3 \cos 2\pi), x \in \left( -7\pi; -\frac{9\pi}{2} \right].$ 

## 6.6 Системы логарифмических уравнений

32. Решите системы уравнений:

$$
\begin{array}{ll}\n\text{log}_5(x+y)=1 \\
\text{log}_6 x + \log_6 y = 1; & \text{for } 6 \text{ } 6 \text{ } 6 \text{ } 6 \text{ } (x^2 + x - y) = \log_9 x^2; \\
\text{log}_2(x-y) - \log_2 3 = 2 - \log_2(x+y) & \text{for } x \neq y = \frac{3}{4} \\
\text{log}_2(x-y) = -2 & \text{for } 6 \text{ } 6 \text{ } 6 \text{ } (x^2 + x - y) = \log_9 x^2; \\
\text{log}_2(x-y) = -2 & \text{for } 6 \text{ } (x^2 + x - y) = \frac{3}{4} \text{ } (x^2 + x - y) = \frac{3}{4} \text{ } (x^
$$

## 6.7 Показательные неравенства

6.7.1 Неравенство вида 
$$
a^{f(x)} \ge a^{g(x)}
$$

$$
a^{f(x)} \geq a^{g(x)} \Leftrightarrow \bigg\lfloor \begin{smallmatrix} a > 1 \\ f(x) > g(x) \\ 0 < a < 1 \\ f(x) < g(x) \end{smallmatrix} \bigg\rfloor
$$

## 33. Решите неравенство:

$$
a) \left(\frac{1}{3}\right)^{-2-x} \ge 27; \qquad 6) \left(\frac{1}{8}\right)^{1-x} < 512; \qquad b) \left(\frac{1}{7}\right)^{2+x} > 49; \\
\Gamma) \left(\frac{1}{4}\right)^{1+x} < 64; \qquad \pi) \left(\frac{1}{2}\right)^{5-x} < 8; \qquad e) \left(\frac{1}{4}\right)^{-3+x} \ge 4 \\
x) \left(\frac{1}{5}\right)^{5-x} \le 5; \qquad 3) \left(\frac{1}{6}\right)^{3-x} \ge 216; \qquad \pi) \left(\frac{1}{2}\right)^{1+x} > 8; \\
\kappa) \left(\frac{1}{7}\right)^{5-x} < 49; \qquad \pi) \left(\frac{1}{9}\right)^{3-x} > 729; \qquad \pi) \left(\frac{1}{2}\right)^{x} \ge 16^{x};
$$

H) 
$$
\left(\frac{1}{2}\right)^{x-1} < 2^x
$$
; o)  $\left(\frac{1}{2}\right)^{x+4} < 16^x$ ; n)  $\left(\frac{1}{3}\right)^{x-7} > 27^x$ .

34. Укажите наибольшее решение неравенства:  $2^{\sqrt{5-x}} > -6$ 35. Укажите наименьшее решение неравенства:  $2^{\sqrt{x+7}} > -1$ 36. Найдите наибольшее натуральное решение неравенства:  $3^{x-5}$  < 81

37. Укажите наибольшее целое решение неравенства:  $5^{x-1} \leq \frac{1}{5\sqrt{5}}$ 

6.7.2 Неравенство вида  $a^{f(x)} \ge b$ ,  $a^{f(x)} \le b$ 

$$
\begin{aligned} \text{ECHM} \ \ b > 0, \text{ to } a^{f(x)} \ge b \Leftrightarrow a^{f(x)} \ge a^{\log_a b}, a > 0, a \ne 1; \\ a^{f(x)} \le b \Leftrightarrow a^{f(x)} \le a^{\log_a b}, a > 0, a \ne 1. \\ \text{ECHM} \ \ b & \le 0, \text{ to } a^{f(x)} \ge b \Leftrightarrow x \in D(f(x)); \\ a^{f(x)} \le b \Leftrightarrow x \in \mathbf{0} \end{aligned}
$$

Пример. Решите неравенство  $5^{(x-2)} > \frac{1}{3}$ .

Используя основное логарифмическое Решение: тождество, представим  $\frac{1}{2}$  в виде степени с основанием 5:

$$
\frac{1}{3} = 5^{\log_5 \frac{1}{3}} = 5^{(-\log_5 3)}
$$
. Torga  $5^{(x-2)} > 5^{(-\log_5 3)}$ .  
Tak kak  $5 > 1$ ,  $\text{TO } x - 2 > -\log_5 3 \Leftrightarrow x > 2 - \log_5 3$ .  
Orbert:  $(2 - \log_2 3; +\infty)$ .

38. Решите неравенство:

a) 
$$
2^x \ge 9
$$
;  $6) \left(\frac{1}{3}\right)^{x-2} < 4$ ;  $B) 12^{x+1} < 7$ ;

$$
\text{r}(0,2)^{x-1} > 3; \quad \text{or} \quad \text{m} \left(\frac{2}{7}\right)^{3-x} > 11; \quad \text{e}(3^{x^2+1} < -1);
$$

 $\mathbb{X}(2^{x} + 2^{x+2} \leq 20)$ . 39. Найдите область определения функции:

a)  $y = \sqrt{3^{2x-1} - 1}$ : 6)  $y = \sqrt{5^{5x-4} - 10}$ ; **B**)  $y = \sqrt{1 - (0,7)^{2x-3}}$ .

6.7.3 Неравенства вида  $a^{f(x)} \ge b^{f(x)}$ 

$$
a^{f(x)} \ge b^{f(x)} \Leftrightarrow \left(\frac{a}{b}\right)^{f(x)} \ge 1, a > 0, b > 0, a \ne 1, b \ne 1.
$$

**Пример.** Решите неравенство 25 $\cdot 2^{2x+3}$  > 4 $\cdot 5^{2x+3}$ . Решение: Разделим обе части неравенства на 25 $\cdot$ 5<sup>24+3</sup>. Получим  $\left(\frac{2}{5}\right)^{2x+3} > \left(\frac{2}{5}\right).$ Tak kak  $0 < \frac{2}{5} < 1$ , to  $2x + 3 < 2 \Leftrightarrow x < -0.5$ . **OTBeT:**  $(-\infty; -0.5)$ . 40. Решить неравенство: a)  $3^x > 7^x$ ;  $6) 2^{2x+1} > 3^{2x+1}$ : **B**)  $9^{x+1} < \sqrt{8^{4x+4}}$ :  $\Gamma$ ) 3<sup>x+2</sup> + 7<sup>x</sup> > 34 · 3<sup>x-1</sup> + 4 · 3<sup>x-1</sup> :

 $\pi$ ) 3<sup>x+1</sup> + 3<sup>x+2</sup> + 2 · 3<sup>x</sup> > 2 · 7<sup>2x+1</sup>.

#### 6.7.4 Неравенства, решаемые заменой переменной

**Пример.** Решите неравенство  $25^{-x} - 5^{-x+1} \ge 50$ . **Peшение:**  $25^{-x} - 5^{-x+1} \ge 50 \Leftrightarrow (5^{-x})^2 - 5 \cdot 5^{-x} \ge 50$ .

Выполнив замену переменной  $5^{-x} = t$ , где  $t > 0$ , получим квадратное неравенство:

$$
t^2 - 5t - 50 \ge 0 \Leftrightarrow (t - 10)(t + 5) \ge 0 \Leftrightarrow \begin{cases} t \ge 10\\ t \le -5 \end{cases}
$$

Учитывая условия  $t > 0$ , получим  $t \ge 10$ . Отсюда  $5^{-x} \ge 10 \Leftrightarrow 5^{-x} \ge 5^{\log_5 10} \Leftrightarrow x \le -\log_5 10$ . **OTBeT:**  $(-\infty; -\log_5 10]$ 

41. Решить неравенство:

a) 
$$
3^{2x} - 4 \cdot 3^x + 3 \le 0
$$
;   
\n(b)  $2^{\frac{1-x}{x}} < 2^{\frac{1-2x}{2x}} + 1$ ;  
\nb)  $(0,2)^{2x} - 1,2 \cdot (0,2)^x + 0,2 > 0$ ;   
\n $\Gamma$ )  $\frac{2^{x+1} + 1}{2 - 2^{x+1}} \ge 2$ ;  
\n $\Gamma$ )  $\frac{2^{x+1} + 1}{2 - 2^{x+1}} \ge 2$ ;  
\n $\Gamma$ )  $\frac{2^{x+1} + 1}{2 - 2^{x+1}} \ge 2$ ;  
\n $\Gamma$ )  $\frac{2^{x+1} + 1}{2 - 2^{x+1}} \ge 2$ ;  
\n $\Gamma$ )  $\frac{2^{x+1} + 1}{2 - 2^{x+1}} \ge 2$ ;  
\n $\Gamma$ )  $\frac{2^{x+1} + 1}{2 - 2^{x+1}} \ge 2$ ;  
\n $\Gamma$ )  $\frac{2^{x+1} + 1}{2 - 2^{x+1}} \ge 2$ 

#### 6.7.5 Однородные неравенства

Пример. Решите неравенство:  $64.9^{x} - 84.12^{x} + 27.16^{x} \le 0$ . Решение: Преобразуем неравенство:  $4.4^{2}.(3^{x})^{2}-7.3.4.4^{x}.3^{x}+3.3^{2}.(4^{x})^{2} \leq 0 \Leftrightarrow$  $\Leftrightarrow 4 \cdot (4 \cdot 3^x)^2 - 7(4 \cdot 3^x)(3 \cdot 4^x) + 3 \cdot (3 \cdot 4^x)^2 \le 0.$ Разделив обе части неравенства на  $(3.4^x)^2$ ,  $(3.4^x)^2$  > 0 для

всех х), получим:

$$
4 \cdot \left( \left( \frac{3}{4} \right)^{x-1} \right)^2 - 7 \left( \frac{3}{4} \right)^{x-1} + 3 \le 0.
$$

Обозначив  $\left(\frac{3}{4}\right)^{x-1} = t$ , где $t > 0$ , получим квадратное

неравенство:

$$
4t^2 - 7t + 3 \le 0 \Leftrightarrow 4(t - 1)(t - \frac{3}{4}) \le 0 \Leftrightarrow \begin{cases} t < 1, \\ t > \frac{3}{4} \end{cases}
$$
\n
$$
\int_{1}^{3} (\frac{3}{4})^{x-1} \le 1
$$

 $\left(\frac{-}{4}\right) \geq \frac{1}{4}.$ Tak kak  $0 < \frac{3}{4} < 1$ , to  $\begin{cases} x - 1 \ge 0 \\ x - 1 \le 1 \end{cases} \Leftrightarrow 1 \le x \le 2$ . Ответ: [1; 2].

42. Peunure неравенство:  
\na) 
$$
25^{x} - 15^{x} - 2 \cdot 9^{x} < 0
$$
;  
\n6)  $6 \cdot 4^{x} - 21 \cdot 6^{x} + 18 \cdot 9^{x} > 0$ ;  
\nB)  $4 \cdot 5^{2x+2} - 9 \cdot 20^{x+1} - 5 \cdot 4^{2x+2} > 0$ ;  
\nC)  $25^{x+0.5} - 7 \cdot 10^{x} + 2^{2x+1} \ge 0$ ;  
\nD)  $3^{2x+1} - 7 \cdot 12^{x} + 4^{2x+1} \ge 0$ ;  
\ne)  $3 \cdot 7^{\frac{2}{x}} - 4 \cdot 21^{\frac{1}{x}} - 7 \cdot 9^{\frac{1}{x}} < 0$ ;  
\nM)  $7 \cdot 16^{\frac{x+1}{x-1}} + 3 \cdot 28^{\frac{x+1}{x-1}} \ge 4 \cdot 49^{\frac{x+1}{x-1}}$ ;  
\n3)  $2 \cdot 4^{\frac{x-3}{x-1}} - 6^{\frac{x-3}{x-1}} \ge 3 \cdot 9^{\frac{x-3}{x-1}}$ 

#### 6.8 Логарифмические неравенства

## 6.8.1 Неравенства вида  $\log_a f(x) \ge \log_a g(x)$  и неравенства, сводящиеся к ним

$$
\text{При } a < 1 \log_a f(x) \ge \log_a g(x) \Leftrightarrow \begin{cases} f(x) \ge g(x) \\ g(x) < 0 \end{cases}
$$
\n
$$
\text{При } 0 < a < 1 \log_a g(x) \Leftrightarrow \begin{cases} f(x) \le g(x) \\ f(x) < 0 \end{cases}
$$

Пример  $\mathbf{I}$ . Решите неравенство  $\log_{10} (x+3) < \log_{10} (2x+5)$ .

Решение: Учитывая, что основание логарифмов  $0 < 0.3 < 1$ , получим:

 $\log_{0.3}(x+3) < \log_{0.3}(2x+5) \Leftrightarrow \{x+3 < 2x+5 \} \Leftrightarrow \{x < 2 \} \Leftrightarrow x \in (-2,5;-2).$ OTBeT:  $(-2.5,-2)$ .

Пример 2. Решите неравенство:

 $(3-x)\log_2(1+\sqrt{7})^{x^2+3x+2} > \sqrt{2-x} \cdot \log_2(8+2\sqrt{7})^{(x+1)\sqrt{x+1}}.$ Решение. Область определения:  $\left\{\begin{matrix} 2-x\geq0\\ x+1\geq0 \end{matrix}\right\} \Leftrightarrow \left\{\begin{matrix} x\leq2\\ x>-1 \end{matrix}\right. \Leftrightarrow x\in \left[-1,2\right].$ 

Используя свойства логарифмов, получим:  $(3-x)(x^2+3x+2)\log_2(1+\sqrt{7})>\sqrt{2-x}\cdot(x+1)\sqrt{x+1}\cdot\log_2(1+2\sqrt{7}+7)\Leftrightarrow$  $\Leftrightarrow (3-x)(x+1)(x+2)\log_2(1+\sqrt{7}) > \sqrt{(2-x)\cdot(x+1)}\cdot(x+1)\cdot\log_2(1+\sqrt{7})^2 \Leftrightarrow$  $\Leftrightarrow (-x^2+x+6)\cdot (x+1)\log_2\left(1+\sqrt{7}\right)>\sqrt{-x^2+x+2}\cdot (x+1)\cdot 2\log_2\left(1+\sqrt{7}\right) \Leftrightarrow$  $\Leftrightarrow (x+1)\log_2(1+\sqrt{7}) \cdot (-x^2+x+6-2\sqrt{-x^2+x+2}) > 0.$ Tak kak1+ $\sqrt{7}$  > 1, To  $\log_2(1+\sqrt{7})$  > 0.

Разделив обе части неравенства на положительное число,  $\log_2(1+\sqrt{7})$  > 0 получим:  $(x+1)(-x^2+x+6-2\sqrt{-x^2+x+2})$  > 0.

Учитывая, что по области определения  $x \ge -1$ , рассмотрим 2 случая:

- 1) Если  $x=1$ , то неравенство примет вид  $0>0$ , что неверно.
- 2) Если  $x > -1$ , то  $x+1>0$  и, следовательно,  $-x^2 + x + 6 - 2\sqrt{-x^2 + x + 2} > 0$

Обозначим  $\sqrt{-x^2 + x + 2} = t, t \ge 0$ .

Тогда  $-x^2 + x + 6 = (-x^2 + x + 2) + 4 = t^2 + 4$ . Получим квадратное неравенство  $t^2 - 2t + 4 > 0$ .

как  $\frac{D}{A} = 1 - 4 = -3 < 0$  и коэффициент при Так  $t^2$ положительный, то неравенство справедливо при всех при всех рассматриваемых значениях  $t \geq 0$  T.e.  $x(x > -1)$ , принадлежащих области определения  $(x \in [-1,2])$ , т.е. при всех  $x \in (-1,2]$ . **OTBeT:**  $x \in (-1,2]$ .

43. Peunure неравенство:  
\na) 
$$
\log_2(5x-9) < \log_2(3x+1)
$$
;  
\n6)  $\log_{0.4}(12x+2) \ge \log_{0.4}(10x+16)$ ;  
\nB)  $\lg(2x-3) \ge \lg(3x-5)$ ;  
\nC)  $\ln(4x-5) \le \ln(5x-8)$ ;  
\nD)  $\log_{2,5}(6-x) < \log_{2,5}(4-3x)$ ;  
\nE)  $\log_{\frac{1}{3}}(-x) > \log_{\frac{1}{3}}(4-2x)$ ;  
\nX)  $\log_{3}(6+x^2) < \log_{3}(5x)$ ;  
\n3)  $\log_{0.6}(6x-x^2) > \log_{0.6}(-8-x)$ ;  
\nB)  $\lg(x^2-8) \le \lg(2-9x)$ ;  
\nC)  $\log_{0.5}(6-x) \ge \log_{0.5} x^2$ .

## 6.8.2 Неравенства вида  $\log_a f(x) \ge b$

Представив *b* в виде  $b = \log_a a^b$ , получим:  $\log_{a} f(x) \geq b \Leftrightarrow \log_{a} f(x) \geq \log_{a} a^{b}$ .

**Пример.** Решите неравенство  $\log_5(x^2-4x) \le 1$ .

**Решение:** Учитывая, что  $\log_a a = 1, (a > 0; a \ne 1)$ , перепишем заданное неравенство в виде: log  $_5(x^2 - 4x)$ ≤ log  $_5$  5, которое равносильно системе

Hepabeller B:  $\begin{cases} x^2 - 4x > 0 \\ x^2 - 4x < 5 \end{cases} \Leftrightarrow \begin{cases} x(x-4) > 0 \\ x^2 - 4x - 5 < 0 \end{cases} \Leftrightarrow \begin{cases} x(x-4) > 0 \\ (x-5)(x+1) \le 0. \end{cases}$ 

Для решения неравенств системы используем метод интервалов:

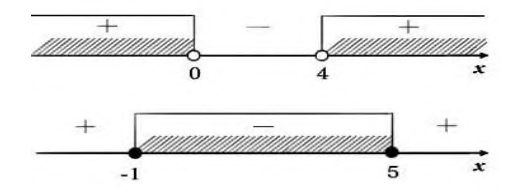

Получим:  $\left\{\substack{x \in (-\infty, 0) \cup (4, \infty), \\x \in [-1, 5]} \right\} \Leftrightarrow x \in [-1, 0) \cup (4, 5].$ **OTBeT:**  $[-1,0)\cup(4,5]$ . 44. Решите неравенство:

a)  $\log_3 x > 2$ ; 6)  $\log_2 x < 2$ ; B)  $\log_5(3x+1) < 2$ ;  $\Gamma$ )  $\log_{0.5}(5x-1) > 0$ ;  $\pi$ ) log<sub>0,5</sub> $\frac{x}{2} \ge -2$ ;  $\mathbb{R}$ )  $\log_{0.2}(1-2x) < -2;$ 3)  $\log_{0.2}(1-2x) \ge -2$ ; <br> If  $\log_5(x^2-7x) > 1$ ; K)  $\log_2(x^2 - 6x + 24) < 4$ ; <br>  $\pi$ )  $\log_{.05}(x^2 + 0.5x) \le 1$ ; M)  $\lg(x^2 - 5x + 7) < 0$ ; H)  $\log_7 \frac{1 - 2x}{x} \le 0$ ;

o) 
$$
\frac{1}{\log_{2x-5} 3} < 1;
$$
  $\Pi$ )  $\frac{1}{\log_{x-3} 4} < 1.$ 

#### 6.8.3 Неравенства, решаемые заменой переменной

Пример. Решите неравенство  $\log_{4}^{2}(x-1)-\log_{4}(x-1)<6.$ 

**Решение:** Обозначим  $\log_4(x-1) = t$ . Получим квадратное неравенство:

$$
t^2 - t - 6 < 0 \Leftrightarrow (t - 3)(t + 2) < 0 \Leftrightarrow t \in (-2, 3).
$$

Сделаем обратную замену:

 $-2 < \log_4(x-1) < 3 \Leftrightarrow \log_4 4^{-2} < \log_4(x-1) < \log_4 4^{3}$ .

Учитывая, что основания логарифмов равны и больше 1, получим:  $\overline{1}$ 

$$
4^{-2} < x - 1 < 4^{3} \Leftrightarrow 1 + \frac{1}{16} < x < 65.
$$
\n**Order:**  $\left(1\frac{1}{16}; 65\right)$ .

\n45. Peunire nepasehct 65.

\na)  $\log_{3}^{2} x - 2\log_{3} x - 3 < 0$ ;

\nb)  $\log_{5}^{2} x - 6\log_{5} x > -8$ ;

\nc)  $\log_{10}^{2} x - 6\log_{5} x > -8$ ;

\nd)  $2\log_{2}^{2} x - 7\log_{0.5} x < 8$ ;

\ne)  $\log_{\frac{1}{3}}^{2} x - \log_{\frac{1}{3}} x > 6$ ;

\nf)  $\log_{\frac{2}{3}}^{2} x - \log_{\frac{1}{3}} x > 6$ ;

\ng)  $\log_{2}^{2} x - 7\log_{0.5} x - 15 \ge 0$ ;

\nh)  $\frac{1}{1 - \lg x} < \frac{2\lg x - 5}{1 + \lg x}$ ;

\ni)  $\log_{2} x - 2 < \frac{2}{\log_{2} x + 6}$ ;

\ng)  $\log_{2} x - 2 < \frac{2}{\log_{2} x + 6}$ ;

\nh)  $\frac{3\log_{2} x}{2 + \log_{2} x} \le 2\log_{2} x - 1$ ;

\ni)  $\log_{\frac{1}{3}} \left( 2^{1 + \lg x} - \frac{1}{5^{1 + \lg x}} \right) \ge -1 + \lg x$ ;

\ng)  $\log_{\frac{1}{3}} \left( 5^{1 + \log_{15} x} - \frac{1}{3^{1 + \log_{15} x}} \right) \ge -1 + \log_{15} x$ ;

\nh)  $\log_{\frac{1}{3}} \left( 5^{1 + \log_{15} x} - \frac{1}{3^{1 + \log_{15} x}} \right) \ge -1 + \log_{15} x$ ;

M) 
$$
\log_2 (2^x - 1) \cdot \log_{\frac{1}{2}} (2^{x+1} - 1) > -2.
$$

### 6.8.4 Неравенства, решаемые обобщённым методом интервалов или методом рационализации

В неравенствах, правая часть которых равна нулю, а левая представляет собой произведение или частное алгебраических нескольких множителей, можно заменить эти множители более простыми, имеющими те же знаки (точнее, те же интервалы знакопостоянства), исходные. При этом удобно пользоваться **что**  $\mathbf{M}$ следующей таблицей:

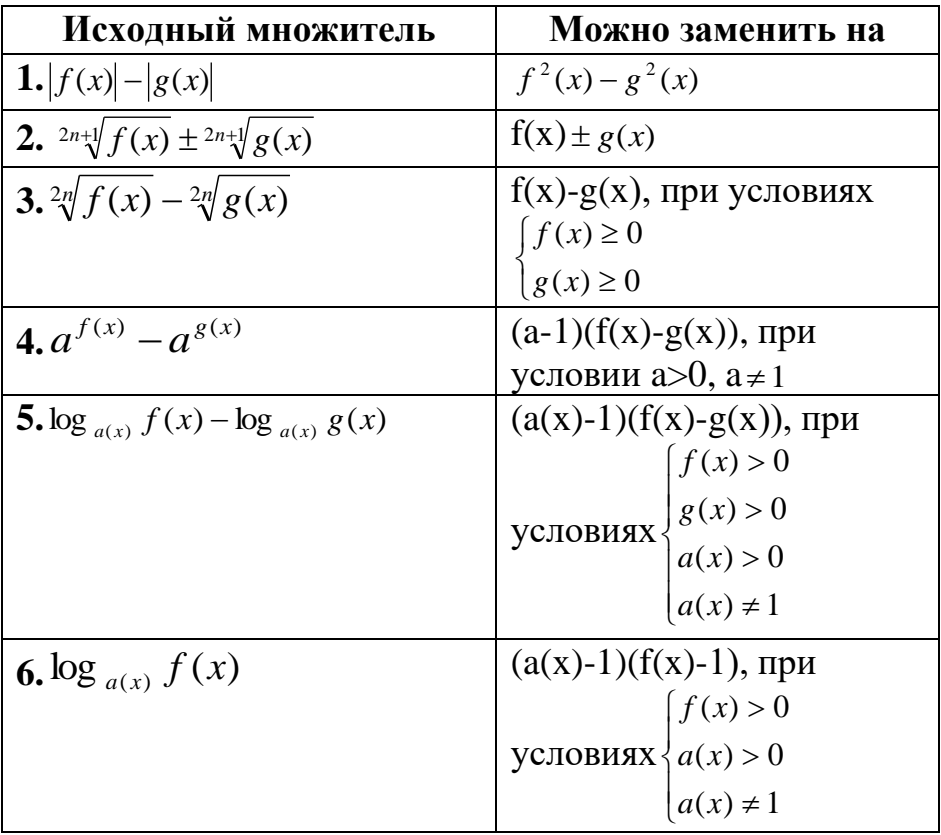

46. Решите неравенство:

**a)** 
$$
\frac{x-5}{\log_{0.5}(x+3)} < 0;
$$
 **6)**  $\frac{\log_{0.3} x}{2x^2 + 3x - 5} \le 0;$   
\n**B)**  $(2^{x^2} - 16) \cdot \log_3(x^2 + 1) \ge 0;$  **r)**  $\frac{\log_5 x^2 + \log_{0.2}(4x - 3)}{2^x - 4} \le 0;$   
\n**z**)  $\frac{x^2 - 3x - 4}{\log_7(25 - x^2) - \log_7 9} \le 0;$  **e)**  $\frac{\log_3(1 - 2x - x^2)}{\log_{3\sqrt{5}}(x + 1 + \sqrt{2})} \ge 0;$   
\n**z**)  $\frac{2x - 6}{\log_2(2x + 1) \log_{0.3}(x - 1)} \le 0;$  **z**)  $\frac{\log_3(x + 6) \log_2(10 - x)}{|x| - 3} \le 0;$   
\n**z**)  $\frac{\log_{0.2}(x - 2)}{(4^x - 8)(|x| - 5)} \le 0;$  **z**)  $\frac{\log_3(3^x - 1)}{x - 1} \ge 0;$   
\n**z**)  $\frac{\log_{0.2}(2x - 1) \log_3(3x + 1)}{|x| - 4} \le 0;$   
\n**z**)  $\frac{\log_{0.5} \frac{1}{(2x + 3)} + \log_2(-x)}{\log_5(2x + 3) + \log_{0.2} \frac{-1}{(2x + 1)}} \ge 0;$   
\n**z**)  $\frac{(4|x| - |x - 4|)(\log_{0.3}(x + 4) + 1)}{2^{x^2} - 2^{-2x - 1}} \ge 0;$ 

## **6.8.5 Показательно-степенные неравенства**

Показательно-степенные неравенства решаются методом логарифмирования.

47. Peunure неравенство:  
\na) 
$$
x^{2\log_2 x} < 2x
$$
;  
\n(b)  $(5x)^{\log_2 x} < 25$ ;  
\n(c)  $(5x)^{\log_2 x} < 25$ ;  
\n(d)  $(25x)^{\log_2 x} \ge 5^{-3}$ ;

0 ;

$$
\pi \left( \frac{x}{10} \right)^{\lg x - 2} < 100; \qquad e) x^{\lg^2 x - 3\lg x + 1} > 1000; \\
 x \times \sqrt{x^{\log_2 \sqrt{x}}} > 2; \qquad 3) 27 \cdot 3 \xrightarrow{\frac{(\log_3 x)^2}{3}} \leq x^{\frac{\log_2 x}{3}}; \\
 y \left( 3x \right)^{3\log_6 (2x) - 4} > 2015 x^{\log_6 x}.
$$

## 6.9 Системы логарифмических и показательных неравенств

48. Решите систему неравенств:  $\sqrt{ }$ 

a) 
$$
\begin{cases}\n\log_2^2(3x-5)+2\log_2(3x-5)-8<0 \\
\frac{4^{4-x}}{8^{-x-2}}\geq 2^{21-3x} \\
\frac{7^x + (\frac{1}{7})^x}{7} > 2\n\end{cases}
$$
\n(b) 
$$
\begin{cases}\n7^x + (\frac{1}{7})^x > 2 \\
4^{x^2} \leq 64 \cdot 4^{-2x} \\
4^{x^2} \leq 64 \cdot 4^{-2x} \\
\log_{0,2}(x+1)+\log_5(x+1)+\log_{\sqrt{5}}(x+1)< 4 \\
\frac{2^x + 6 \cdot 2^{-x} \leq 7}{x-4} \\
\frac{2x^2 - 6x}{x-4} \leq x\n\end{cases}
$$
\n(c) 
$$
\begin{cases}\n2^x + 6 \cdot 2^{-x} \leq 7 \\
\frac{2x^2 - 6x}{x-4} \leq x \\
\frac{3^x + 10 \cdot 3^{-x} \leq 11}{x-3} \\
\frac{2x^2 - 5x}{x-3} \leq x\n\end{cases}
$$

- 1. Башмаков, М.И. Математика: учебник для 11 класса (базовый уровень) / М.И. Башмаков. – М.: Академия, 2019. – 320 с.
- 2. Колмогоров, А.Н. Алгебра и начала математического анализа. 10 - 11 класс: учеб. пособие / А.Н. Колмогоров. – М.: Просвещение,  $2019 - 400$  c.
- 3. Математика Подготовка к ЕГЭ в 202 году. Диагностические работы. Профильный уровень. – М.: МЦНМО, 2012. – 82 с.
- 4. Мордкович, А.Г. Алгебра и начала анализа. 10 кл. – 11 кл.: учебник. Ч. 1 / А.Г. Мордкович. – М.: Мнемозина, 2019. – 2019. – 405 с.